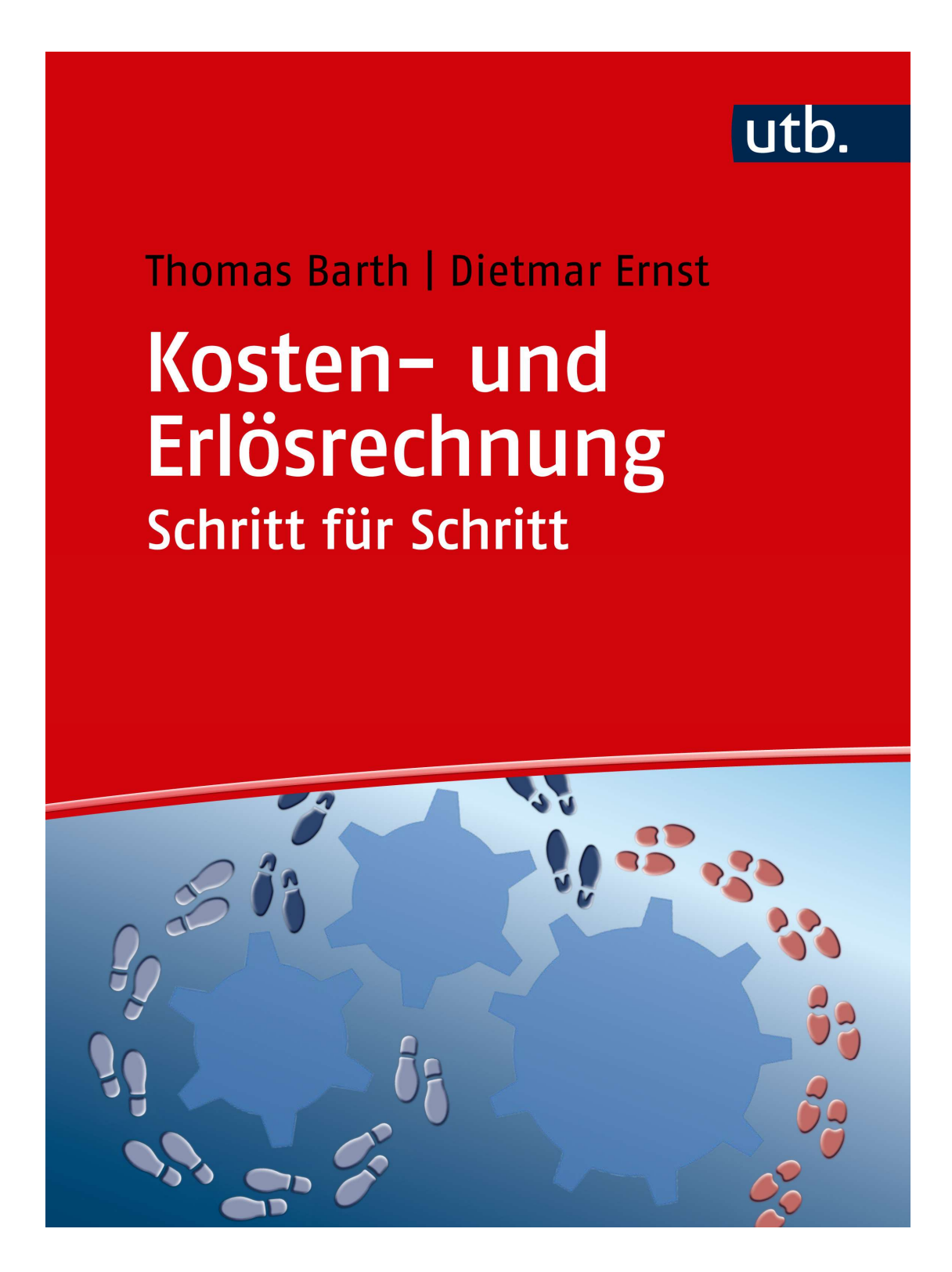

# 1 Lerneinheit I - Grundlagen der Kosten- und Erlösrechnung

#### Übungsaufgabe 1.1

a) Nennen Sie die Teilgebiete des betrieblichen Rechnungswesen und erklären Sie welche Ziele das jeweilige Gebiet verfolgt und an welche Adressaten es sich richtet.

### Betriebsstatistik

Ziel: Ziel ist die Gewinnung von Kennzahlen zur Vergleichbarkeit von Abrechnungsperioden und Unternehmen.

Adressaten: Unternehmensführung

### • Planungsrechnung

Ziel: Erfolg (mehrperiodig)

Adressaten: Unternehmensführung

### • Iahresabschluss / Bilanzrechnung

Rechnungsziel: Erfolg (einperiodig)

Adressaten: Eigentümer, Gläubiger, Staat, sonstige Stakeholder

# • Kosten- und Leistungsrechnung

Rechnungsziel: Erfolg (kurzfristig)

Adressaten: Unternehmensführung

b) Nennen Sie die drei Hauptaufgaben des internen Rechnungswesens. Erläutern Sie für jede Funktion ein Beispiel aus der unternehmerischen Praxis.

# Planungs- und Entscheidungsaufgabe

Beispiele: Entscheidung über Eigenfertigung oder Fremdbezug, Sortimentsoptimierung, Festlegung von Preisobergrenzen und Preisuntergrenzen, Entscheidungen über Zusatzaufträgen.

# Lenkung und Steuerung / Kontrolle

Beispiel: Wirtschaftlichkeit der Abläufe und Prozesse im Unternehmen

# Information und Dokumentation

Beispiel: Informationen über die Vermögens-, Finanz- und Ertragslage des Unternehmens.

#### Übungsaufgabe 1.2

a) Erklären sie den Begriff "Kostenträger".

Der Kostenträger ist das Bezugsobjekt, dem Kosten zugerechnet werden. Als Kostenträger kommen dabei Produkte, Dienstleistungen, Absatzgebiete, Aufträge mit mehreren Produkten etc. in Frage.

b) Was sind die wesentlichen Unterschiede zwischen dem wertmäßigen und dem pagatorischen Kostenbegriff?

Der pagatorische Kostenbegriff basiert ausschließlich auf Auszahlungen, d.h. historischen Anschaffungskosten und ist damit zahlungs- bzw. beschaffungsmarktorientiert.

Der wertmäßige Kostenbegriff basiert auf dem bewerteten Verbrauch an Gütern und Dienstleistungen zur Erstellung und zum Absatz betrieblicher Produkte und Leistungen sowie zur Aufrechterhaltung der hierfür notwendigen Betriebsbereitschaft.

c) Definieren sie die Begriffe "Kosten", "Leistung" und "Erlös".

Kosten: bewerteter, leistungsbezogener Gütereinsatz Leistung: jedoch die mengenmäßige Ausbringung einer Periode. Erlös: bewertete, leistungsbezogene Gü tererstellung und - verwertung

#### Übungsaufgabe 1.3

a) Welche Vor- oder Nachteile ergeben sich für ein Unternehmen, wenn es Istkostenrechnung, Normalkostenrechnung oder Plankostenrechnung verwendet?

### Istkostenrechnung:

Bei der Istkostenrechnung werden nur die tatsächlich angefallenen Kosten der vergangenen Periode berücksichtigt, d.h. Grundlage für die Werte ist der effektive Verbrauch, die Ist-Menge, an Kostengütern, bewertet zu den tatsächlich gezahlten Preisen, den Ist-Preisen (Ist-Kosten). Die Rechnungsperioden sind in der Kosten- und Erlösrechnung kürzer als ein Jahr, meistens dauern sie eine Woche, einen Monat oder ein Quartal. Dieses Kostenrechungsverfahren ist sehr problematisch und für eine Kostenkontrolle ungeeignet, da sich Preisschwankungen auf dem Beschaffungsmarkt voll auf die Absatzpreise niederschlagen, Beschäftigungsschwankungen nicht berücksichtigt und Verbrauchsschwankungen nicht eliminiert werden.

#### Normalkostenrechnung:

Bei diesem System werden die Kosten nicht auf Istkostenbasis, sondern zu Kostenwerten, die auf den durchschnittlichen Ist-Kosten der Vergangenheit beruhen, auf die Kostenstellen und Kostenträger weiterverrechnet. Die Normalkostenrechnung beruht auf Kostenwerten, die sich aus den Durchschnittswerten der vergangenen Perioden berechnen. Dies hat den Vorteil, dass die Kosten über die Perioden vergleichbarer werden. Zudem wird das Unternehmen gezwungen, Abweichungen der Istwerte von den Durchschnittswerten (Normalkosten) zu analysieren.

#### Plankostenrechnung:

Grundsätzlicher Unterschied der Plankostenrechnung gegenüber der Ist- bzw. Normalkostenrechnung ist, dass sich die Kostenrechnung auf die Zukunft bezieht. Der große Vorteil dieses Verfahrens besteht darin, dass zu erwartende Preissteigerungen etc. auf den Beschaffungsmärkten schon zu Beginn der Produktion und Kalkulation miteinbezogen werden. Ein späterer Vergleich der Plankosten mit den tatsächlich angefallenen Ist-Kosten gibt Aufschluss, wie genau die Prognose war und ob evtl. Abweichungen im Ist-Verbrauch gegenüber dem Plan-Verbrauch festzustellen sind.

b) Was ist der wesentliche Unterschied zwischen der Vollkosten- und der Teilkostenrechnung?

Bei der Unterscheidung in Voll- und Teilkostenrechnungen liegt der Unterschied in der Behandlung der Fixkosten.

In der Vollkostenrechnung werden alle Kostenbestandteile, also fixe und variable Kosten, erfasst und auf die Kostenträger, d.h. auf das einzelne Stück, verrechnet.

In der Teilkostenrechnung hingegen werden die Fixkosten nicht dem einzelnen Kostenträger zugerechnet, sondern werden als Block verrechnet. Den Kostenträgern werden somit nur die variablen Kosten direkt zugerechnet.

# Kontrollfragen Lerneinheit I

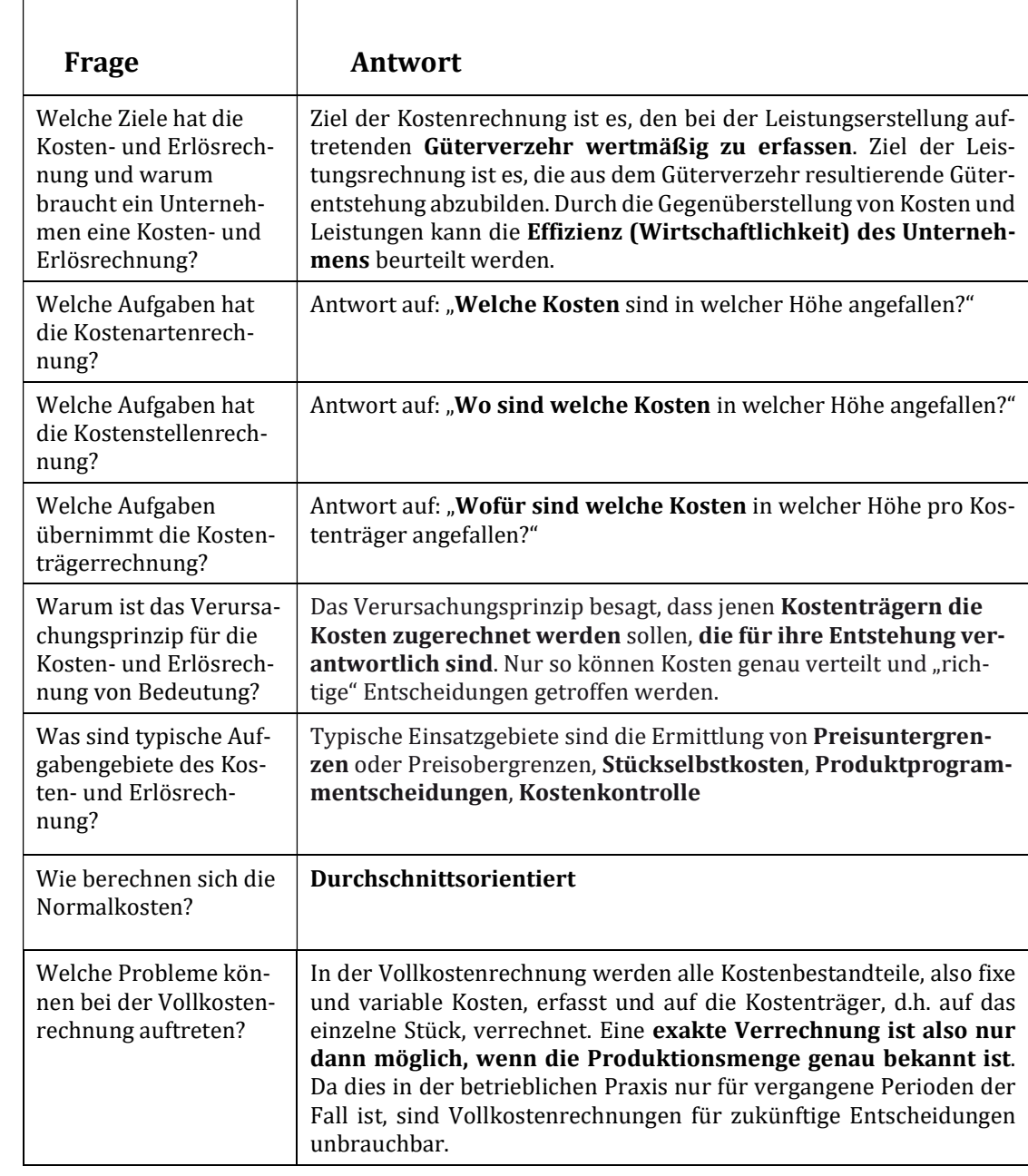

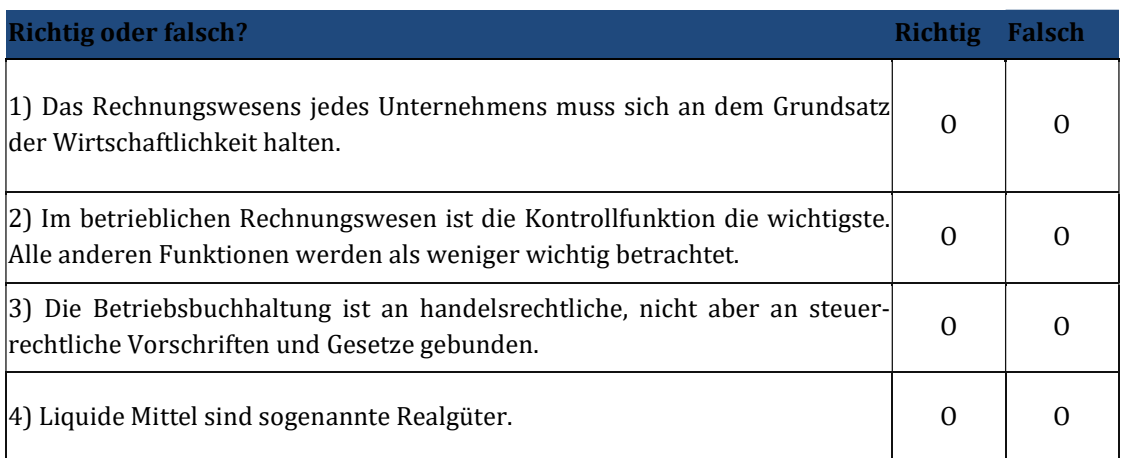

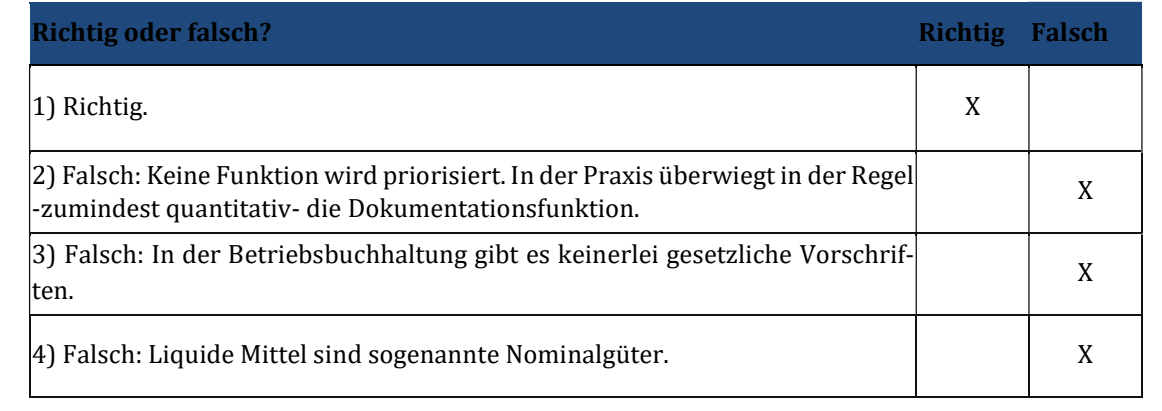

# 2 Lerneinheit II - Wichtige Begrifflichkeiten

Übungsaufgabe 2.1

a) Ein Unternehmen hat folgende Geschäftsvorfälle verzeichnet. Entscheiden Sie, ob es sich um Einzahlung, Auszahlungen, Einnahme, Ausgaben, Ertrag oder Aufwand handelt:

1. Barkauf einer Maschine

Auszahlung und Ausgabe

2. Abschreibung einer gekauften Maschine

Aufwand

3. Kauf von Roh-, Hilfs-, und Betriebsstoffen

Ausgabe

4. Verbrauch von Roh-, Hilfs-, und Betriebsstoffen

Aufwand

5. Ein Grundstück (Buchwert 1.5000.000 Euro) wird 50.000 Euro über Buchwert bar verkauft

Einzahlung und Einnahme 1.500.000 € und Ertrag 50.000 €

6. Aufnahme eines Kredits

Einzahlung

7. Zinszahlung für den Kredit

Auszahlung, Ausgabe und Aufwand

8. Rückzahlung des Kredits per Überweisung

Auszahlung

9. Bildung einer Rückstellung

Aufwand

b) Heidi und Hans betreiben gemeinsam das Unternehmen "Latte GmbH" und

produzieren Gartenzäune aus Holzlatten (10 Latten pro Meter Gartenzaun). Im November 01 kaufen sie 20.000 Holzlatten für 40.000 €. Die Bezahlung erfolgt wegen Zahlungsschwierigkeiten erst im Dezember 01. 8.000 Latten werden noch im November 01 verbraucht, die restlichen 12.000 Latten im Dezember 01. Personalkosten für die Weiterverarbeitung in Höhe von 20.000 € im November 01 und 30.000 € im Dezember 01 werden sofort bezahlt. Im November 01 werden 500 Meter Gartenzaun verkauft. Der Preis pro Meter Zaun beträgt 60 €. Der Käufer bezahlt noch im selben Monat. Im Februar 02 kommt die dringende Anfrage eines Unternehmens. Die Auslieferung von erfolgt noch im Februar 02, der Kaufpreis beträgt 90.000 €, das Unternehmen bezahlt im Februar 02 die erste Rate von 40.000 € und im März 02 die restlichen 50.000 €.

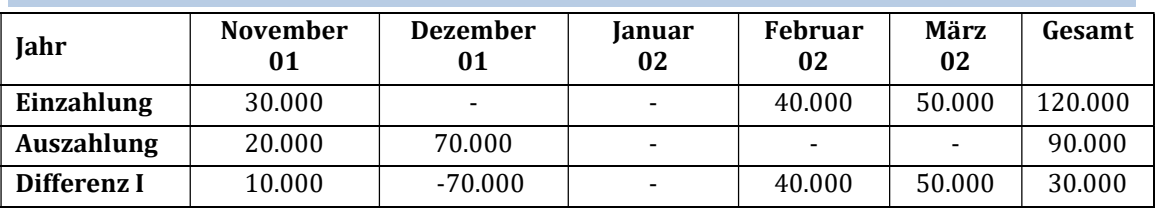

In welcher Periode sind Einzahlungen, Einnahmen und Ertrag bzw. Auszahlungen, Ausgaben und Aufwand angefallen?

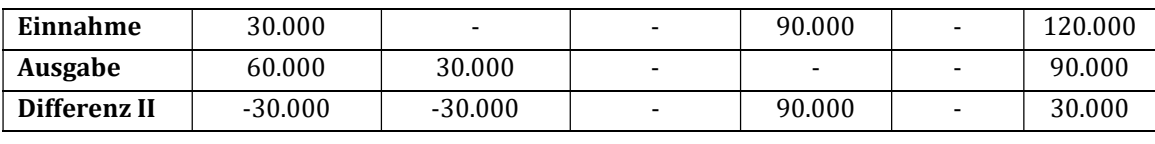

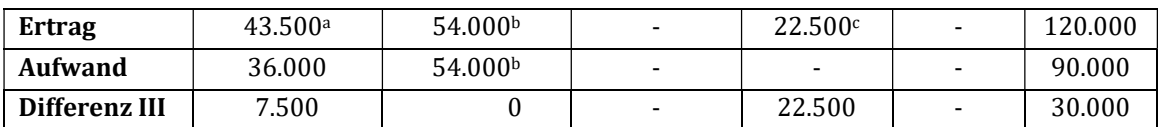

Der Betrag setzt sich aus Umsatzerlösen von 30.000 € sowie der Bestandserhöhung von 300 Meter Gartenzaun zu Herstellungskosten von 45 €/Stück zusammen. Für die Bewertung der Herstellungskosten wurden die Material- und die Personalkosten herangezogen.

b Hierbei handelt es sich um die Bestandserhöhung für die im Dezember 01 hergestellten 1200 Meter Gartenzaun zu 45 €/qm. Die Aufwendungen setzten sich aus dem Personalaufwand (30.000 €) für Dezember und dem Materialaufwand im Dezember (24.000 €) zusammen.

 $\epsilon$  Der Wert setzt sich aus den 90.000  $\epsilon$  Umsatzerlösen abzüglich der Bestandsminderung in Höhe von 67.500 € (1500 Meter Gartenzaun zu 45 €/m) zusammen.

#### Übungsaufgabe 2.2

a) Anna und Herbert betreiben gemeinsam die "Schleck GmbH". Sie produzieren spezielle Süßigkeiten für Diabetiker.

Im November kaufen sie Spezialsüßstoff für 40.000 €. Bezahlung erfolgt wegen Zahlungsschwierigkeiten erst im Dezember. Der Süßstoff wird zu 40 % noch im November verbraucht, die restlichen 60 % im Dezember. Sonstige Kosten von 20.000 € im November und 40.000 € im Dezember werden sofort ausbezahlt. Die Süßigkeiten sind Ende Dezember verkaufsfertig und werden zu den Anschaffungskosten bilanziert. Im Februar kommt die dringende Anfrage einer großen Handelskette. Die Auslieferung erfolgt noch im Februar, der Kaufpreis beträgt 130.000 €. Der Händler bezahlt im Februar die erste Rate von 60.000 € und im März die restlichen 70.000 €.

Die "Schleck GmbH" ist gleichzeitig noch Großaktionär der "Knabber AG". Im Januar erhält sie Dividende in Höhe von 15.000 €. Im März stehen Reparaturarbeiten an einem vermieteten Gebäude in Höhe von 30.000 € an. Es wird sofort bezahlt.

Wann und in welcher Höhe sind Einzahlungen, Einnahmen, Ertrag und Leistung bzw. Auszahlungen, Ausgaben Aufwand und Kosten angefallen? Bilden Sie Summen der zusammengehörenden Begriffe und charakterisieren Sie die Differenz:

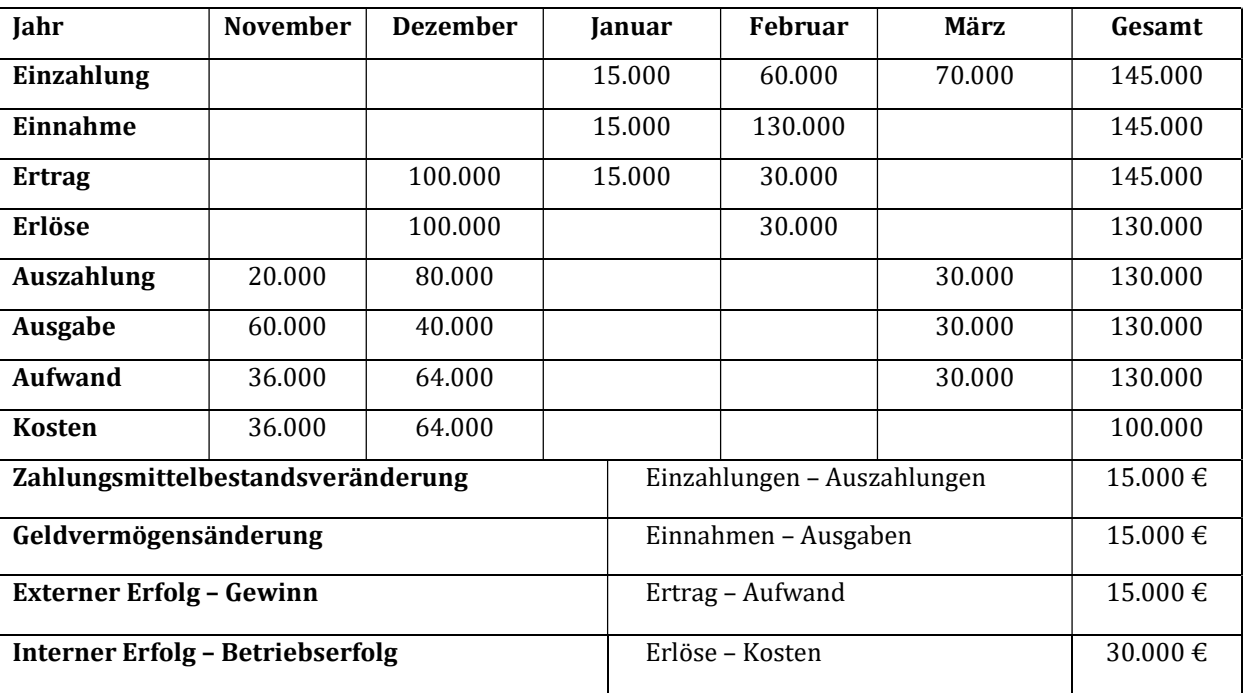

# Kontrollfragen Lerneinheit II

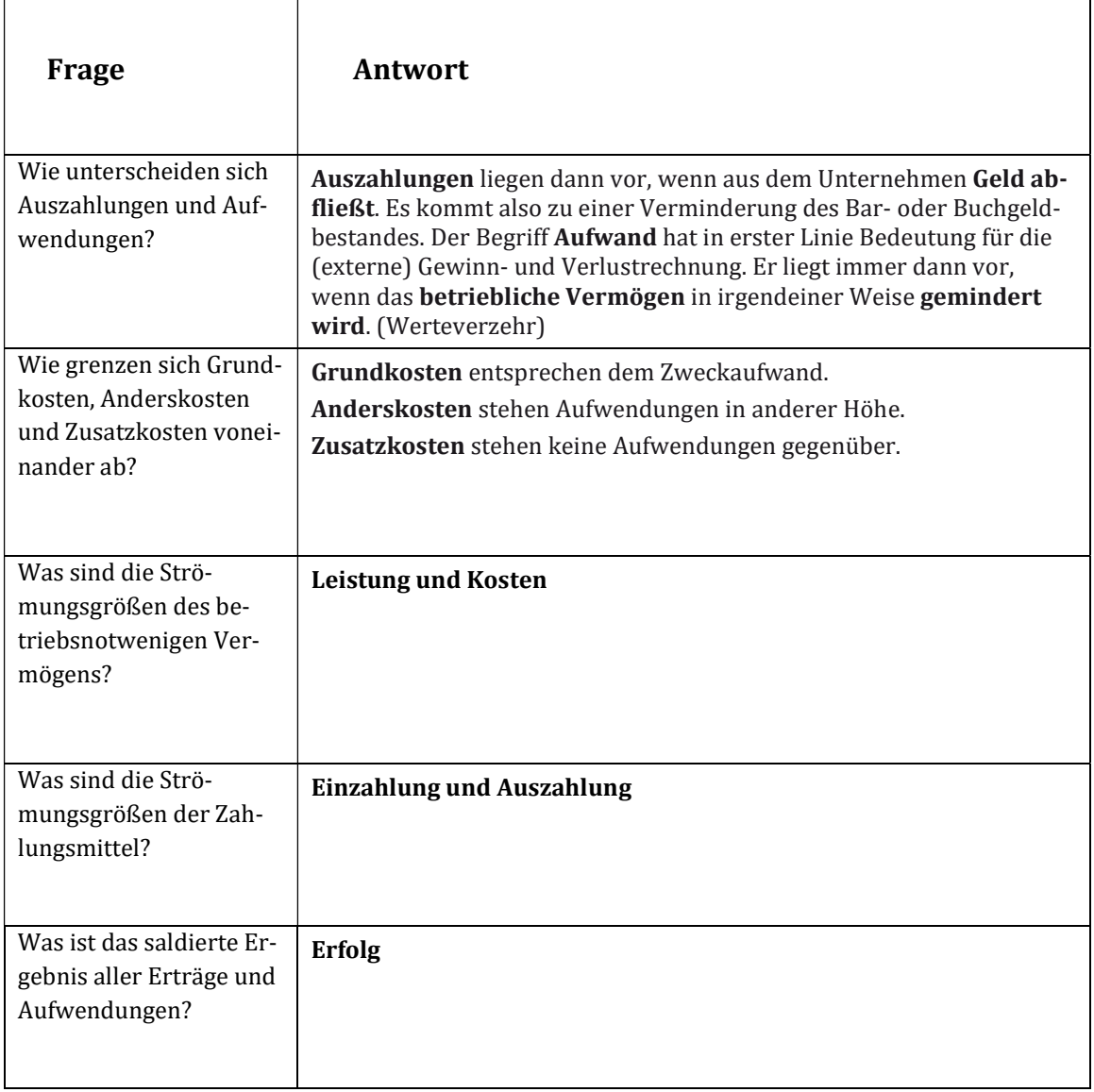

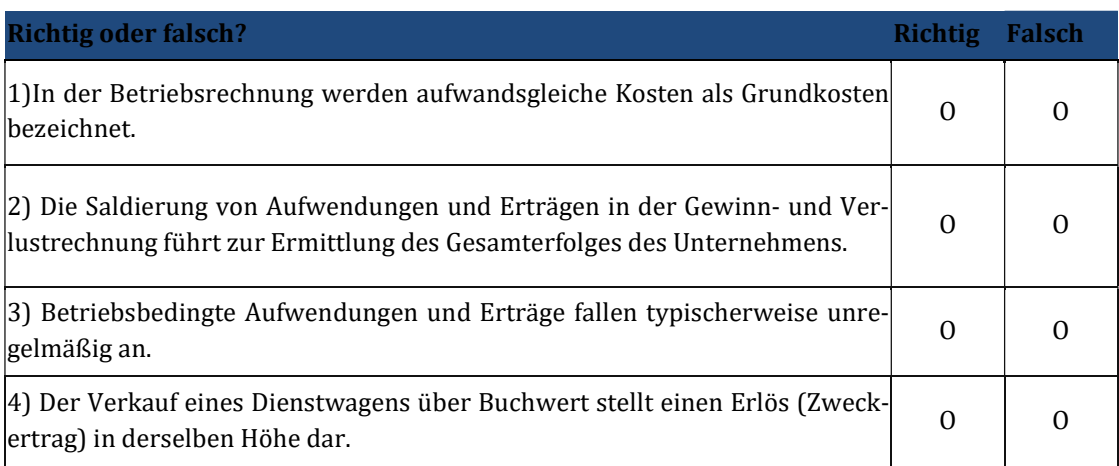

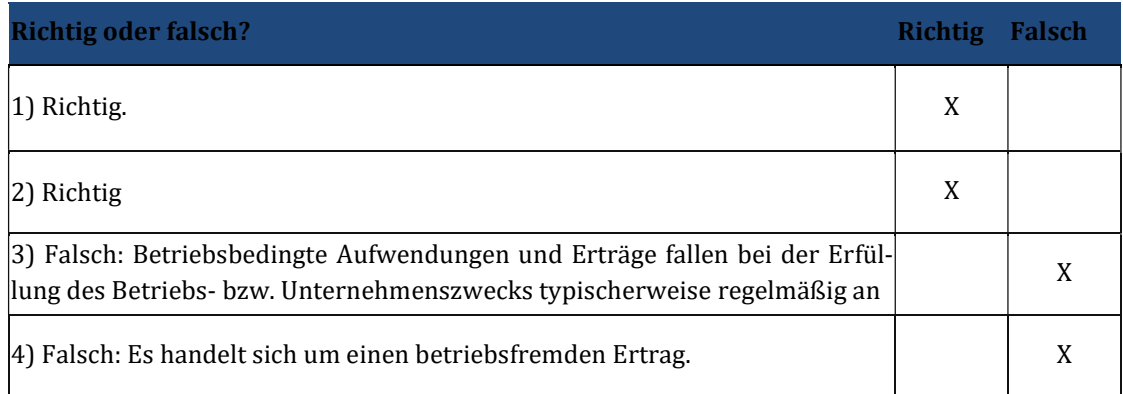

# 3 Lerneinheit III – Kostenartenrechnung I

Übungsaufgabe 3.1

a) Definieren sie die Begriffe "Gesamtkosten" und "Grenzkosten".

Gesamtkosten: Summe der in der (Abrechnungs-)Periode angefallenen Kosten.

Grenzkosten: Zuwachs der Gesamtkosten, der durch eine weitere Ausbringungsmengeneinheit verursacht wird.

b) Stellen sie folgende Kostenverläufe grafisch dar und nennen Sie jeweils ein Beispiel aus der unternehmerischen Praxis:

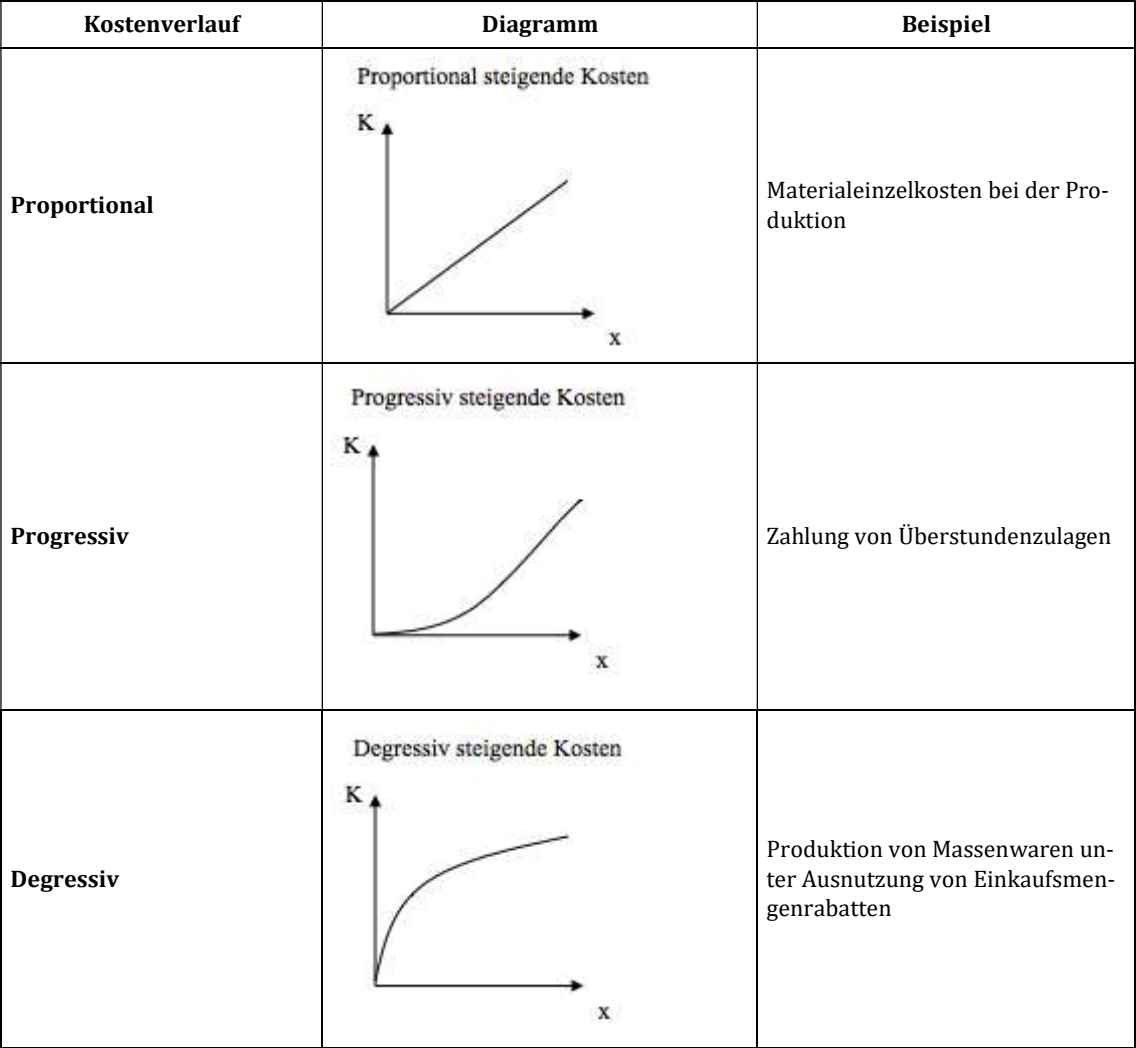

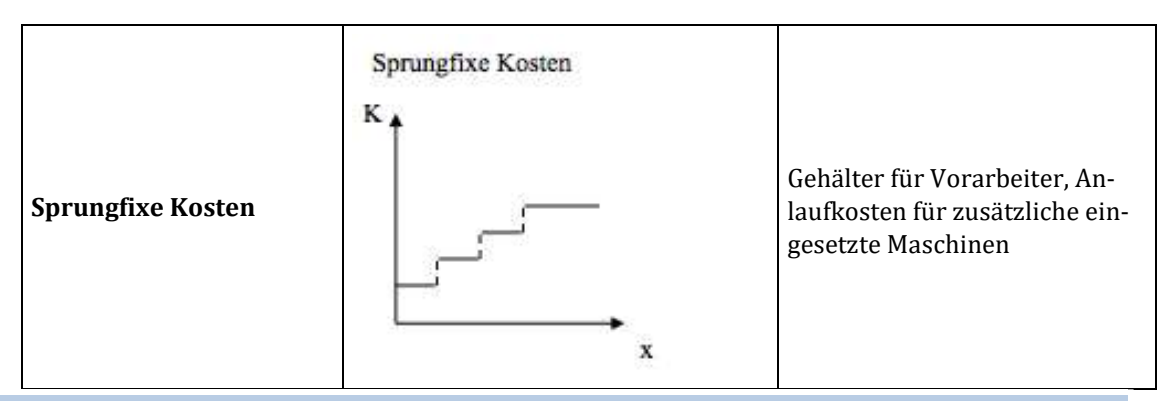

c) Die Nürtinger Brauerei "Auf-Ex GmbH" stellt für den Monat Mai Gesamtkosten in Höhe von 26.000 € fest. Im gleichen Zeitraum wurden 15.600 Flaschen hergestellt. Im Juni steigen die Gesamtkosten auf 28.000 €, wobei 19.600 Flaschen hergestellt wurden. Ermitteln Sie die Kostenfunktion des Unternehmens und stellen Sie den Gesamtkostenverlauf grafisch dar.

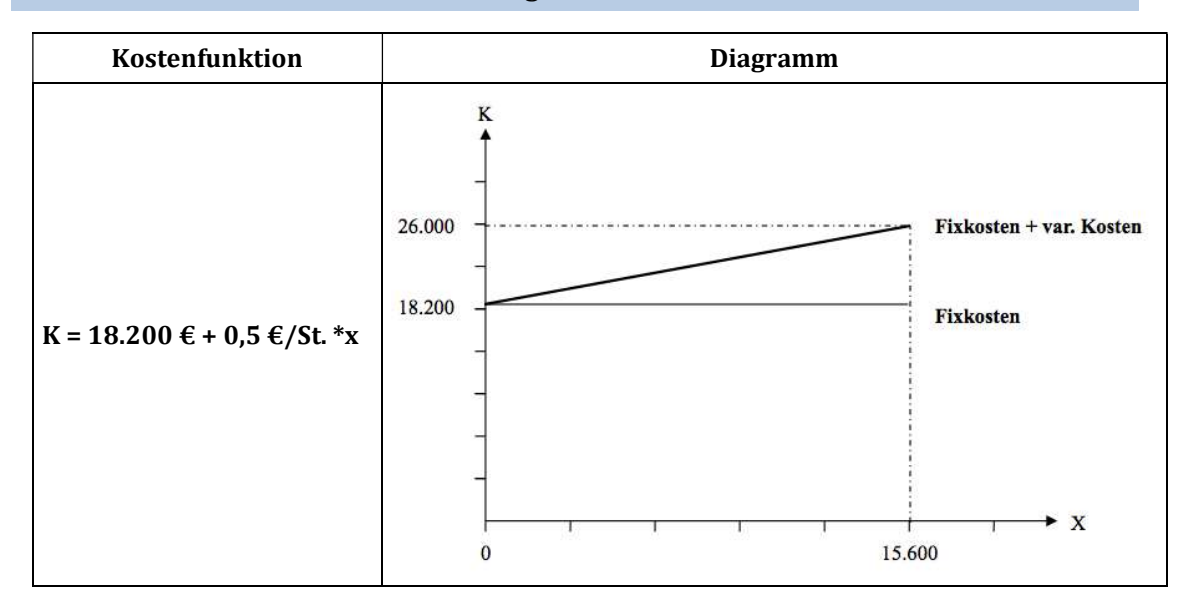

 $k_{var}$  = (26.000€ - 28.000€)/15.600St. - 19.600St. = -2000/-4000 = 0,5 € /St.  $K_{\text{ges}} = K_{\text{Fix}} + k_{\text{var}} * x$ 26.000 = 0,5 €/St.  $*$  15.600 St. + K<sub>Fix</sub>  $K_{Fix}$  = 26.000€ - 0,5 €/St. \* 15.600St.  $K_{Fix} = 18.200 \text{€}$  $K_{ges}$  = 18.200€ + 0,5 €/St.\*x

#### Übungsaufgabe 3.2

a) Nach welchen Kriterien lassen sich Kosten gliedern? Gliederung nach der Art der verbrauchten Produktionsfaktoren:

Materialkosten, Personalkosten, Kapitalkosten, Kosten der Gesellschaft

### Gliederung nach der Art der Verrechnung der Kosten:

Einzelkosten, Gemeinkosten bzw. Sondereinzelkosten

Gliederung nach den betrieblichen Funktionen:

Beschaffungskosten, Fertigungskosten, Vertriebskosten bzw. Verwaltungskosten

### Gliederung nach dem Verhalten bei Beschäftigungsveränderung:

Variable bzw. fixe Kosten

Gliederung nach der Bezugsgröße:

Gesamtkosten bzw. Stückkosten

# Gliederung nach der Herkunft der Kostengüter:

Primäre bzw. sekundäre Kosten

### Gliederung nach der Abgrenzung zum Aufwand:

Aufwandsgleiche Kosten bzw. aufwandsungleiche (kalkulatorische) Kosten

b) Benennen Sie die vier wesentlichen Kostenartengruppen und geben Sie jeweils zwei Beispiel.

# Materialkosten:

Roh-, Hilfs- und Betriebssto8osten, Werkzeugkoste

### Personalkosten:

Gehälter, Fertigungslöhne

# Kosten für bezogene Fremdleistungen:

Reparatur- und Instandhaltungskosten, Beratungskosten

# Kosten für Fremdrechte:

Kosten für genutzte Patente oder Lizenzen

# Kapitalkosten:

kalkulatorische Abschreibungen und Zinskosten

# Wagniskosten:

Kosten für Versicherungen und kalkulatorische Einzelwagnisse

#### Übungsaufgabe 3.3

a) Die Geislinger Brauerei "Pilz" stellt als einziges Produkt das berühmte "Kellerpilz" her. Pro Monat werden 600.000 Liter hergestellt, die vor allem während des Semesters im Sommer reißenden Absatz finden. Die variablen Einzelkosten betragen 250.000 € pro Monat, die fixen Kosten betragen monatlich 180.000 €. Je Liter fallen an gesamten variablen Kosten 0,75 € an.

Es sollen folgende Größen berechnet werden:

- die Gesamtkosten je Monat und je Liter bei Vollauslastung.
- die monatlichen variablen Gemeinkosten bei Vollauslastung.
- die Gesamtkosten je Liter in den Semesterferien (Auslastung 80 %).

1) Bei Vollauslastung werden pro Monat 600.000 Liter produziert. Dies bedeutet, dass 450.000 € (= 0,75 €/Liter x 600.000 Liter) variable Kosten anfallen. Die 250.000 € variablen Einzelkosten sind hierin bereits enthalten. Dazu müssen noch die fixen Kosten von 180.000 € addiert werden, sodass sich folgende Gesamtkosten ergeben:

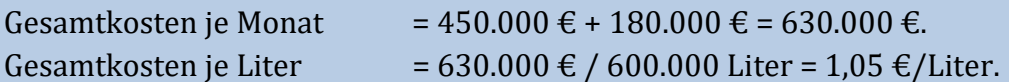

2) Bei Vollauslastung fallen wie in Teilaufgabe a) beschrieben 450.000 € variable Kosten und 180.000 € fixe Kosten pro Monat an. Außerdem ist in der Aufgabenstellung angegeben, dass die variablen Einzelkosten 250.000 € pro Monat betragen. Die variablen Gemeinkosten 200.000 €. Die variablen Gemeinkosten ergeben sich aus der Differenz aus den gesamten variablen Kosten (= 450.000  $\epsilon$ ) und den darin enthaltenen variablen Einzelkosten (= 250.000 €).

3) Bei 80 % Auslastung werden pro Monat 480.000 Liter (= 80 % x 600.000 Liter) produziert. Dies bedeutet, dass  $360.000 \text{ } \in (= 0.75 \text{ } \in /$ Liter x 480.000 Liter) variable Kosten anfallen. Dazu müssen wiederum die fixen Kosten von 180.000  $\in$ addiert werden, sodass sich folgende Gesamtkosten ergeben:

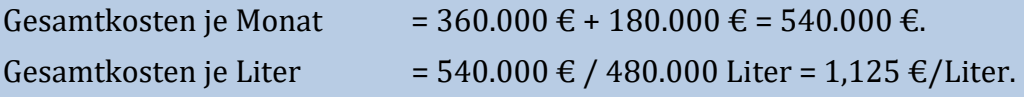

b) Definieren Sie die Begriffe "Gemeinkosten", "Fixkosten" und "Sekundäre Kosten".

### Gemeinkosten:

Kosten, die dem einzelnen Kostenträger nicht direkt zugerechnet werden können

### Fixe Kosten:

Kosten, deren Höhe unabhängig vom Beschäftigungsgrad ist

### Sekundäre Kosten:

Entstehen aus der Verrechnung von innerbetrieblichen Leistungen und werden von anderen Kostenstellen nachgefragt und deshalb auf diese weiterverrechnet.

c) Wie verändern sie die Stückkosten bei einer linearen Kostenverlauf, wenn man die Fixkosten vernachlässigt und die Produktion von x=10000 auf x=20000 steigert?

Beim linearen Kostenverlauf gibt keine Veränderung der Stückkosten, da sie sich proportional entwickeln.

# Kontrollfragen Lerneinheit III

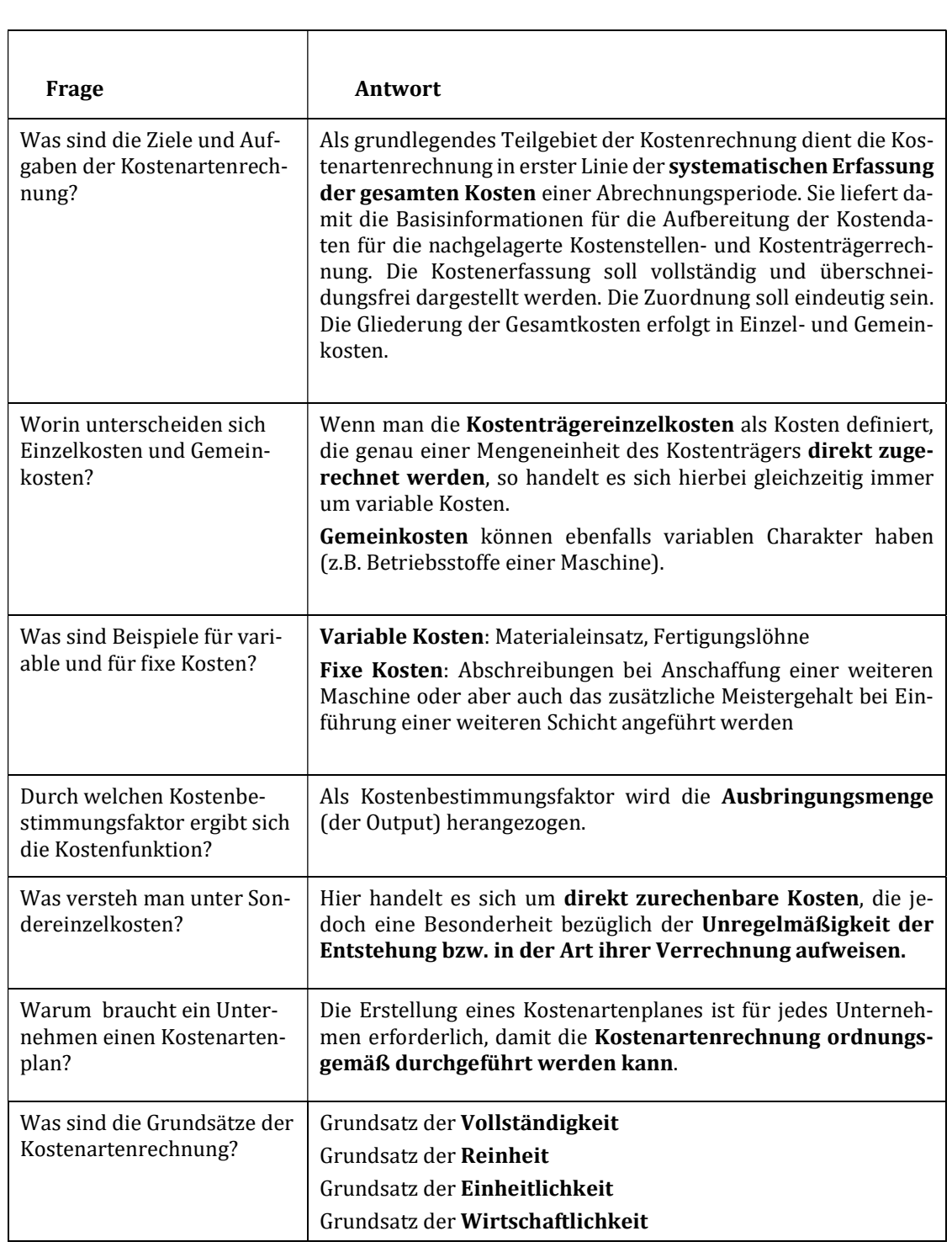

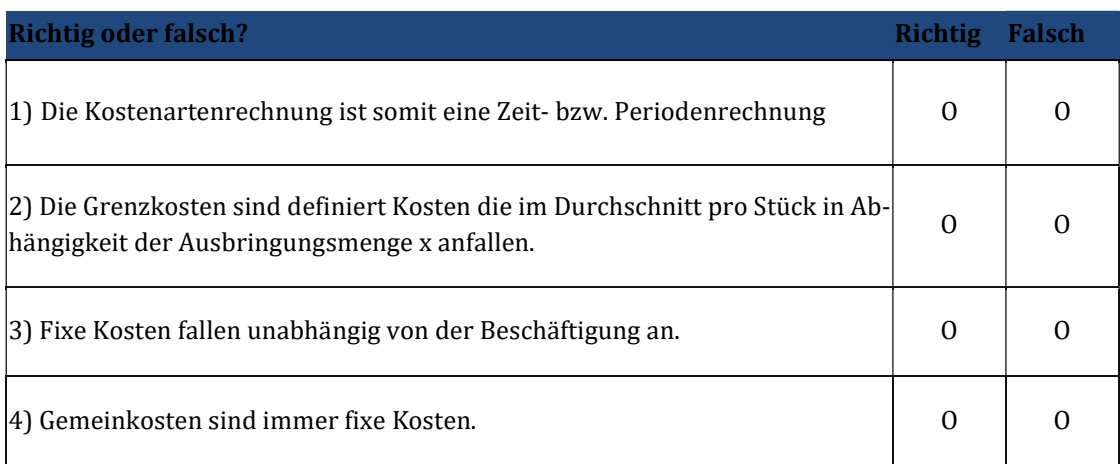

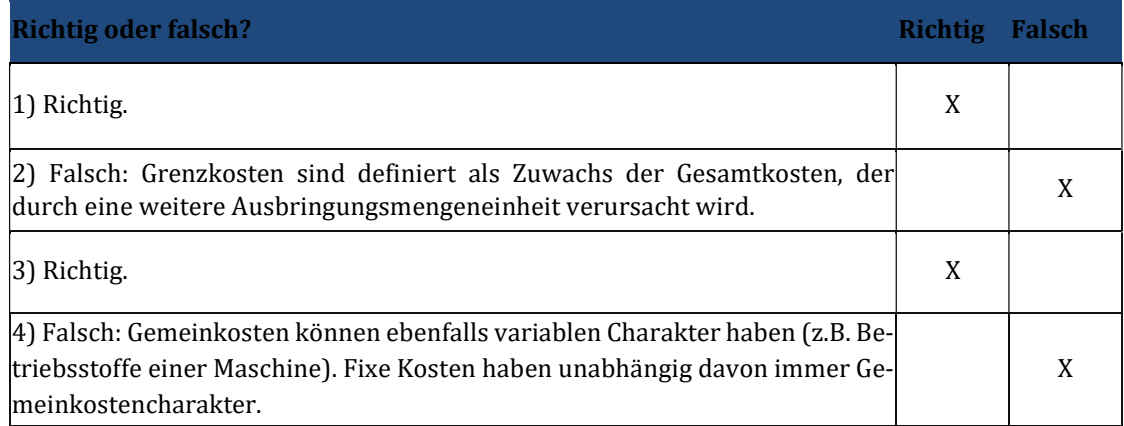

# 4 Lerneinheit IV - Kostenartenrechnung II

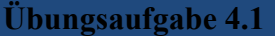

a) In einem Unternehmen liegen folgende Informationen über den Materialverbrauch eines Rohstoffes vor. Berechnen Sie den Mengenverbrauch.

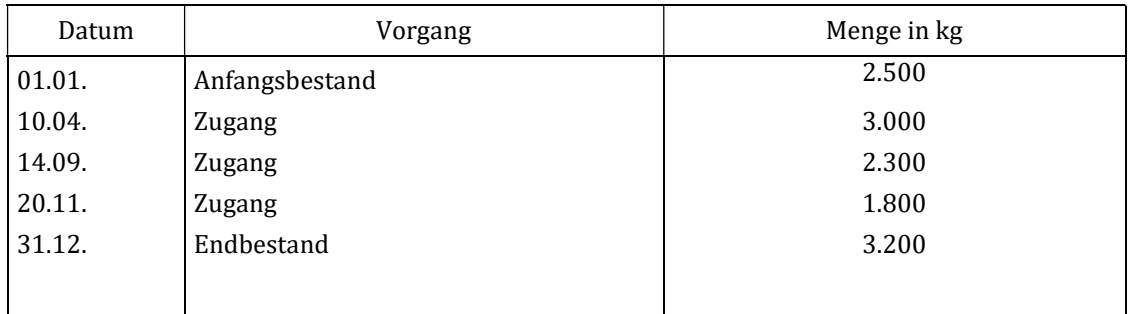

Die Berechnung des Mengenverbrauchs erfolgt folgendermaßen:

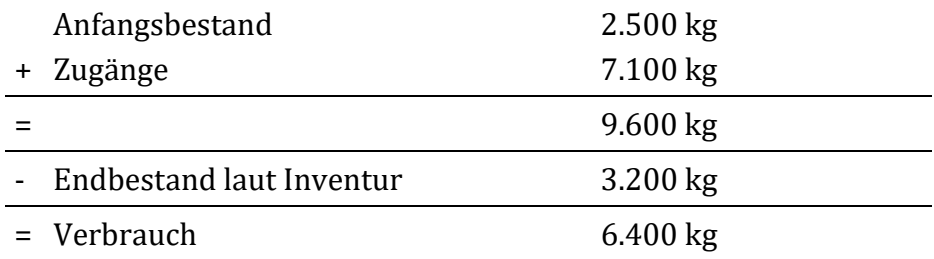

Der Verbrauch beträgt in diesem Beispiel nach der Inventurmethode 6.4 00 kg.

#### Übungsaufgabe 4.2

a) In einem Unternehmen liegen folgende Informationen über den Materialverbrauch eines Rohstoffes vor. Wie hoch ist der Materialverbrauch nach der Fortschreibungsmethode und wie hoch sind demnach die Lagerdifferenzen?

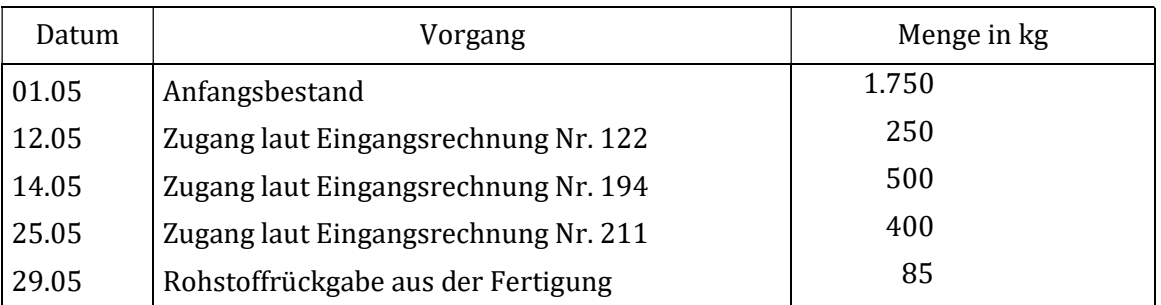

Die körperliche Inventur ergibt am 31. Mai einen Bestand von 2.080 kg. Darüber hinaus wurden folgende Verbräuche durch Materialentnahmescheine erfasst:

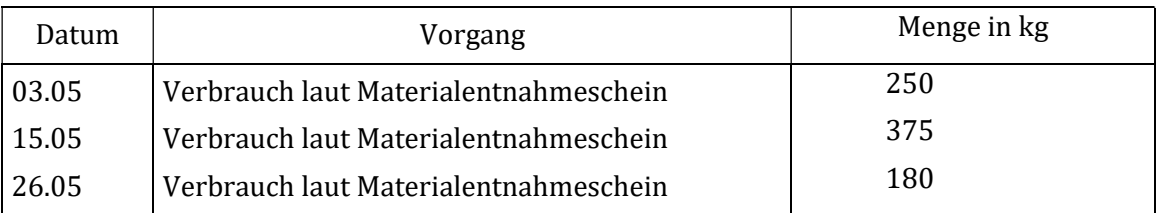

Die Berechnung des Verbrauchs ergibt sich aus der Summe der Entnahmen gemäß der angegebenen Materialentnahmescheine unter Berücksichtigung der Rückgaben:

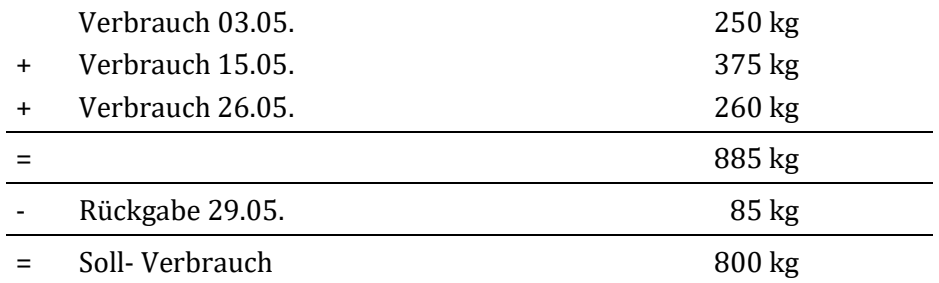

Der Soll-Verbrauch beträgt in diesem Beispiel nach der Fortschreibungsmethode 800 kg.

Hat man darüber hinaus noch die Information über das Ergebnis der körperlichen Inventur am Ende der Periode, lässt sich zusätzlich der Lagerverlust durch Schwund, Diebstahl oder Verderb ermitteln:

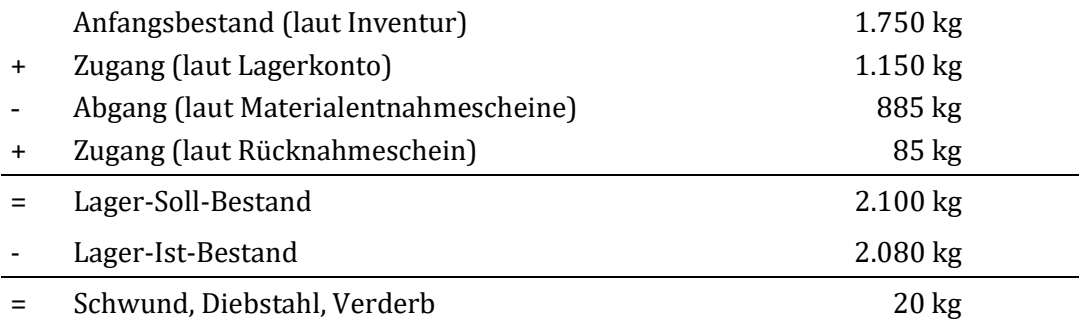

#### Übungsaufgabe 4.3

a) In einem Unternehmen werden die Produkte A und B hergestellt. Aus den Stücklisten der Produkte ergibt sich, dass für Produkt A mit einem Rohstoffverbrauch von 35 kg je Stück gerechnet werden muss und für Produkt B mit 25 kg je Stück. Es wurden im letzten Jahr 100 Stück von Produkt A und 70 Stück von Produkt B hergestellt.

Wie hoch war der Materialverbrauch?

Der Soll-Verbrauch ergibt sich aus der Multiplikation der hergestellten Stückzahl mit der Soll-Verbrauchsmenge pro Stück:

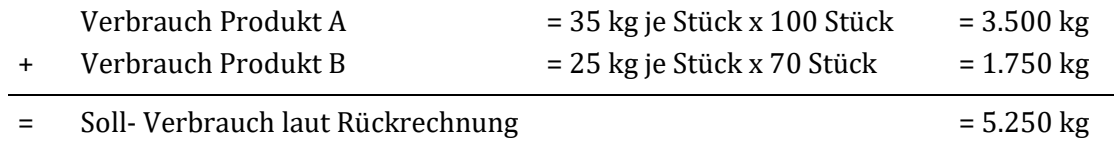

Der Verbrauch beträgt in diesem Beispiel nach der Methode der Rückrechnung 5.250 kg.

#### Übungsaufgabe 4.4

a) In einem Unternehmen liegen folgende Daten für einen Rohstoff während der letzten Abrechnungsperiode vor.

Der mengenmäßige Verbrauch soll nach der Inventurmethode ermittelt und mit dem gewogenen Durchschnittspreis bewertet werden.

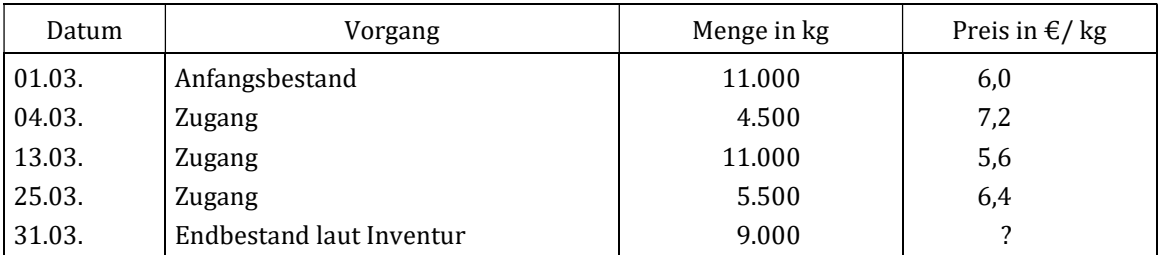

Der Verbrauch beträgt in diesem Beispiel nach der Inventurmethode 23.000 kg:

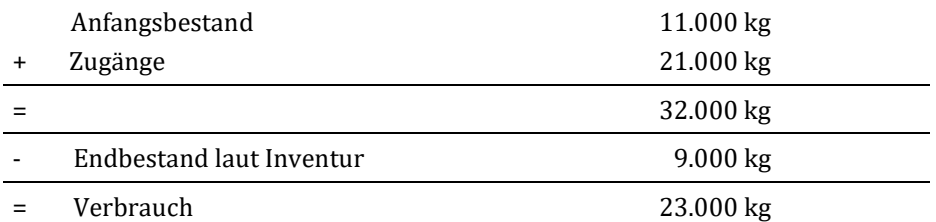

Dieser Verbrauch wird nun mit dem gewogenen Durchschnittspreis bewertet, der wie folgt ermittelt wird:

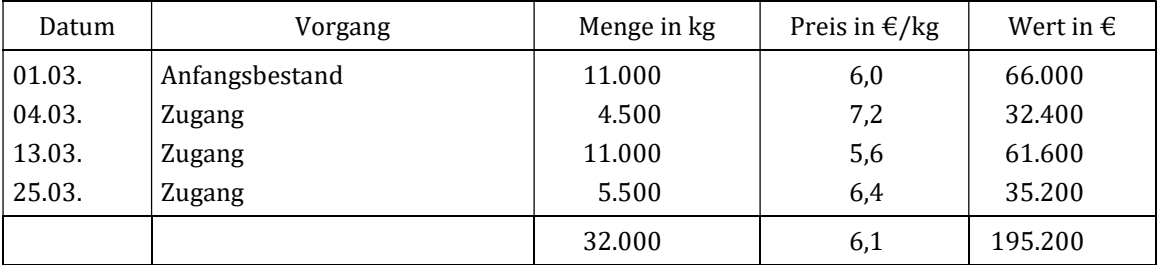

Der gewogene Durchschnittspreis beträgt 6,1 €/kg (= 195.200 € / 32.000 kg). Der Endbestand am 31.03. von 9.000 kg wird demnach mit 54.900 € (= 9.000 kg x 6,1 €/kg) bewertet. Der Verbrauch von 23.000 kg wird mit einem Preis von 140.300 € (=23.000 kg x 6,1 €/kg) bewertet.

b) In dem obigen Unternehmen können mittels Materialentnahmescheinen noch folgende zusätzliche Informationen gewonnen werden, die aus der Einführung einer permanenten Inventur resultieren. Der mengenmäßige Verbrauch von 23.000 kg soll nun mit dem gleitenden Durchschnittspreis bewertet werden.

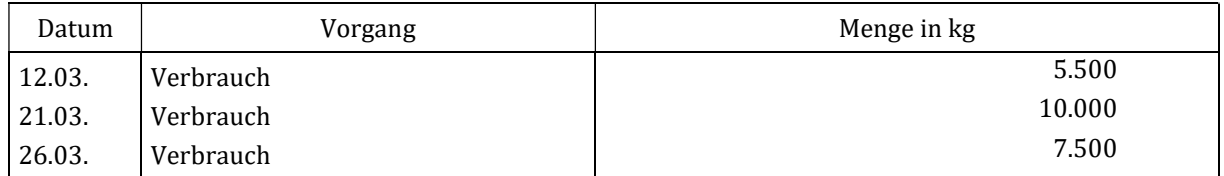

Der mengenmäßige Verbrauch von 23.000 kg soll nun mit dem gleitenden Durchschnittspreis bewertet werden.

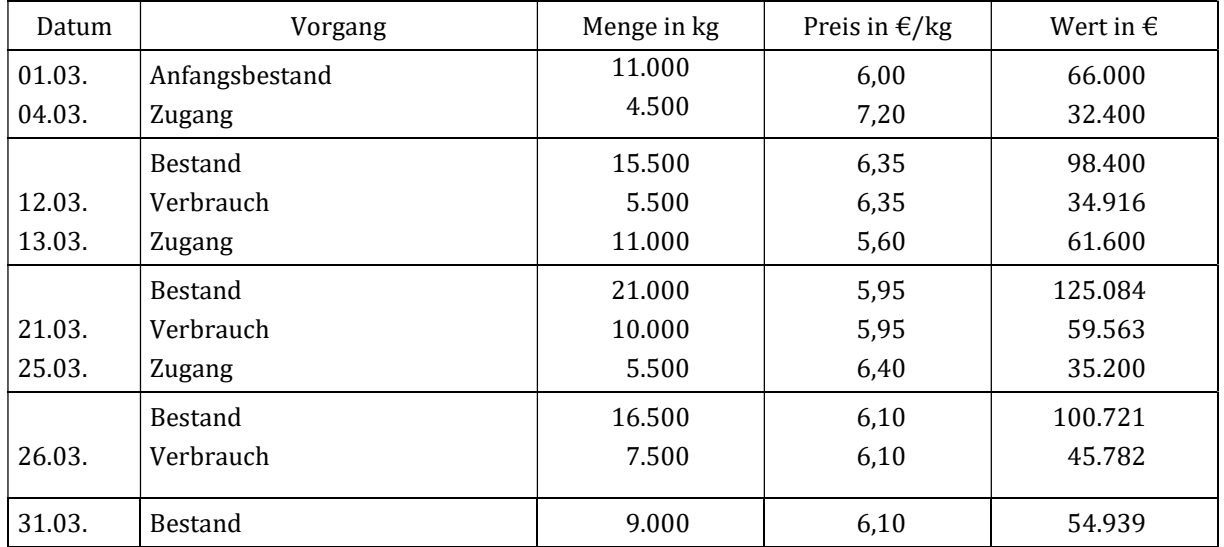

Der Endbestand am 31.03. von 9.000 kg wird damit mit 45.782 € bewertet im Vergleich zu 54.900 € bei Ermittlung über die gewogene Durchschnittsmethode. Der Verbrauch von 22.000 kg wird mit einem Preis von 140.261 € (Summe aller Verbräuche = 34.916 € + 59.563 € + 45.782 €) bewertet im Vergleich zu 140.300 € bei Ermittlung über die gewogene Durchschnittsmethode.

#### Übungsaufgabe 4.5

a) Nennen Sie die Prinzipien der Kostenerfassung.

- Prinzip der Vollständigkeit
- Prinzip der unmittelbaren Erfassung
- Prinzip der Wirtschaftlichkeit

b) Nennen Sie Beispiele für aperiodische Kosten. Welche Probleme ergeben sich für die Kostenerfassung?

Insbesondere bei den Personalkosten gibt es mehrere aperiodisch anfallende oder bezogen auf ein Kalenderjahr einmalige Kosten, wie z.B. das 13. Monatsgehalt, Weihnachtsgeld, Urlaubsgeld, Erfolgsbeteiligungen, Überstundenlöhne oder Lohnfortzahlungen im Krankheitsfall.

Problem, dass das Verursachungsprinzip als auch der Grundsatz der Vergleichbarkeit verletzt wird.

Problem bei der Schätzung der aperiodischen Kosten.

# Kontrollfragen Lerneinheit IV

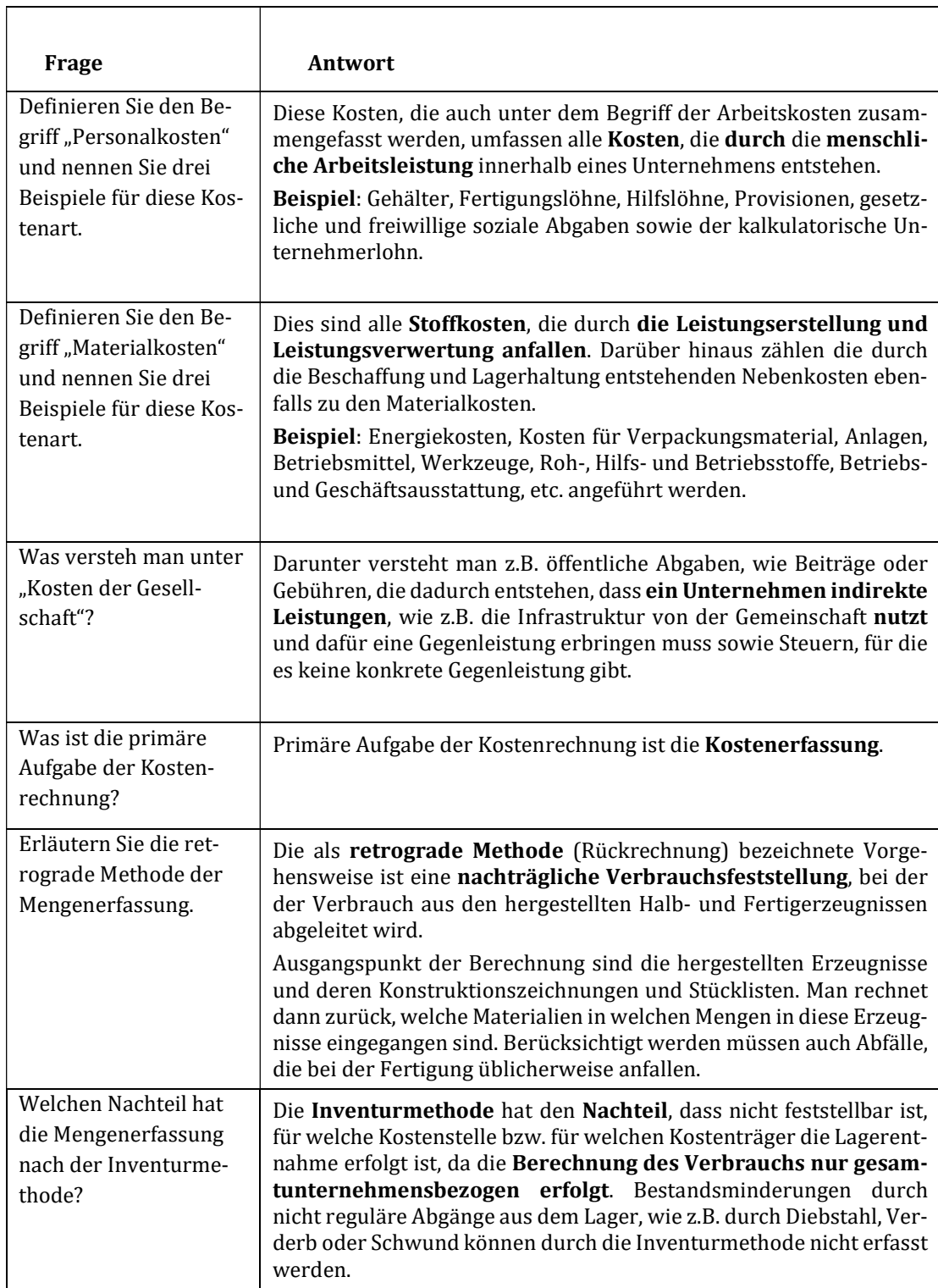

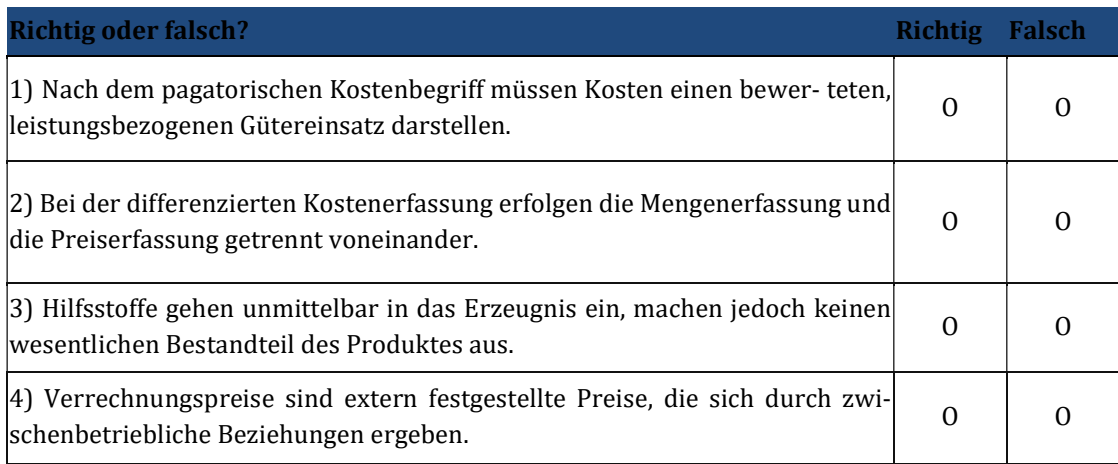

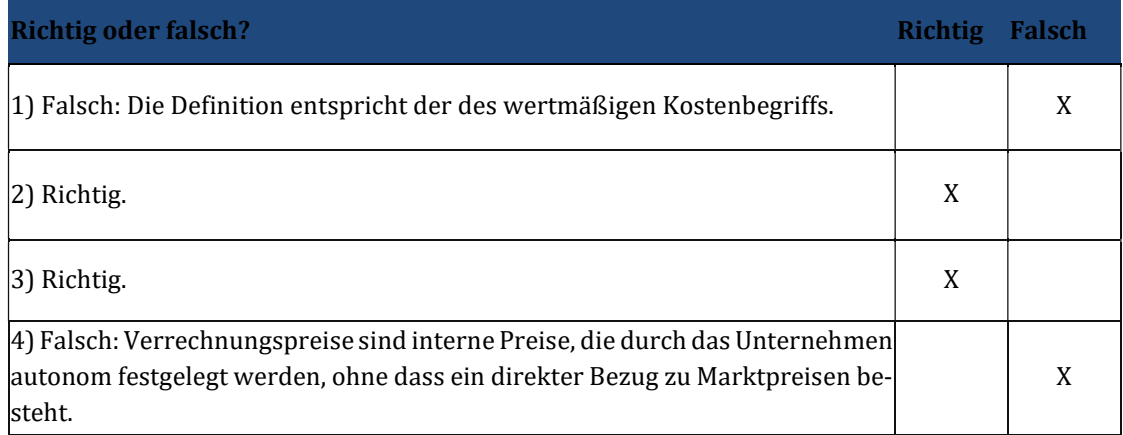

# 5 Lerneinheit V – Kostenartenrechnung III

#### Übungsaufgabe 5.1

a) Die "Limo KG" ist als Getränkehersteller tätig und kauft Anfang des Jahres 2014 eine neue Abfüllanlage. Die Anschaffungskosten betragen 3.600.000 €. Die Getränke KG rechnet mit einer Nutzungsdauer von 6 Jahren. Die Wiederbeschaffungskosten werden am Ende der Nutzungsdauer auf 4.000.000 € geschätzt.

Wie hoch sind der jeweilige Abschreibungsbetrag für die Zwecke der Kostenrechnung in den Jahren der Nutzungsdauer sowie der jeweilige Restwert?

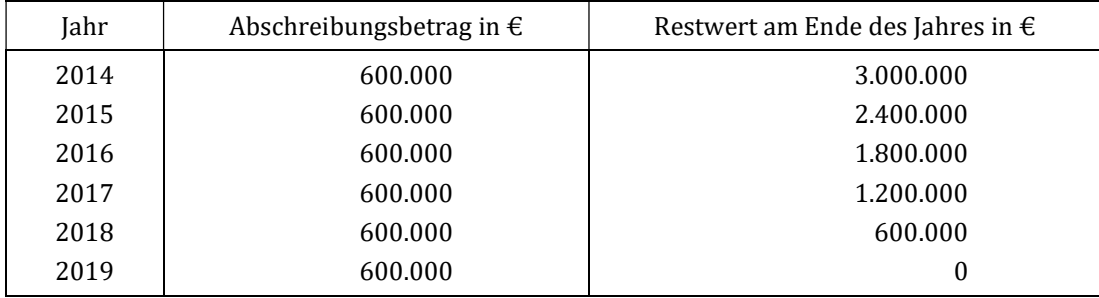

### Übungsaufgabe 5.2

a) Anja Häberle, die Geschäftsführerin der "Limo KG", erwartet eine weitgehend gleichmäßige Auslastung ihrer Abfüllanlage. Es werden folgende Leistungsmengen in den Jahren der Nutzung erbracht und die Abfüllanlage leistet voraussichtlich insgesamt 9.000 Betriebsstunden.

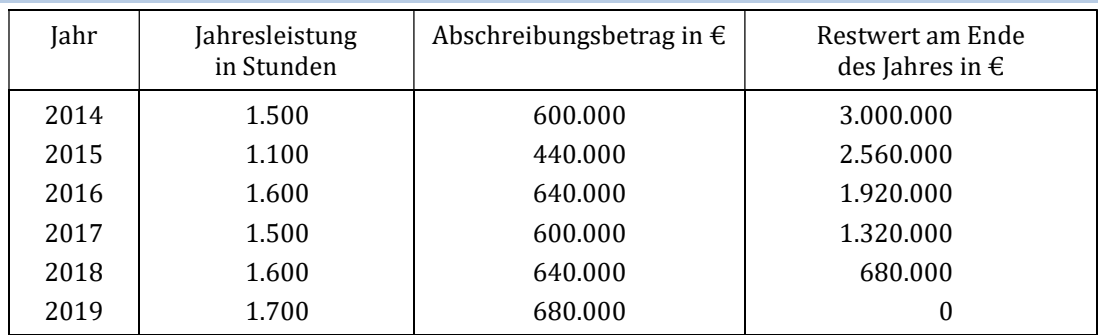

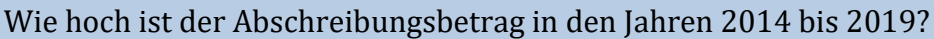

#### Übungsaufgabe 5.3

a) In Fortsetzung des obigen Beispiels sieht Anja Häberle, dass für den Werteverzehr der Abfüllanlage sowohl Gebrauchs- als auch Zeitverschleiß als Ursache vorliegen. Deshalb lässt sie den Einsatz der gespaltenen Abschreibung prüfen. Die durchschnittliche jährliche Leistung wird aufgrund der ehrgeizigen Ziele auf ca. 1.800 Betriebsstunden bei einer Gesamtleistung von 9.000 Betriebsstunden geschätzt. Unabhängig von der tatsächlichen Beanspruchung ist die Maschine nach 6 Jahren nicht mehr einsetzbar.

Wie hoch ist der jeweilige Abschreibungsbetrag in den Jahren der Nutzung bei Anwendung der gespaltenen Abschreibung? Stellen Sie ihr Ergebnis grafisch dar.

### Lösung:

Zunächst werden Gebrauchsverschleiß und Zeitverschleiß isoliert voneinander betrachtet und die jeweilige Jahresabschreibung errechnet.

a (Gebrauchsverschleiß) = (3.600.000/9000) x 1.800= 720.000 €/Jahr

a (Zeitverschleiß) = 3.600.000/6 = 600.000 €/Jahr

Die Abschreibungsverläufe für Gebrauchs- und Zeitverschleiß werden in einem Diagramm erfasst:

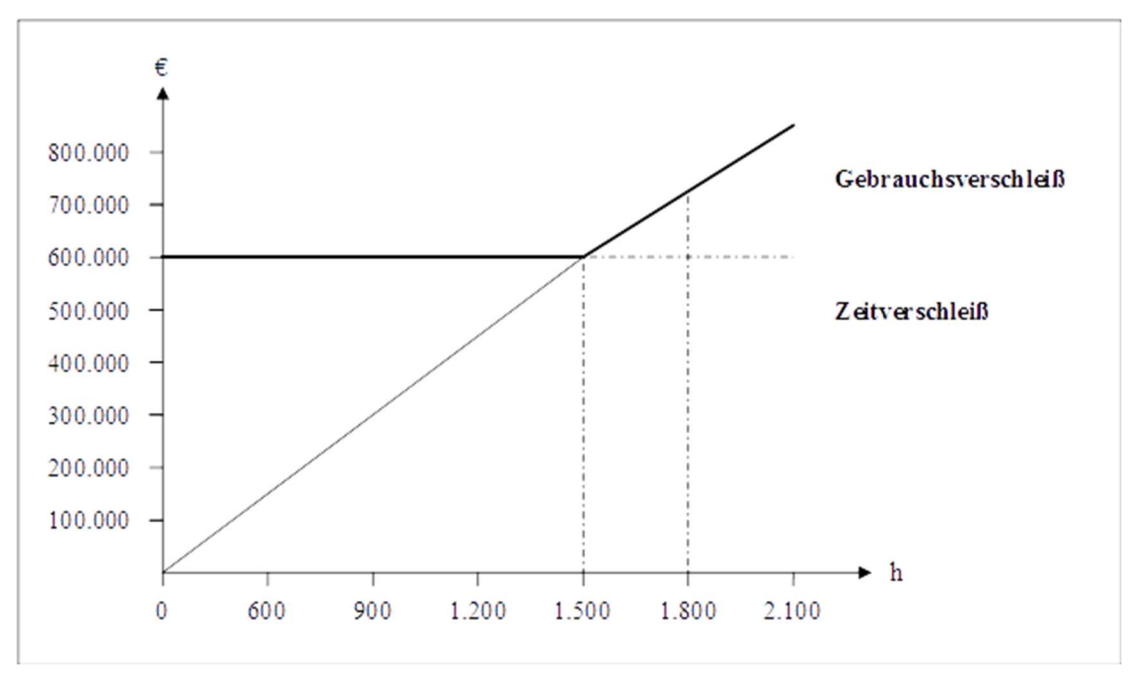

Bei der geplanten Leistung von 1.800 Stunden dominiert der Gebrauchsverschleiß und ist damit alleinige Abschreibungsursache. Bei 1.500 Stunden findet der Übergang vom Zeitverschleiß zum Gebrauchsverschleiß als Abschreibungsursache statt.

Um den geknickten Linienzug zu vermeiden, kann für eine bestimmte geplante Beschäftigung, hier 1.800 Stunden, eine Sollkostenlinie eingezeichnet werden. Die Steigung der Sollkostenlinie ergibt sich wie folgt: (720.000 - 600.000) / 1.800. Bedingung ist allerdings, dass die Schwankungen zwischen geplanter und tatsächlicher Beschäftigung gering bleiben bzw. der Gebrauchsverschleiß weiterhin dominiert. Die Abschreibungsfunktion für die gespaltene Abschreibung ergibt sich daher aus:

a (gespaltene Abschreibung) =  $600.000 + 66.67$  x

Bei einer jährlichen Beschäftigung von z.B. 1.750 Std. ergibt sich somit eine Abschreibung von:

a (1.750 Std.) = 600.000 € + 66,67 €/Std. x 1.750 Std./Periode = 716.666 €/Periode

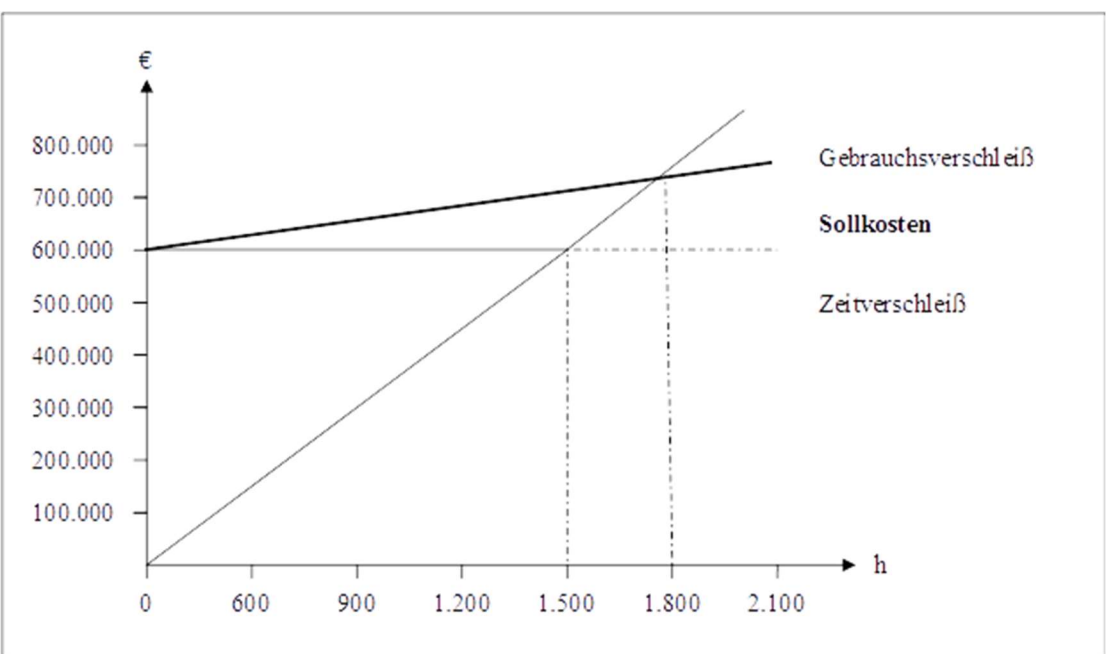

#### Übungsaufgabe 5.4

a) Welche Funktion haben kalkulatorische Abschreibungen im internen und externen Rechnungswesen?

Die kalkulatorischen, in der Betriebsbuchhaltung (internes Rechnungswesen) vorzunehmenden Abschreibungen erfassen den verursachungsgerechten (tatsächlichen) Werteverzehr der Betriebsmittel. Die bilanziellen, in der Finanzbuchhaltung (externes Rechnungswesen) vorzunehmenden Abschreibungen dienen im Unterschied zu den kalkulatorischen Abschreibungen der handels- und steuerrechtlichen Gewinnermittlung (Steuerbemessungsgrundlage).

b) Nennen Sie vier Gründe für die Abschreibung von Anlagevermögen

- Technischer Verschleiß
- Ruhender Verschleiß
- Entwertung durch technischen Fortschritt
- Entwertung durch Bedarfsverschiebung im Markt
- Entwertung durch Fristablauf für Patente/ Lizenzen
- Entwertung durch Preisverfall der produzierten Güter.

### c) Stellen Sie folgende Abschreibungsarten grafisch dar.

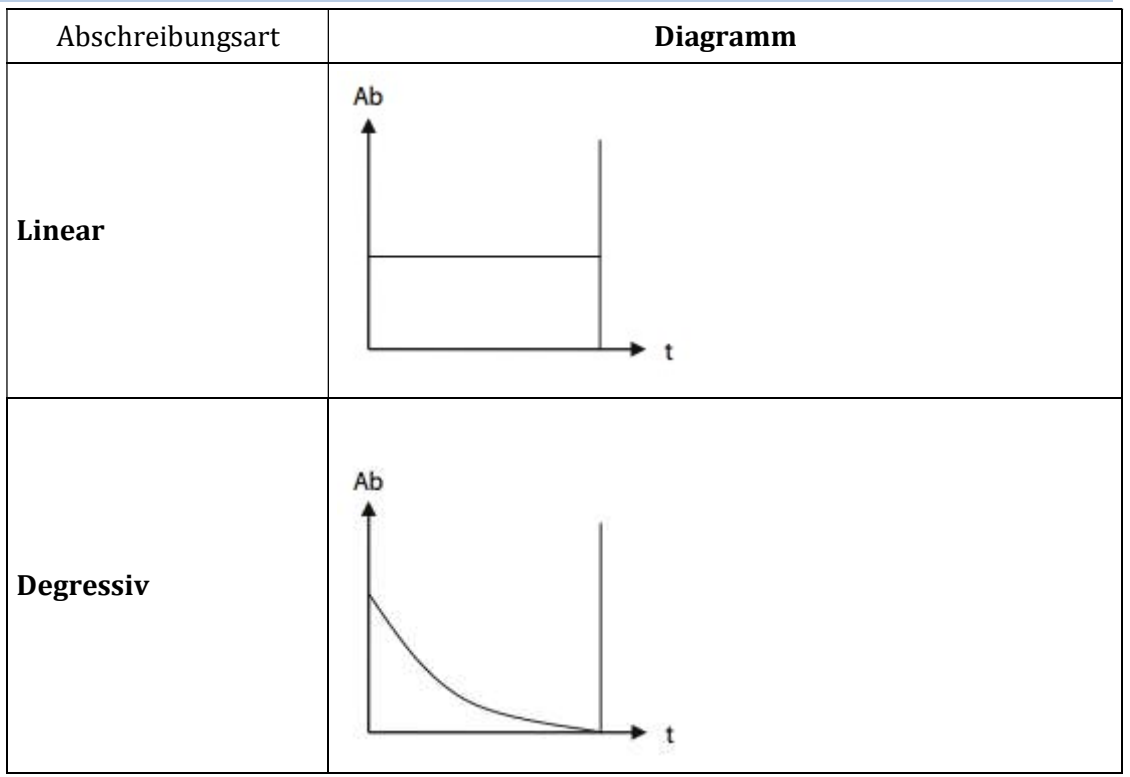
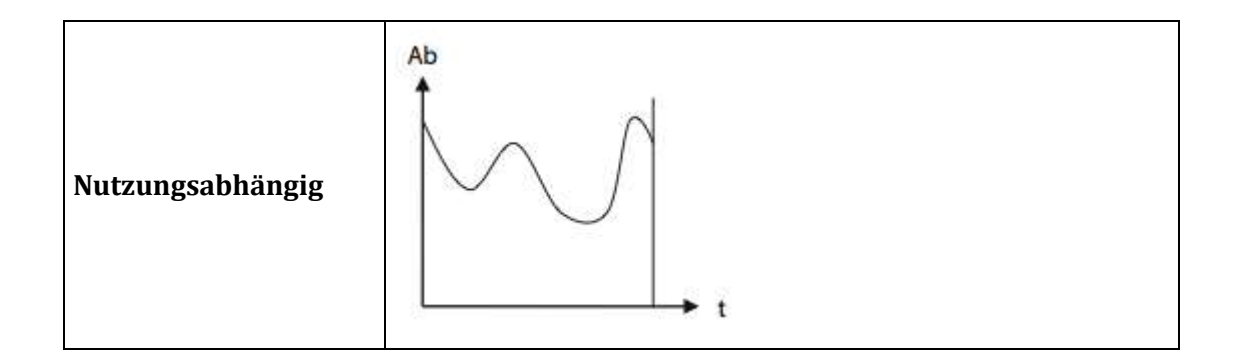

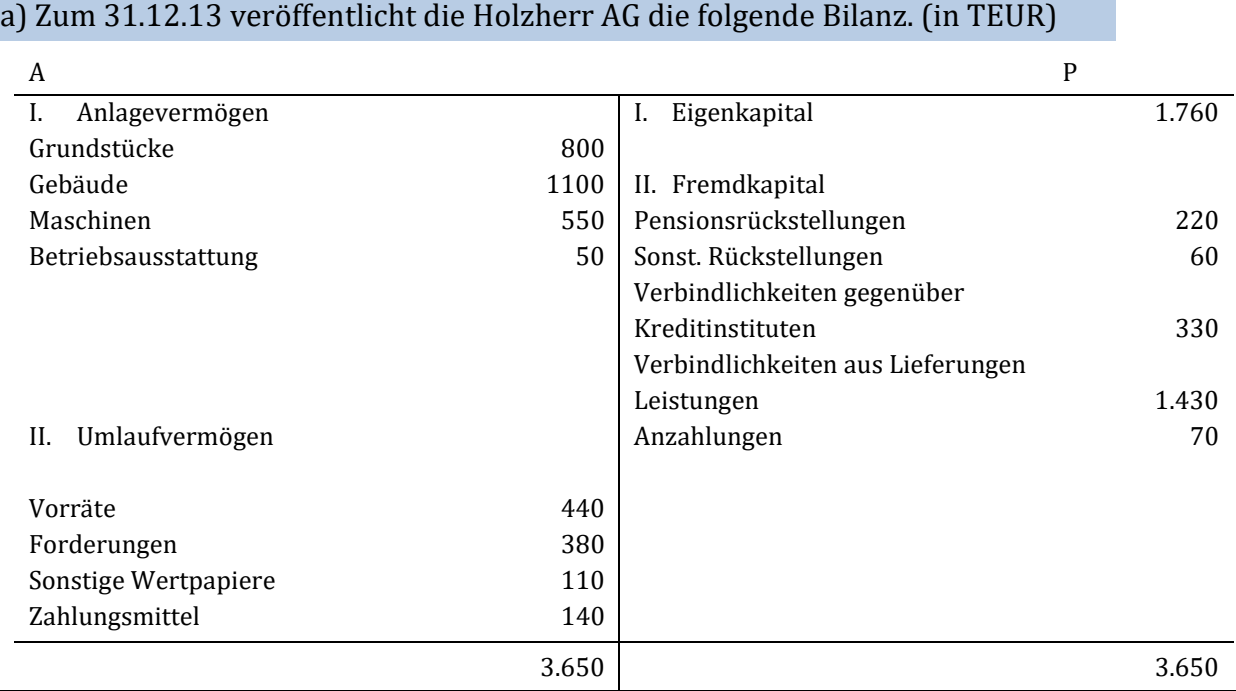

#### Beim Anlagevermögen sind folgende Sachverhalte zu berücksichtigen:

- 1. Die Grundstücke werden zu 20 % betriebsfremd genutzt. Der Abschreibungsgrund für eine in der letzten Periode vorgenommene außerplanmäßige Abschreibung in Höhe von 250.000 € ist mittlerweile nicht mehr vorhanden. Eine Zuschreibung fand bisher nicht statt.
- 2. Die Wiederbeschaffungskosten des Betriebsgebäudes werden auf  $1.600.000 \in$  geschätzt. Die Anschaffungskosten vor 10 Jahren betrugen 1.375.000 €. Es wird linear mit 2 % pro Jahr abgeschrieben. 20 % des Gebäudes sind fremdvermietet.
- 3. Die Wiederbeschaffungskosten für die Maschinen betragen 1.100.000 €. Die Anschaffungskosten beliefen sich auf 935.000 €, der kalkulatorische Restwert wird zum 31.12.03 auf 660.000 € berechnet.
- 4. Der kalkulatorische Restwert der Betriebsausstattung beträgt zum Stichtag 110.000 €. Es wird von Wiederbeschaffungskosten in Höhe von 385.000 € ausgegangen.

#### Beim Umlaufvermögen sind folgende Sachverhalte zu berücksichtigen:

- 1. Die Vorräte wurden sehr vorsichtig bewertet. Der Wert der vorhandenen Vorräte zum 31.12.2002 betrug 660.000 €.
- 2. Zum 31.12.2002 betrug der Forderungsbestand 450.000 €.
- 3. Die Wertpapiere haben mit dem eigentlichen Betriebszweck nichts zu tun.
- 4. Die Zahlungsmittel werden komplett als betriebsnotwendig angesehen.

#### Auf der Passivseite sind folgende Sachverhalte zu berücksichtigen:

- 1. Die Pensionsrückstellung wird mit 6 % p.a. verzinst.
- 2. Bei den sonstigen Rückstellungen handelt es sich um Gewährleistungsrückstellungen.
- 3. Die Bankverbindlichkeiten werden marktüblich verzinst.

Bestimmen Sie das betriebsnotwendige Kapital sowie die kalkulatorischen Zinsen jeweils unter Berücksichtigung der Durchschnittswertmethode sowie der Restwertmethode. In der Investitionsrechnung wird mit einem Kalkulationszinsfuß von 10 % gerechnet.

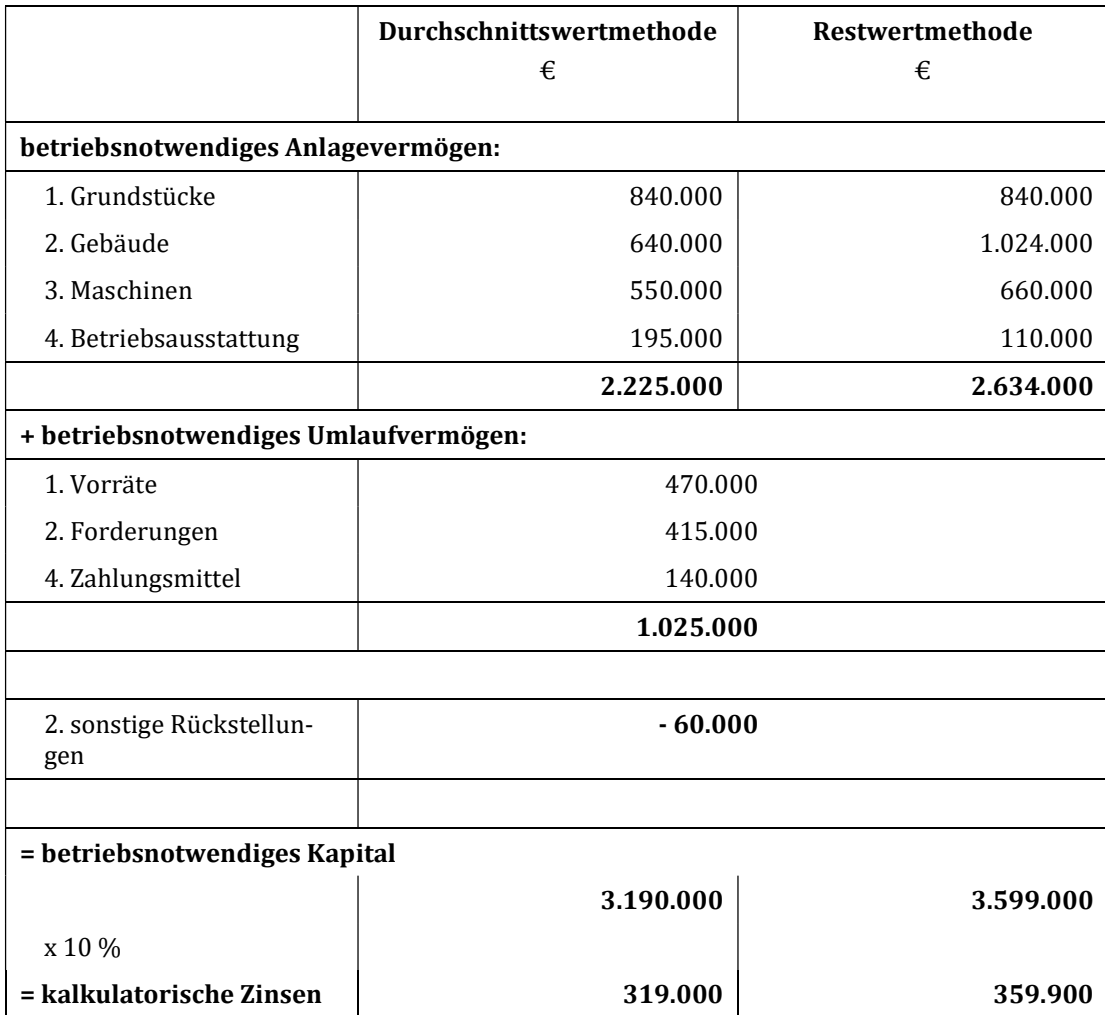

a) Ein Unternehmen hat immer wieder mit Gewährleistungsansprüchen sowie erheblichen Forderungsausfällen zu kämpfen. Deshalb sollen jeweils kalkulatorische Wagniskosten angesetzt werden. Aus der Buchhaltung sind die folgenden Informationen aus vergangenen Perioden bekannt:

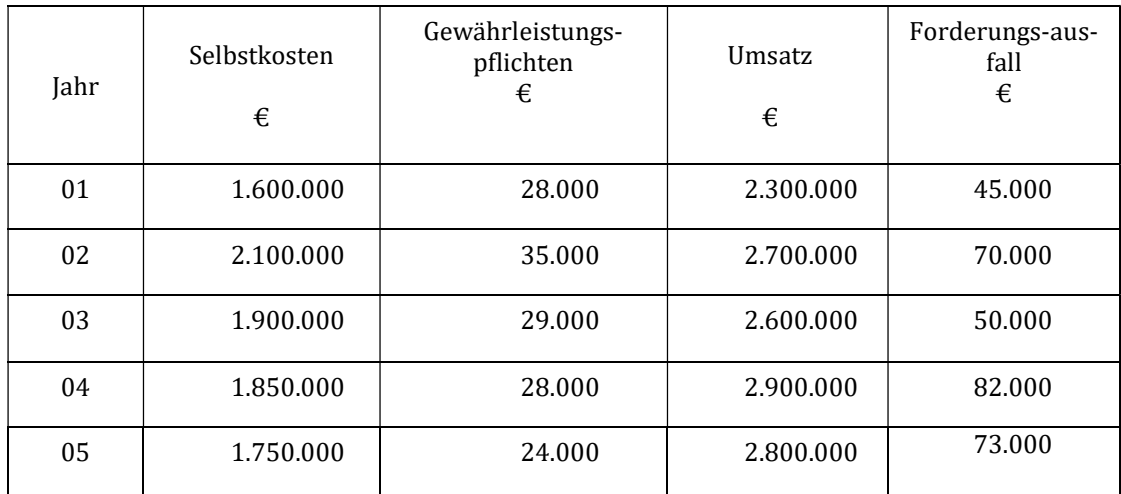

Als Bezugsgröße für das Gewährleistungswagnis werden die Selbstkosten und für das Forderungswagnis die Umsatzerlöse herangezogen. Zur Bestimmung des Wagniskostenzuschlagssatzes werden die letzten fünf Perioden herangezogen.

Im Jahr 06 fallen Selbstkosten in Höhe von 1.900.000 € an, der Umsatz beträgt 3.000.000 €. Welche Wagniskosten werden angesetzt?

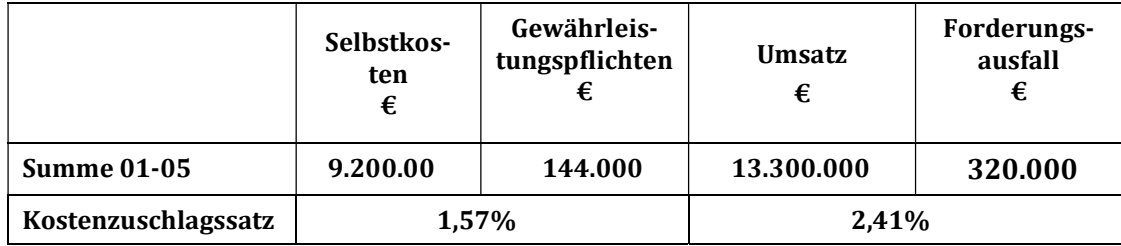

Durchschnittliche Gewährleistungspflichten:

 $WKZS = 144.000 / 9.200.000 = 1.565%$ 

Ansatz Gewährleistungswagnis: 1.900.000 x 1,565 % = 29.735 €

Durchschnittlicher Forderungsausfall:

WKZS =  $320.000/13.300.000 = 2,41\%$ 

Ansatz Vertriebswagnis: 3.000.000 x 2,41 % = 72.300 €

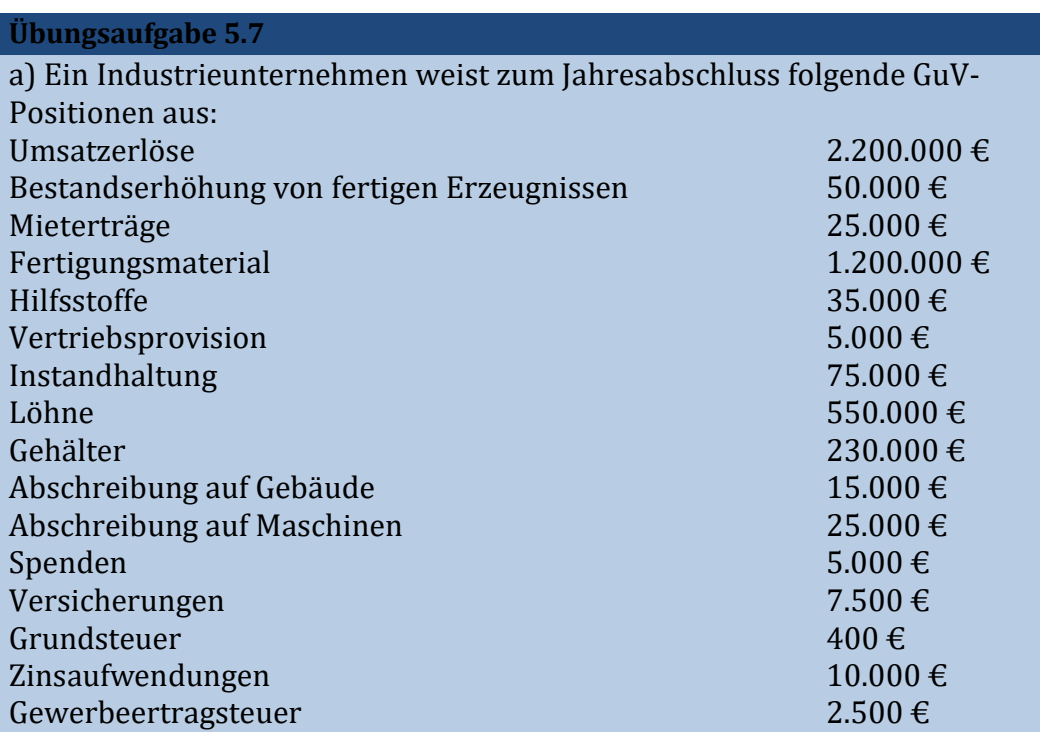

Zur Durchführung von kostenrechnerischen Korrekturen sind folgende Angaben zu berücksichtigen:

 Die Mieterträge stammen aus der Vermietung eines geschäftseigenen Wohnhauses an Studenten. 40 % der Instandhaltungsaufwendungen sind zur Renovierung dieser Wohnungen aufgebracht worden. Das Gebäude wird mit 7.500 € p.a. abgeschrieben. Die Grundsteuer entfällt komplett auf das Wohnhaus. Versicherungsbeiträge für das Gebäude sind in Höhe von 1.500 € angefallen.

**Zur besseren Berücksichtigung des tatsächlichen Wertverlustes erfolgt der** Ansatz kalkulatorischer Abschreibungen in Höhe von 20.000 € auf die Maschinen.

 Statt der gezahlten Zinsen sollen kalkulatorische Zinsen in Höhe von 12.000 € angesetzt werden.

Als kalkulatorischer Unternehmerlohn werden 60.000  $\epsilon$  veranschlagt.

 Als kalkulatorische Miete für einen zum Privatvermögen gehörenden Raum, in dem ein Büro eingerichtet ist, sollen 18.000 € angesetzt werden.

Rechnungskreis I and a Rechnungskreis II and Rechnungskreis II

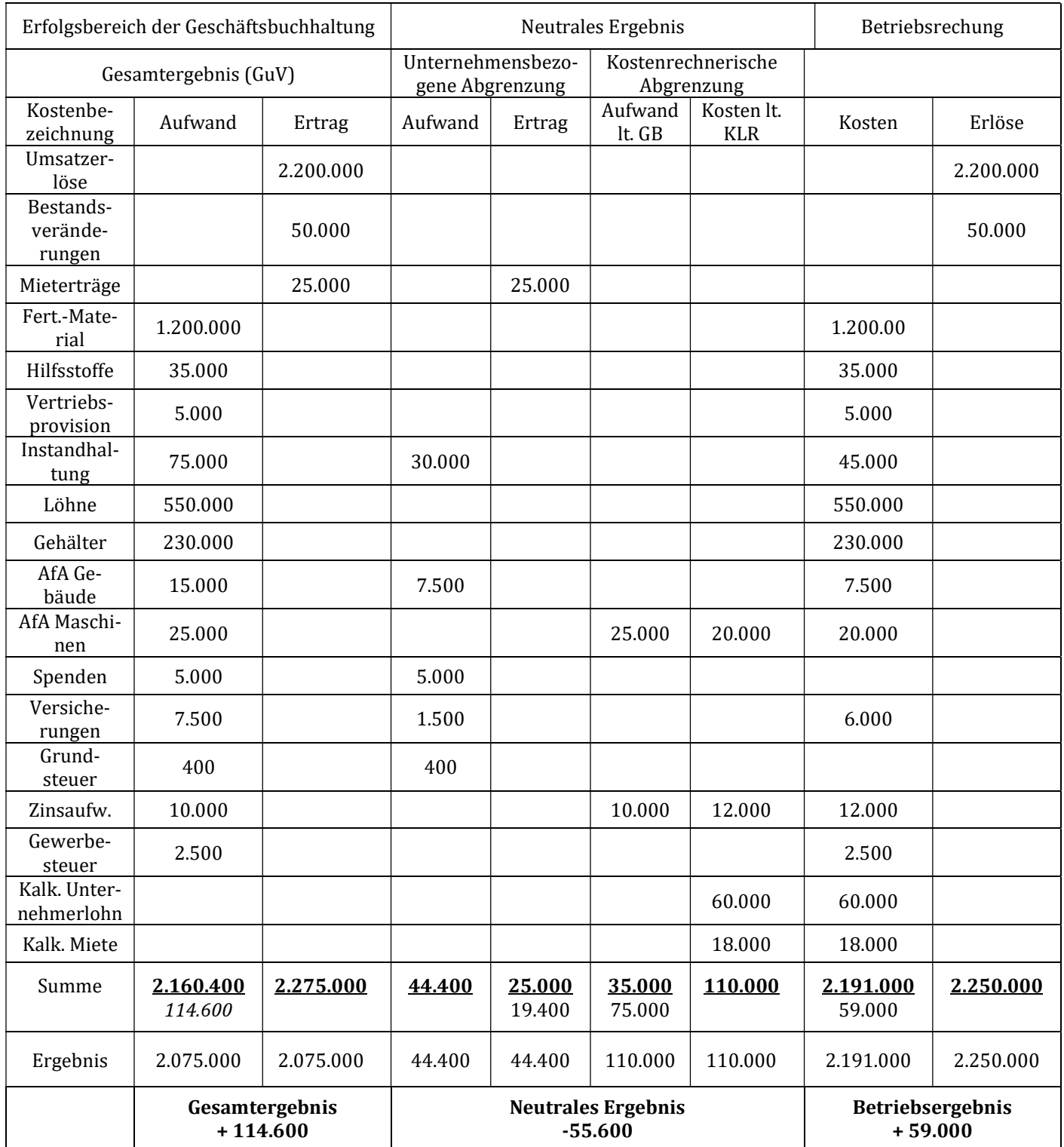

## Kontrollfragen Lerneinheit V

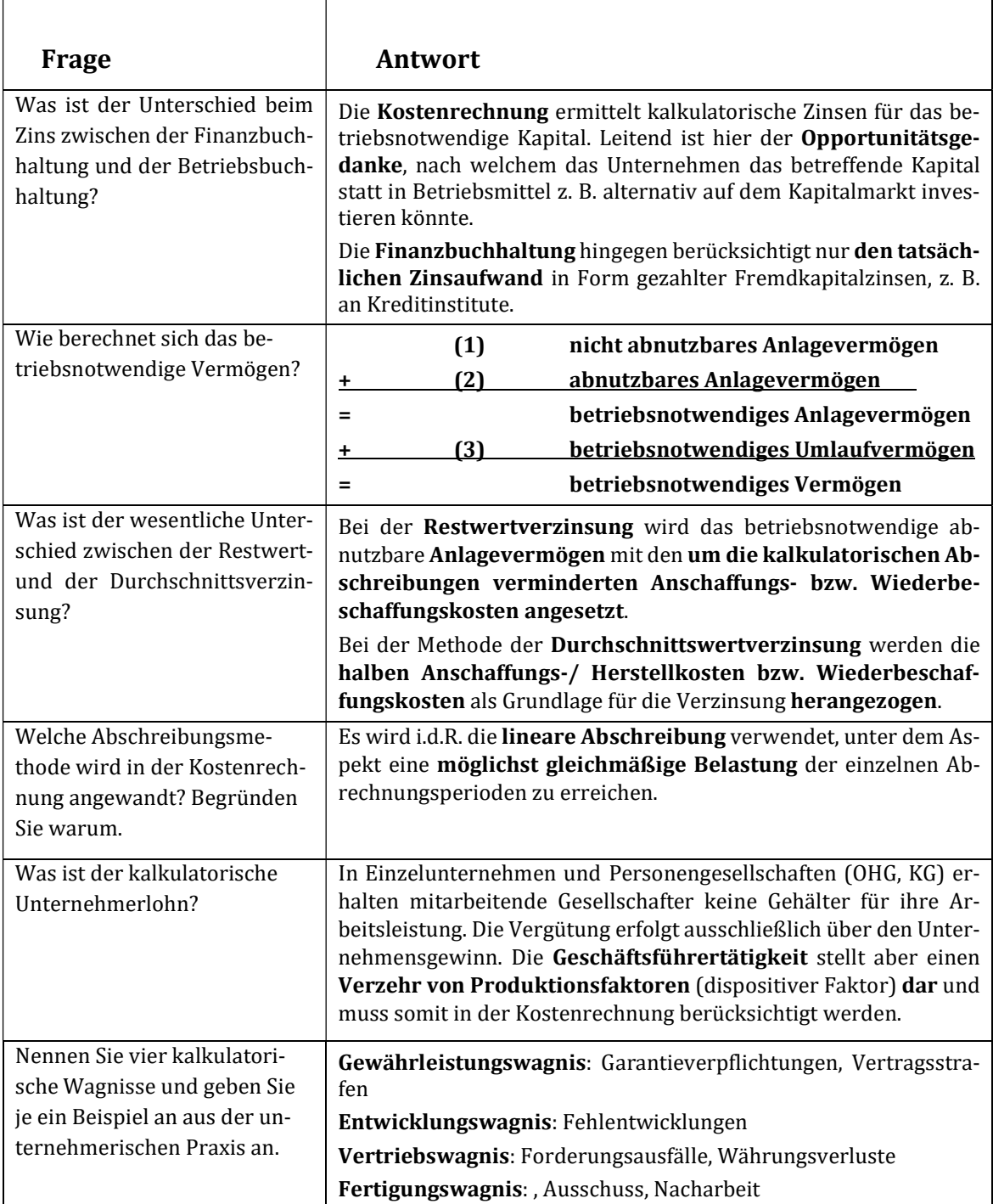

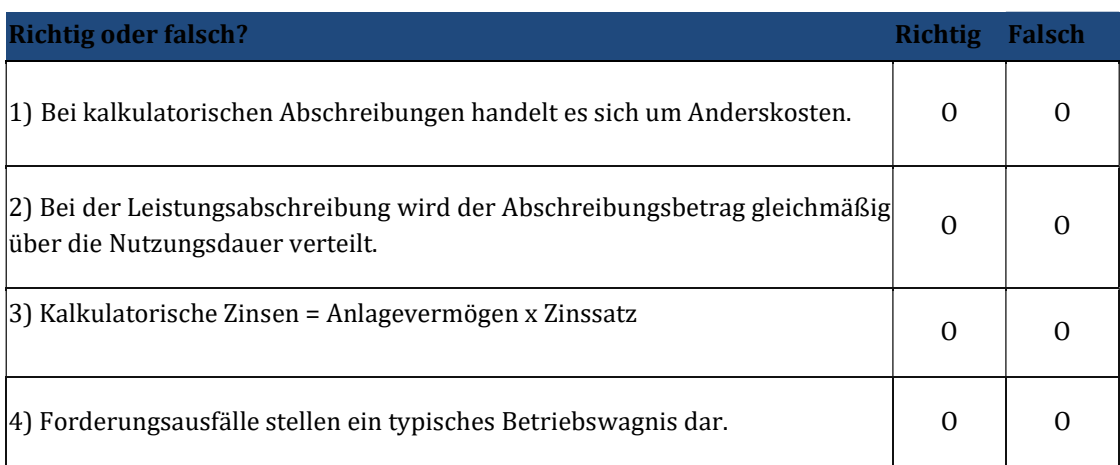

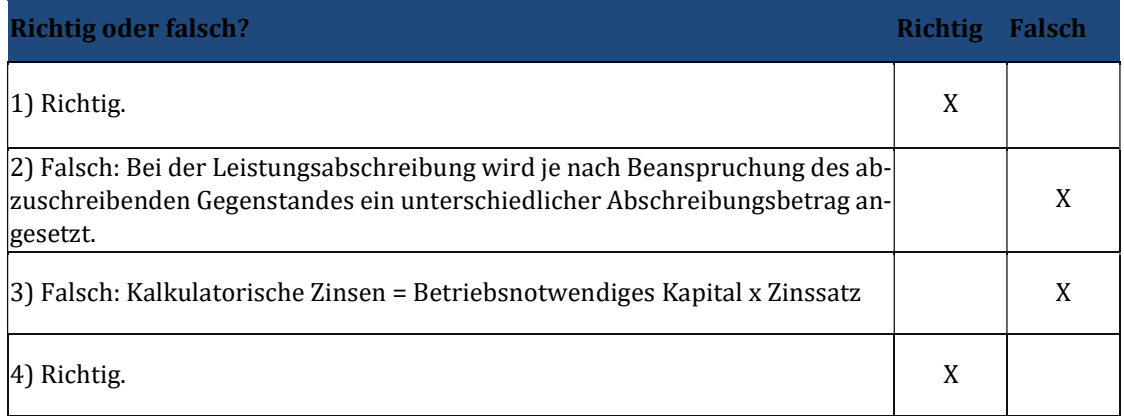

## 6 Lerneinheit VI – Kostenstellenrechnung I

#### Übungsaufgabe 6.1

a) Benennen und erklären sie die Grundsätze bei der Kostenstellenbildung.

- Eine Kostenstelle soll ein selbständiger, abgrenzbarer Verantwortungsbereich sein. Nur so ist eine wirksame Kostenkontrolle möglich.
- Für jede Kostenstelle müssen exakte Maßstäbe für die Kostenverursachung (Bezugsgrößen) vorhanden sein.
- Die Bildung der Kostenstellen soll nach dem Prinzip der Wirtschaftlichkeit erfolgen.

b) Nennen sie bitte mögliche Aspekte zur systematischen Anordnung von Kostenstellen.

Kostenstellen werden nach produktionstechnischen Aspekten, abrechnungstechnischen Aspekten und funktionalen Aspekten systematisch und zu einem Kostenstellenplan angeordnet werden.

a) Der Industriebetrieb "Bolzen GmbH" in Nürtingen hat folgende Kostenstellen:

- **Allgemeine Kostenstelle,**
- **Materialkostenstelle,**
- Fertigungskostenstelle,
- **Verwaltungskostenstelle,**
- Vertriebskostenstelle.

In einer Abrechnungsperiode sind folgende Gemeinkosten entstanden:

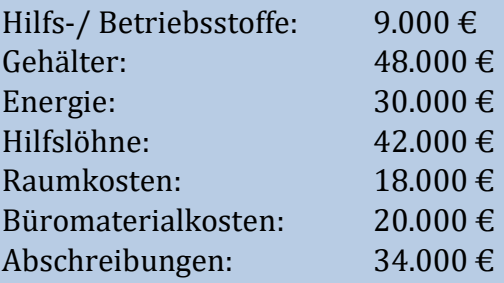

Diese Kosten sollen anhand der folgenden Verteilungsgrundlagen auf die Kostenstellen verteilt werden:

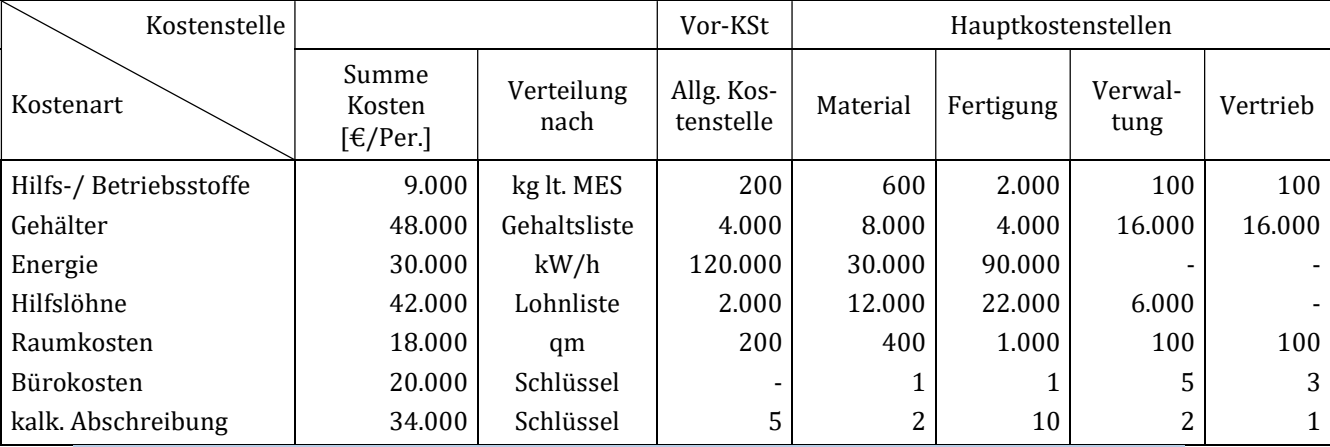

MES = Materialentnahmescheine

kW/h = Kilowattstunden

qm = Quadratmeter

Nehmen Sie die Verteilung der Gemeinkosten auf die Kostenstellen vor.

#### Lösung:

Die sich ergebende Verteilung der Kosten ist in folgender Tabelle dargestellt:

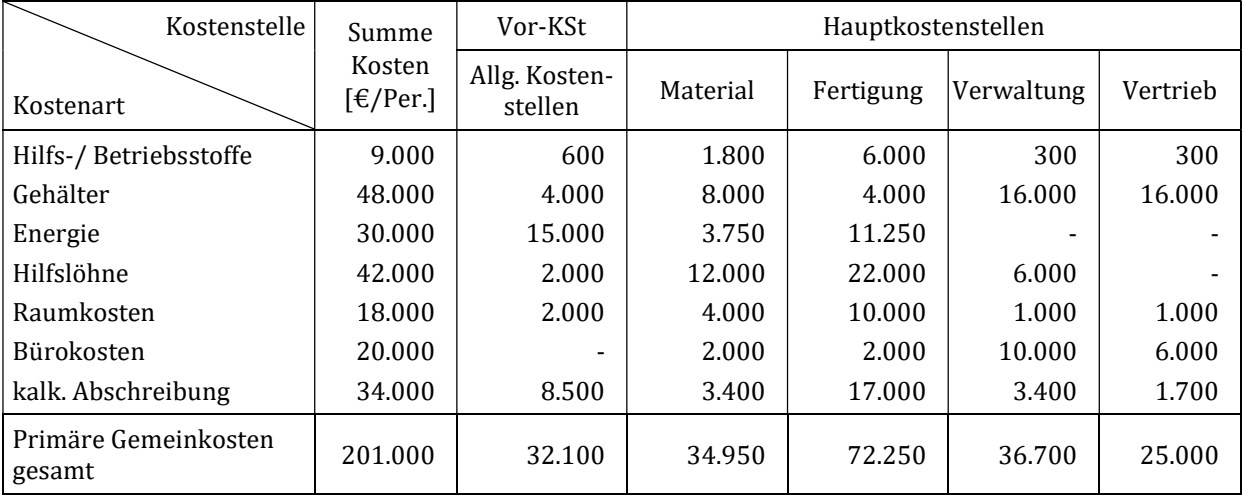

Um die Kosten verteilen zu können, müssen beispielsweise bei der Kostenart Energie die gesamten angefallenen Kosten auf den Gesamtverbrauch bezogen werden. Der daraus resultierende Preis je Kilowattstunde kann dann mit dem jeweiligen Verbrauch der Kostenstelle multipliziert werden:

30.000€/240.000kw/h =  $0,125 \text{€/kw/h}$ 

Mit diesem Kostenschlüssel wird die Verteilung wie folgt durchgeführt:

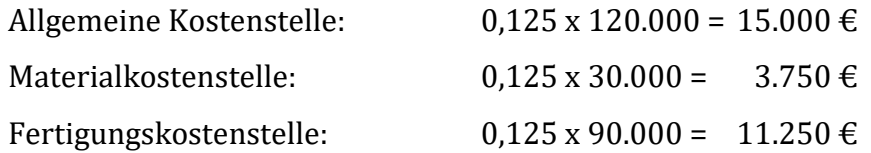

Die Verteilung der anderen Kostenarten, deren Schlüssel nicht direkt in Euro ausgewiesen werden können, ergibt sich analog.

## Übungsaufgabe 6.3 a) Im oben genannten Industriebetrieb sind folgende Kosten angefallen:

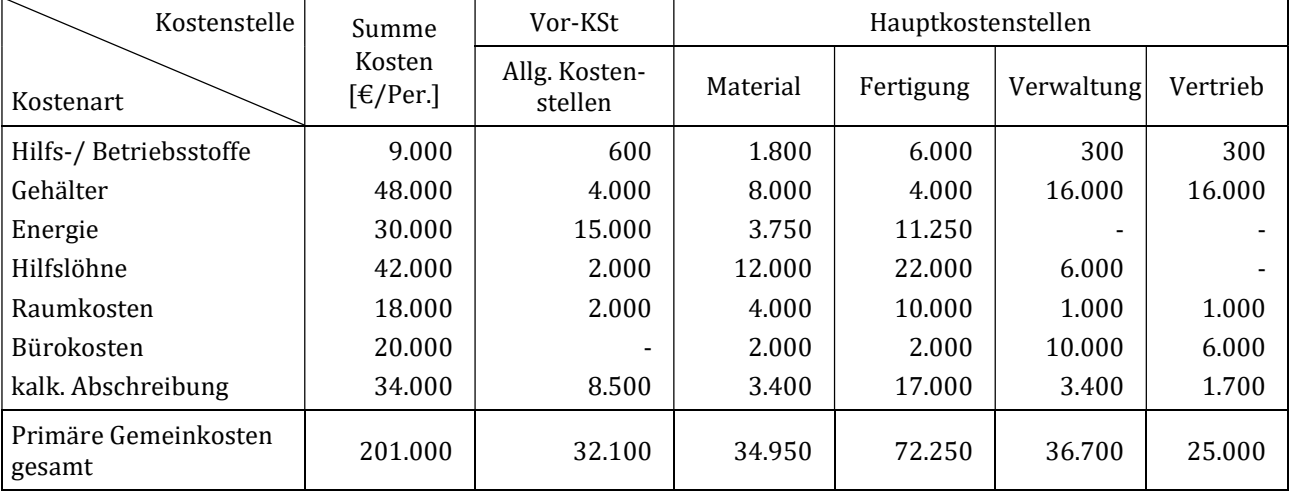

Die primären Gemeinkosten der allgemeinen Kostenstellen werden nach dem Verteilungsschlüssel 2 : 3 : 4 : 1 auf die Hauptkostenstellen verteilt.

Ermitteln Sie die sekundären Gemeinkosten und die Summe der Gemeinkosten der vier Hauptkostenstellen.

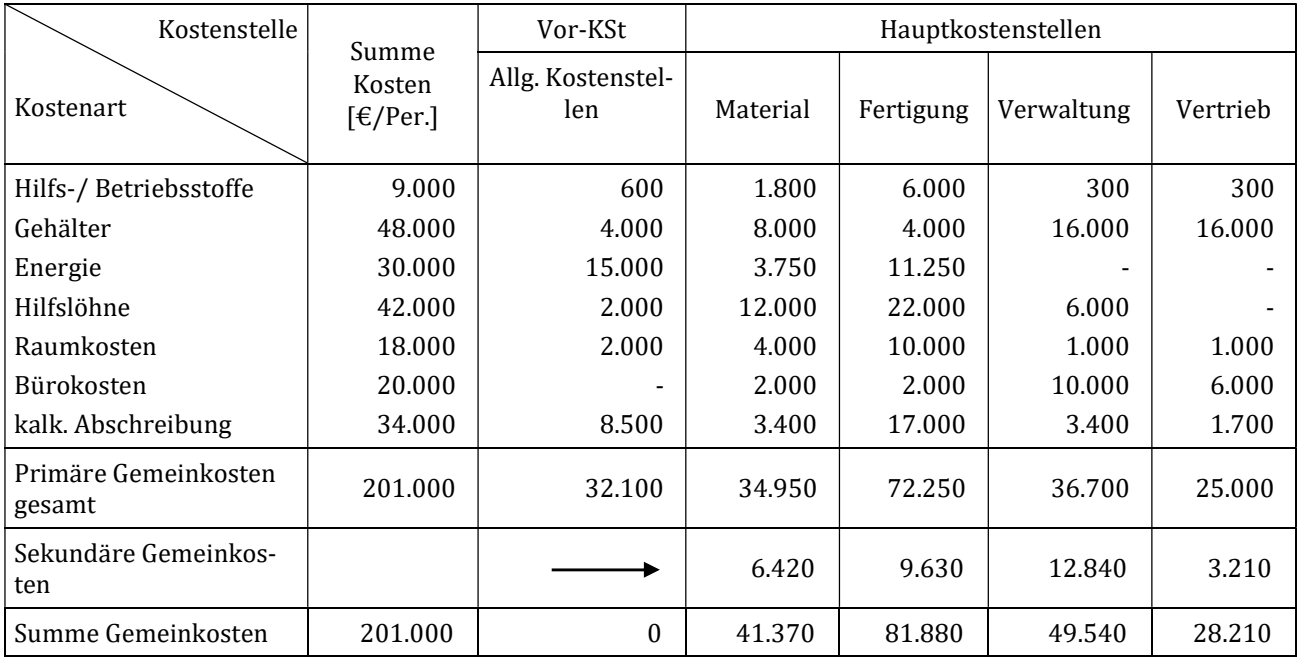

a) Wie aus vorherigem Beispiel ermittelt, stellt sich der BAB nach Verrechnung der sekundären Gemeinkosten der allgemeinen Kostenstellen auf die Hauptkostenstellen wie folgt dar:

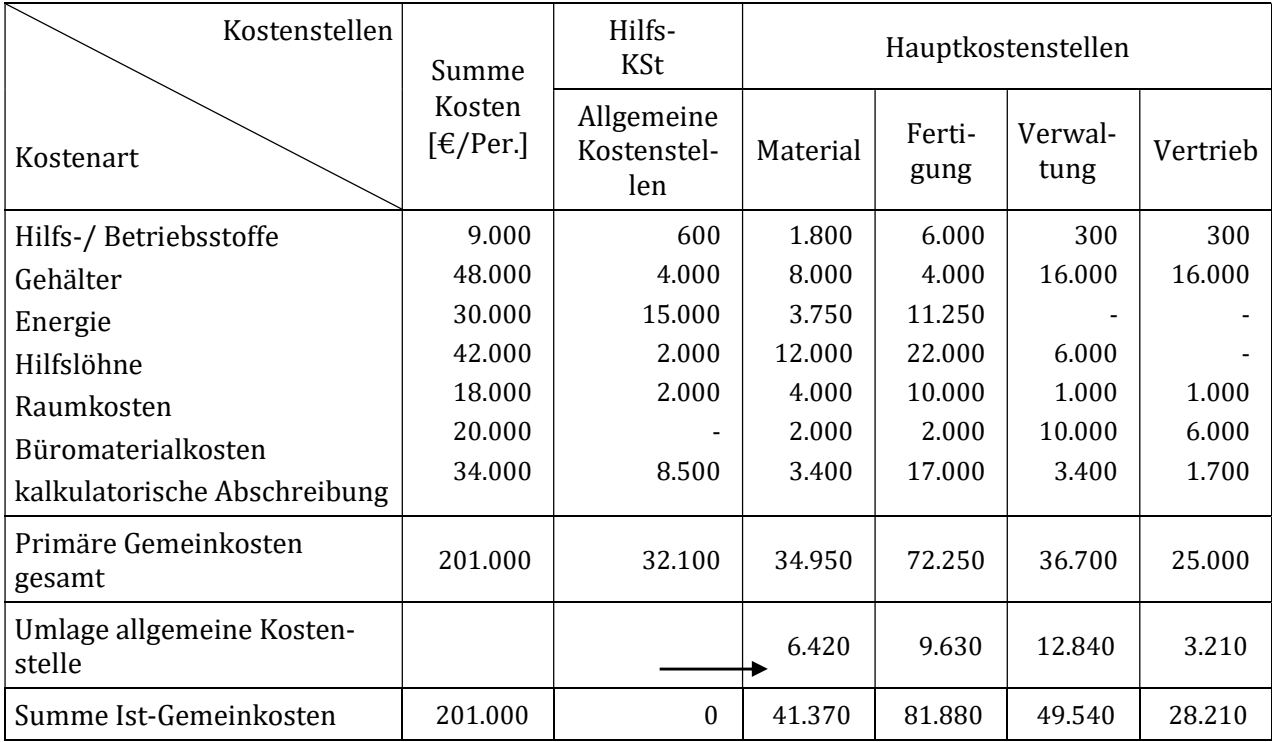

Des Weiteren sind folgende Einzelkosten sowie Bestandsveränderungen angefallen:

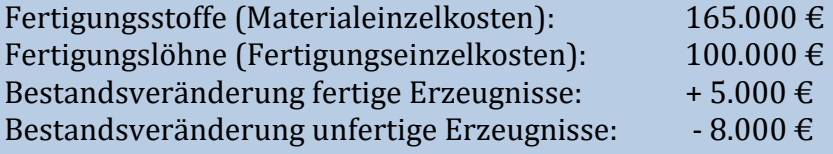

Wie hoch sind die Ist- Material-, Fertigungs-, Verwaltungs-, Vertriebsgemeinkostenzuschlagssätze, die Ist- Herstellkosten und Ist- Selbstkosten der Periode?

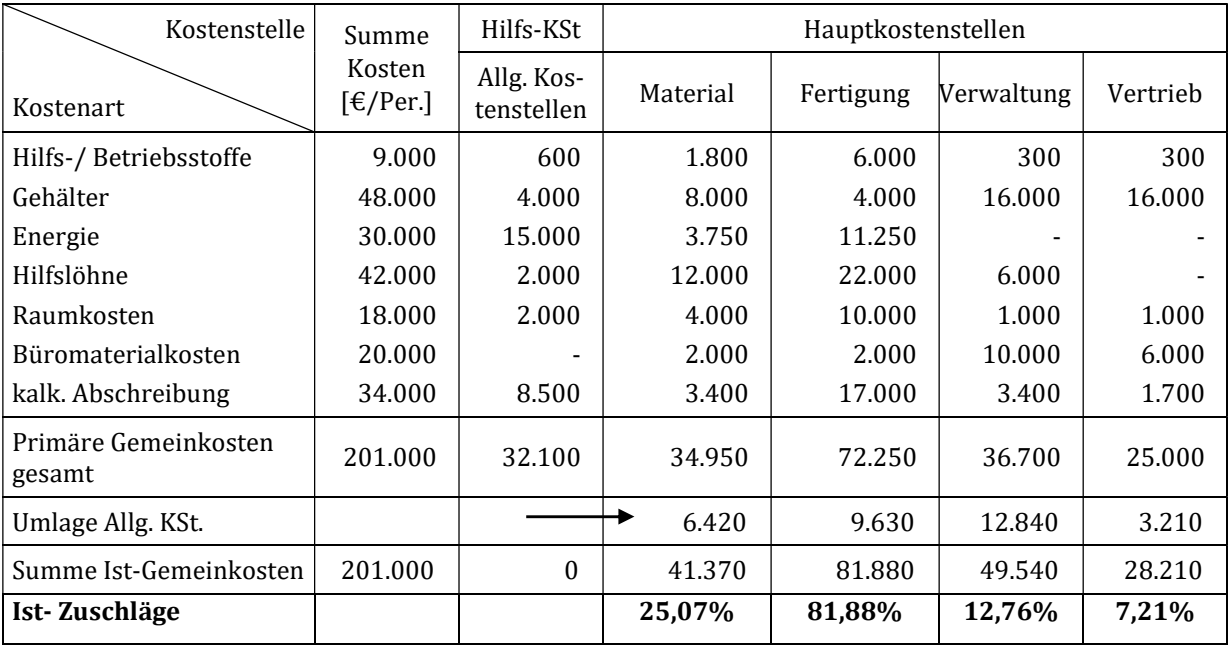

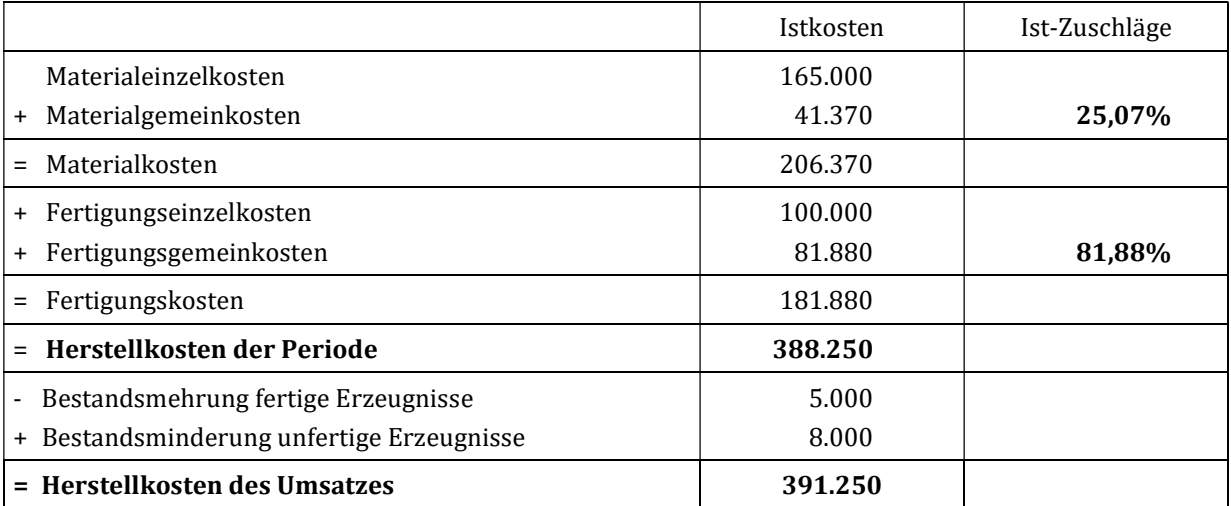

## Kontrollfragen Lerneinheit VI

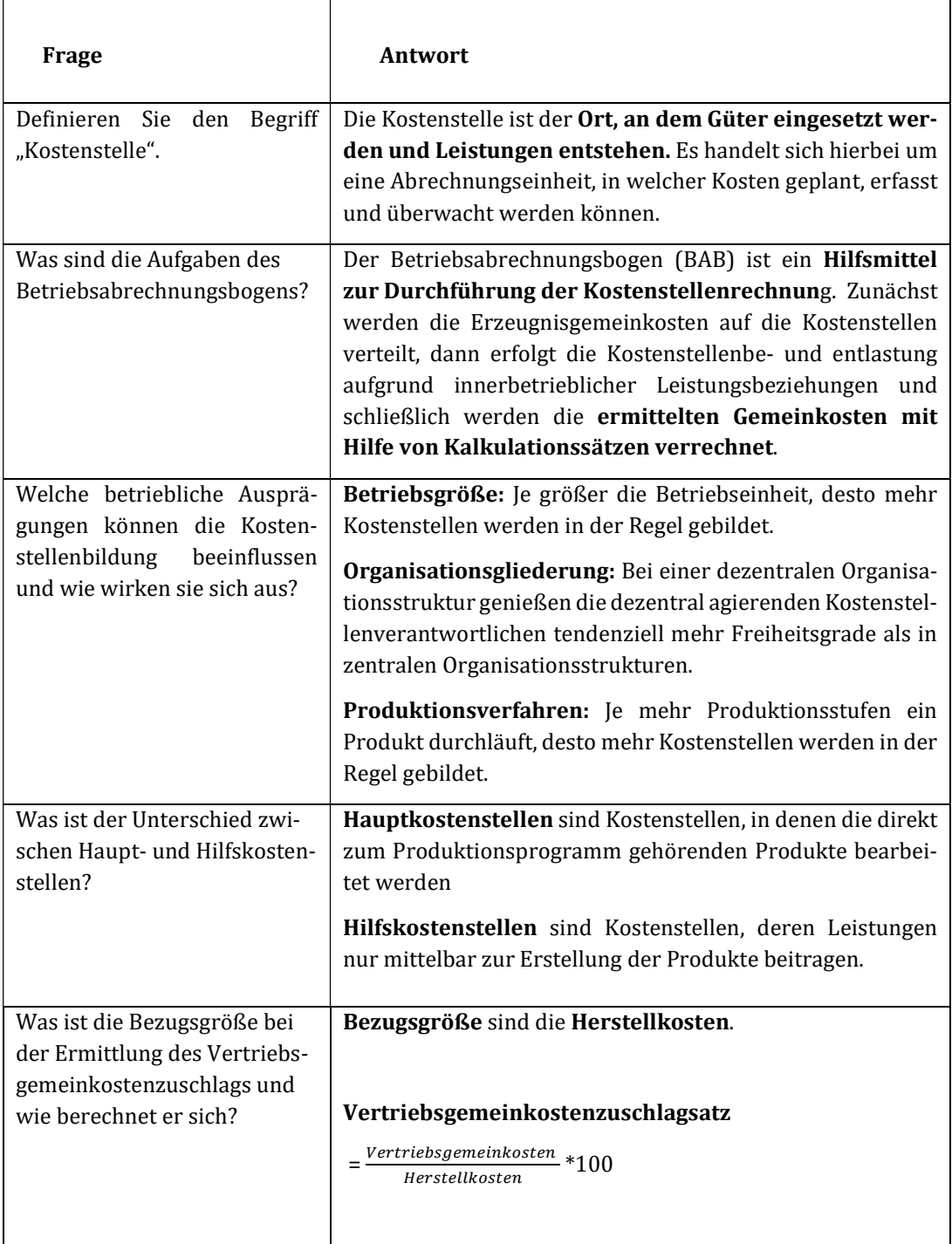

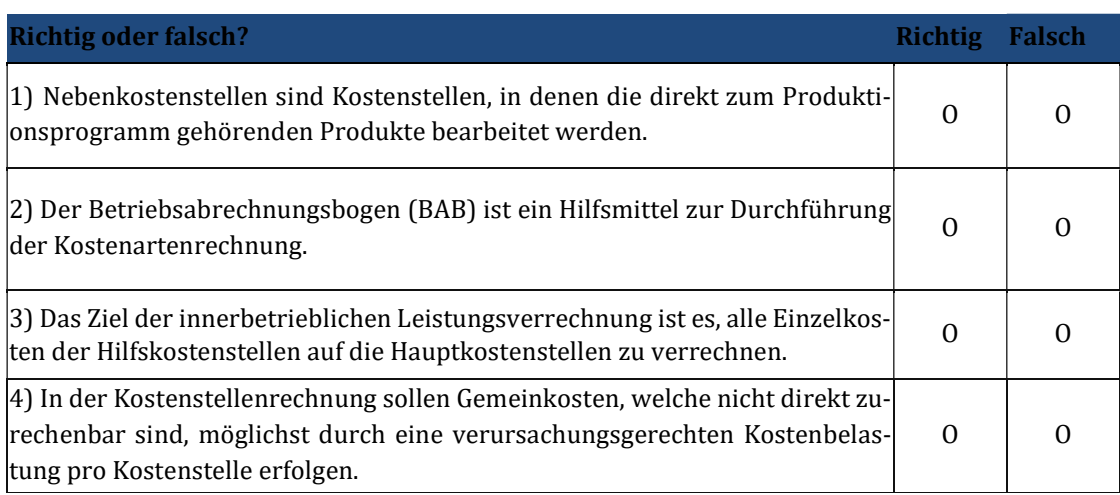

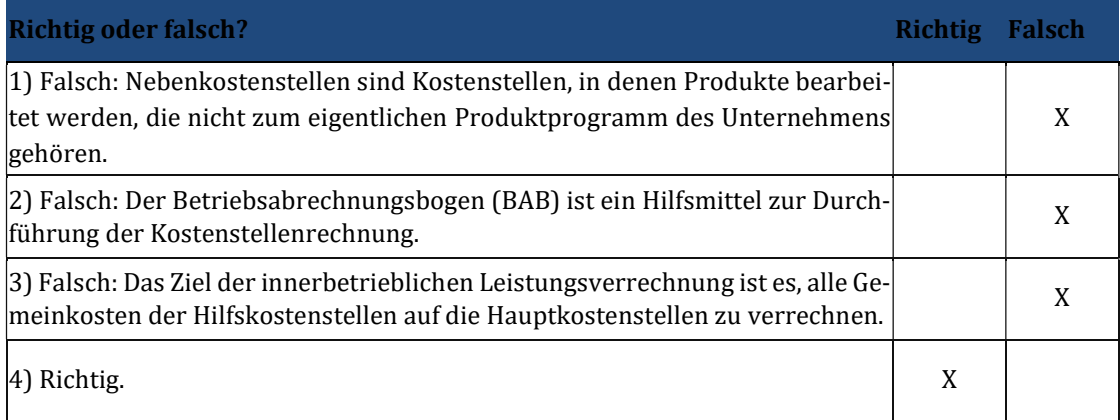

## 7 Lerneinheit VII – Kostenstellenrechnung II

### Übungsaufgabe 7.1

a) Wie aus vorherigem Beispiel ermittelt, sind bei dem oben beschriebenen Unternehmen die folgenden Kosten angefallen.

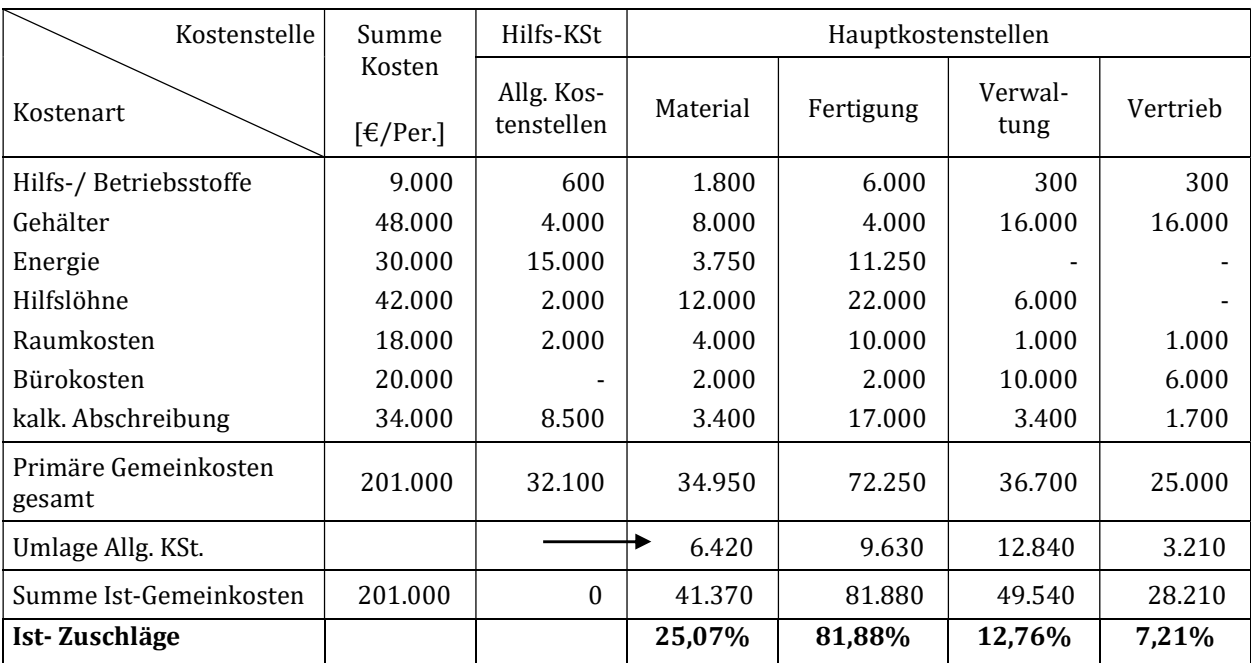

Wie hoch sind die absoluten Über- bzw. Unterdeckungen der Gemeinkosten, wenn mit den folgenden Normalzuschlagssätzen, die aus der Vergangenheit abgeleitet wurden, gerechnet wird?

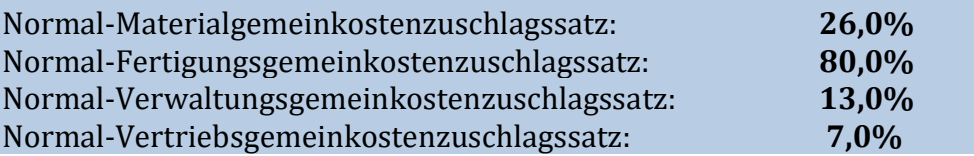

#### Lösung:

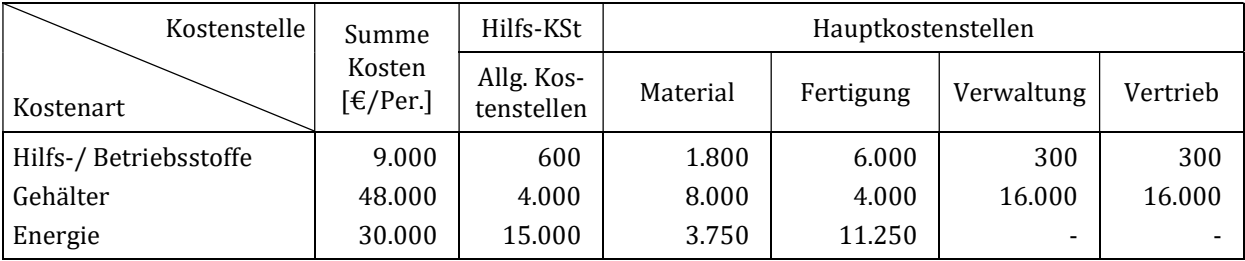

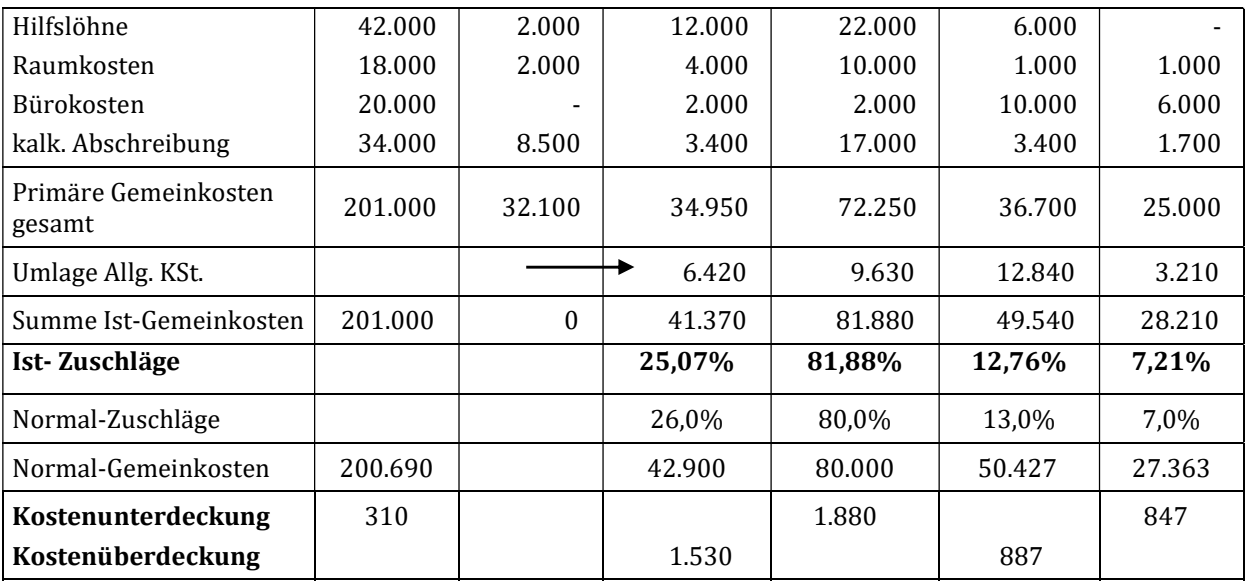

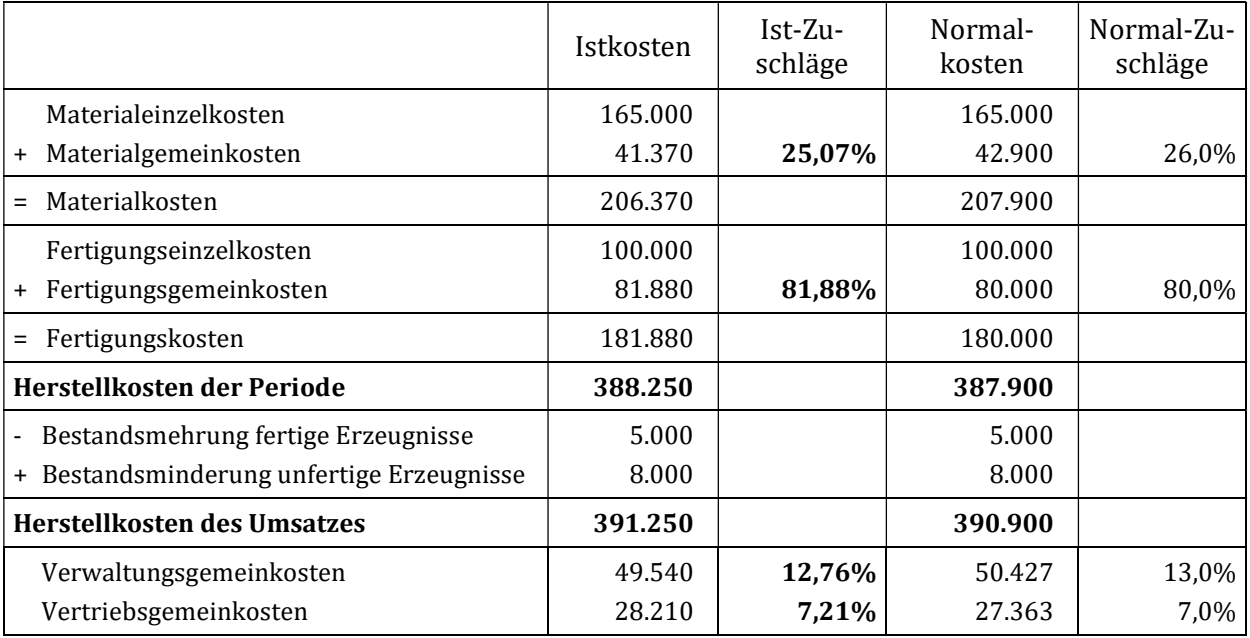

a) Die Fertigungshauptkostenstelle A des Unternehmens "Fischer KG" hat für die Fertigungshauptkostenstelle B eine Anlage hergestellt. Die direkt zurechenbaren Fertigungseinzelkosten betragen für diese Leistung 25.000 €. Diese sind in den Fertigungseinzelkosten der Fertigungshauptkostenstelle A in Höhe von 75.000 €/Periode enthalten. Die Fertigungseinzelkosten der Fertigungshauptkostenstelle B betragen 140.000 €/Periode.

Die primären Gemeinkosten vor der innerbetrieblichen Leistungsverrechnung betragen in der Fertigungshauptkostenstelle A 187.500 €/Periode und in der Fertigungshauptkostenstelle B 210.000 €/Periode.

Berechnen Sie die Gemeinkostenzuschläge vor und nach Verrechnung der innerbetrieblichen Leistung.

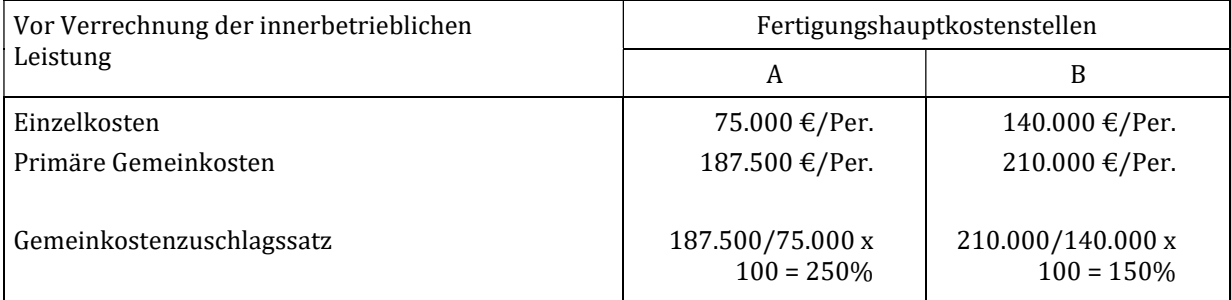

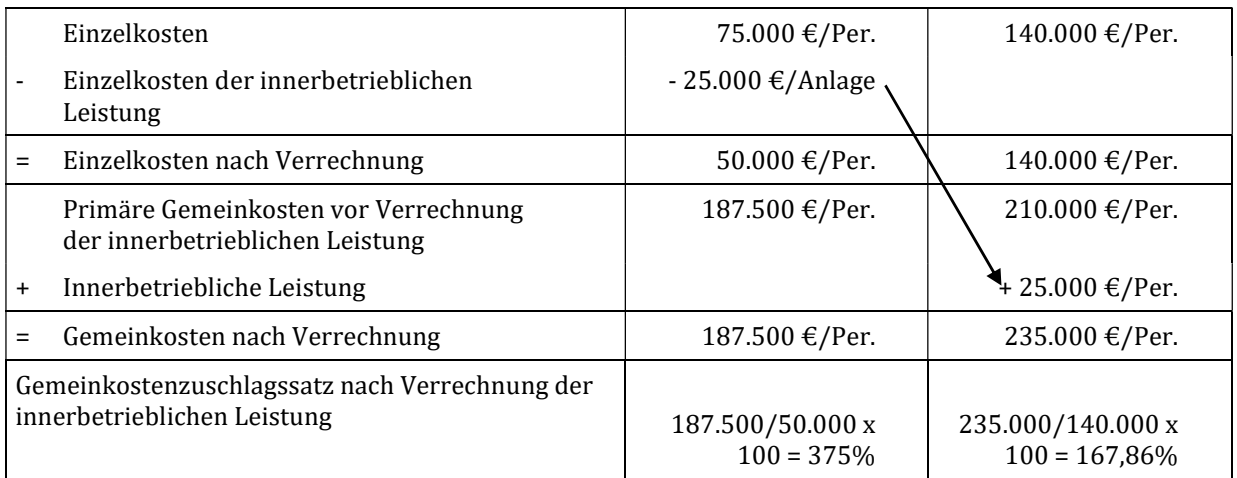

Die Einzelkosten der Anlage stellen in der empfangenden Kostenstelle Gemeinkosten dar. Daraus ergeben sich dann für beide Kostenstellen gestiegene Gemeinkostenzuschlagssätze.

a) Das Beispiel zum Kostenartenverfahren soll jetzt mit Hilfe des Kostenstellenausgleichsverfahrens gelöst werden. Die Zahlenangaben sind aus der vorherigen Aufgabe zu übernehmen.

Bei der innerbetrieblichen Leistungsverrechnung ist von einem Gemeinkostenzuschlagssatz der Fertigungshauptkostenstelle A in Höhe von 250 % auszugehen. Für die zu verrechnenden Einzelkosten in Höhe von 25.000 €/Anlage sind folglich 62.500 €/Anlage Gemeinkosten in der Fertigungshauptkostenstelle A angefallen, die auf die Fertigungshauptkostenstelle B zu verrechnen sind.

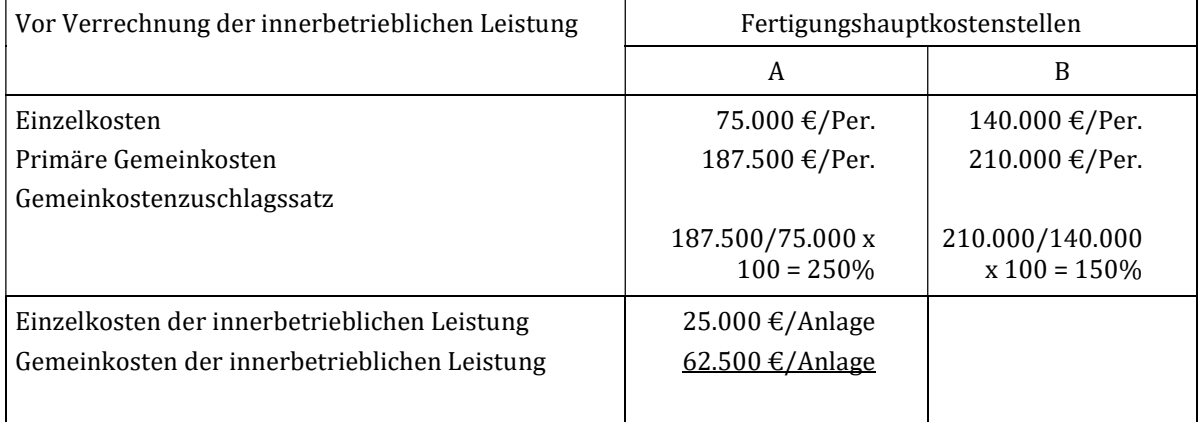

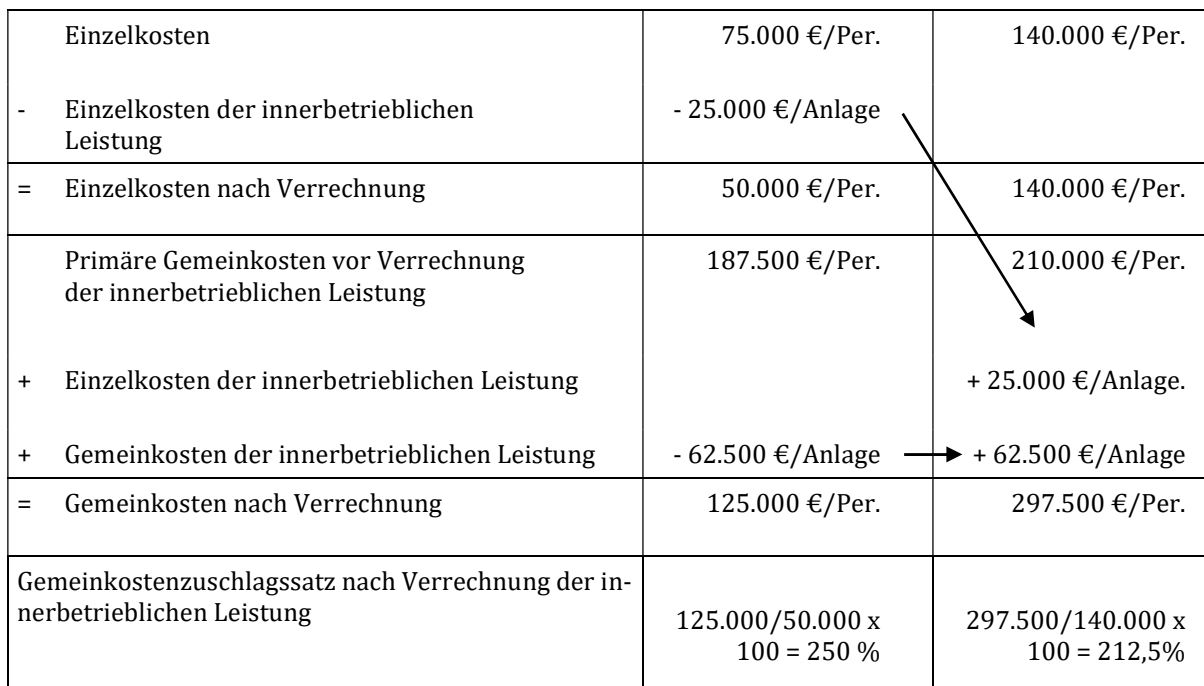

#### Übungsaufgabe 7.4 a) In einem Unternehmen sind am Ende einer Periode die folgenden primären Gemeinkosten auf den folgenden Kostenstellen angefallen:

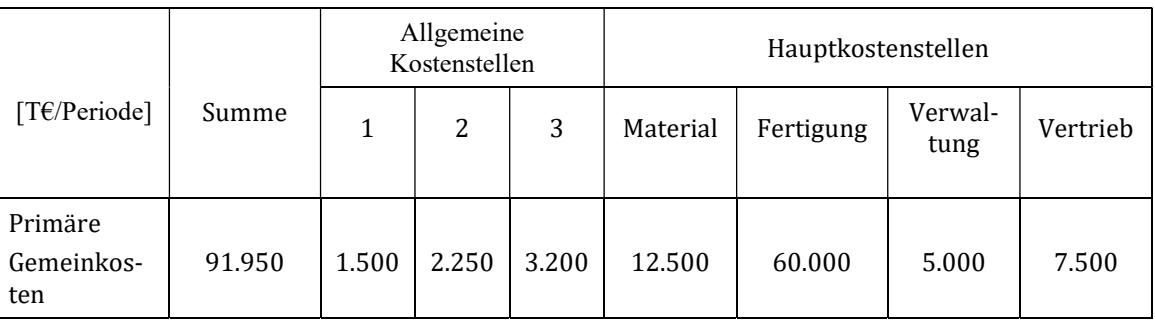

Die Einzelkosten der Periode betragen:

Materialeinzelkosten: 80.000 T€ Fertigungseinzelkosten: 140.000 T€

Es sind folgende innerbetriebliche Leistungen zu berücksichtigen. Ein Eigenverbrauch ist nicht angefallen.

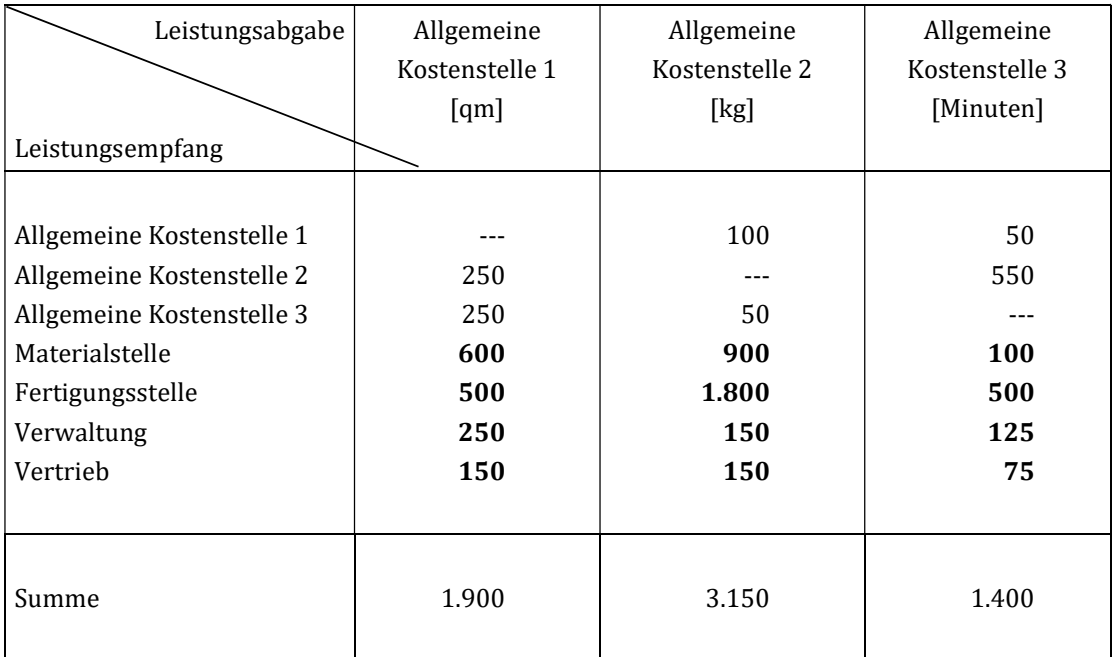

Führen Sie die innerbetriebliche Leistungsverrechnung nach dem Anbauverfahren durch und ermitteln Sie die Ist- Zuschlagssätze der Periode.

#### Lösung:

Die primären Gemeinkosten werden nach Maßgabe der Inanspruchnahme durch die Hauptkostenstellen an diese verrechnet. Leistungen zwischen den Hilfskostenstellen werden vernachlässigt.

#### Allgemeine Kostenstelle 1:

An die Hauptkostenstellen wurden 1500 qm verrechnet. Insgesamt sind primäre Gemeinkosten in Höhe von 1.500 T€ angefallen. Der Verrechnungspreis pro qm beträgt somit:

Verrechnungspreis Allg. KSt<sub>1</sub> =  $(1.500T€/600 + 500 + 250 + 150) = 1,00 T€/qm$ 

#### Allgemeine Kostenstelle 2:

Die allgemeine Kostenstelle 2 hat insgesamt Leistungen in Höhe von 3.000 kg für die Hauptkostenstellen erbracht. Insgesamt sind primäre Gemeinkosten in Höhe von 2.250 T€ angefallen. Der Verrechnungspreis pro kg beträgt somit:

Verrechnungspreis Allg. KSt2 =  $(2.250T \text{€}/900 + 1.800 + 150 + 150) = 0.75 T \text{€}/kg$ 

#### Allgemeine Kostenstelle 3:

Die Hauptkostenstellen nahmen 800 Minuten in Anspruch. Insgesamt sind primäre Gemeinkosten in Höhe von 3.200 T€ angefallen. Der Verrechnungspreis pro Minute beträgt somit:

Verrechnungspreis Allg. KSt<sub>3</sub> =  $(3.200T \text{€}/100 + 500 + 125 + 75) = 4,00 T \text{€}/Min$ 

Mit diesen Verrechnungspreisen werden die Leistungen auf die Hauptkostenstellen verrechnet:

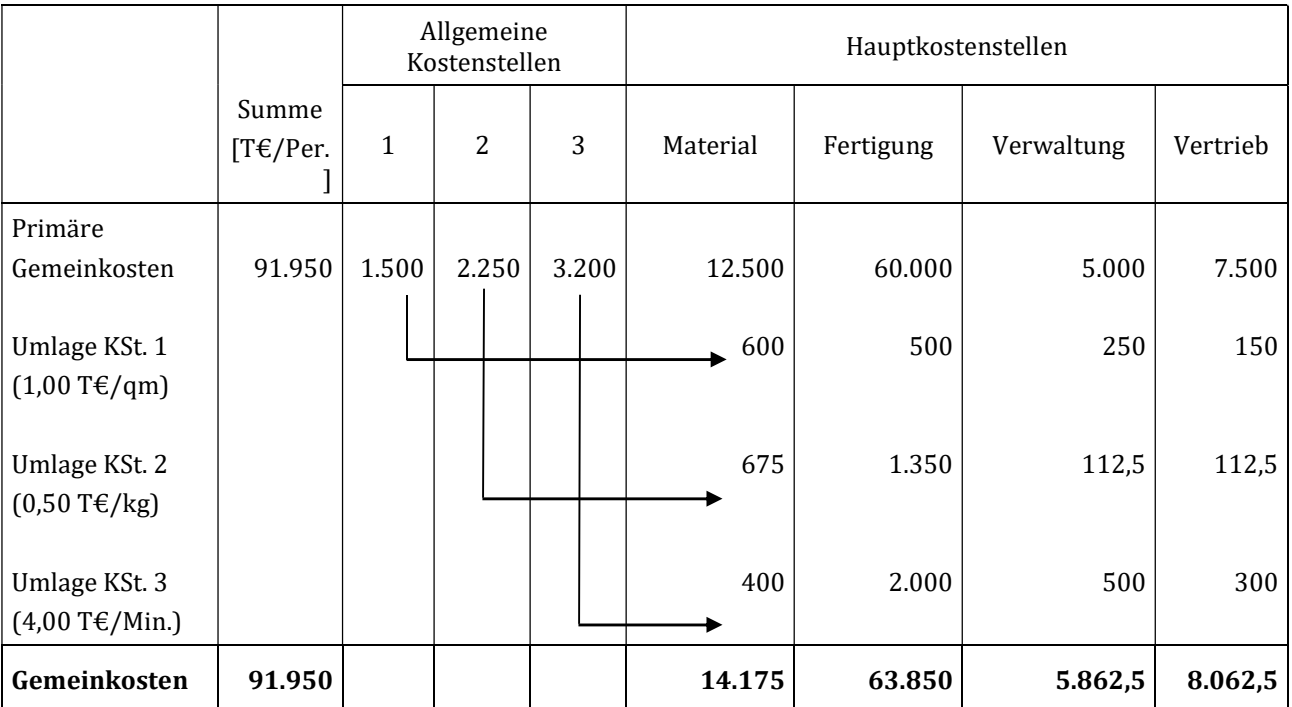

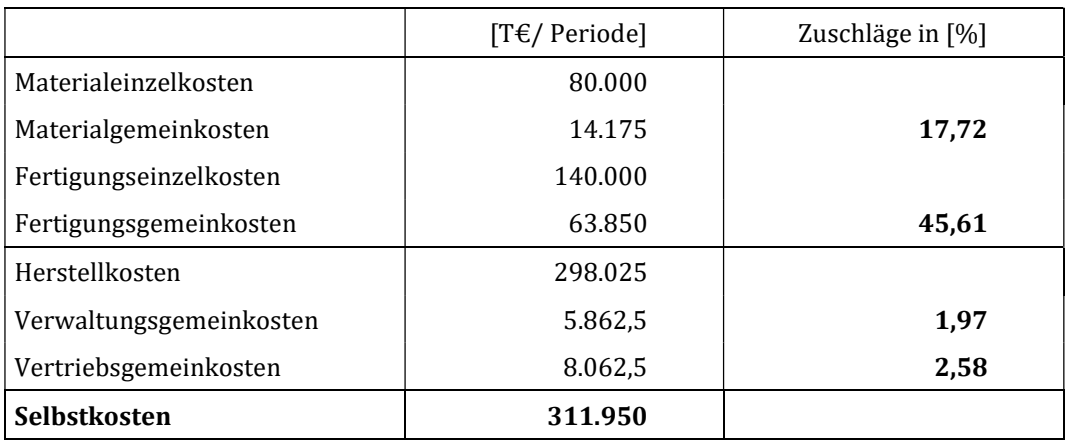

a) In Fortführung der Aufgabe zum Anbauverfahren soll die innerbetriebliche Leistungsverrechnung nun nach dem Stufenleiterverfahren durchgeführt werden.

#### Lösung:

#### Allgemeine Kostenstelle 1:

An die Hauptkostenstellen sowie die allgemeinen Kostenstellen 2 und 3 werden 1.000 qm verrechnet. Insgesamt sind primäre Gemeinkosten in Höhe von 800 T€ angefallen. Der Verrechnungspreis pro qm beträgt somit:

Verrechnungspreis Allg. KSt<sub>1</sub> =  $(1.500T€/250 + 250 + 600 + 500 + 250 + 150) =$ 0,75 T€/qm

#### Allgemeine Kostenstelle 2:

An die Hauptkostenstellen sowie die allgemeine Kostenstelle 3 werden 2.500 kg verrechnet. Es erfolgt keine Rückrechnung auf die allgemeine Kostenstelle 1. Deshalb werden die 100 kg, die an die allgemeine Kostenstelle 1 abgegeben wurden, nicht berücksichtig. Insgesamt sind primäre Gemeinkosten in Höhe von 2.500 T€ angefallen. 80 T€ Gemeinkosten bekommt Kostenstelle 2 von Kostenstelle 1 verrechnet. Der Verrechnungspreis pro kg beträgt somit:

Verrechnungspreis Allg. KSt2 =  $(2.437,5T€/50 + 900 + 1.800 + 150 + 150) = 0.8$ T€/kg

#### Allgemeine Kostenstelle 3:

An die Hauptkostenstellen werden 1.000 Minuten bereitgestellt. Es erfolgt wiederum keine Rückrechnung auf die bereits abgeschlossenen allgemeinen Kostenstellen 1 und 2. Insgesamt sind primäre Gemeinkosten in Höhe von 3.350 T€ angefallen. 80 T€ bzw. 120 T€ davon kommen von den Kostenstellen 1 und 2. Der Verrechnungspreis pro Minute beträgt somit:

Verrechnungspreis Allg. KSt<sub>3</sub> =  $(3.427, 5T \text{€}/100 + 500 + 125 + 75) = 4,28 T \text{€}/Min$ 

Mit diesen Verrechnungspreisen werden nun die Leistungen auf die Hauptkostenstellen verrechnet:

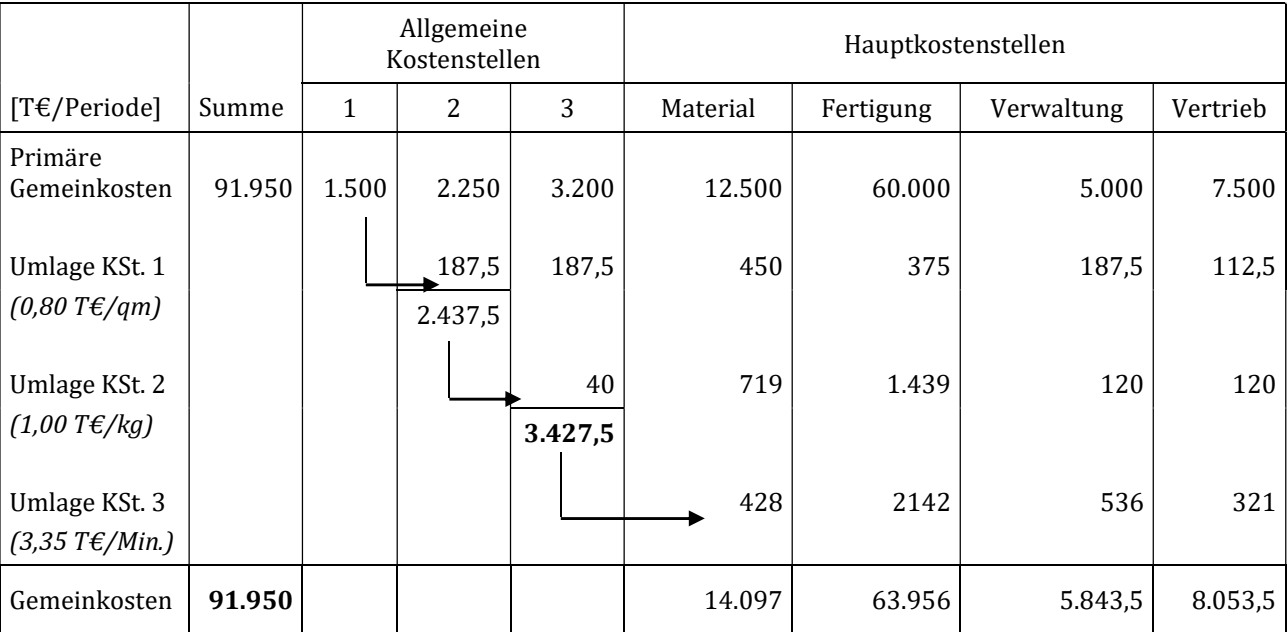

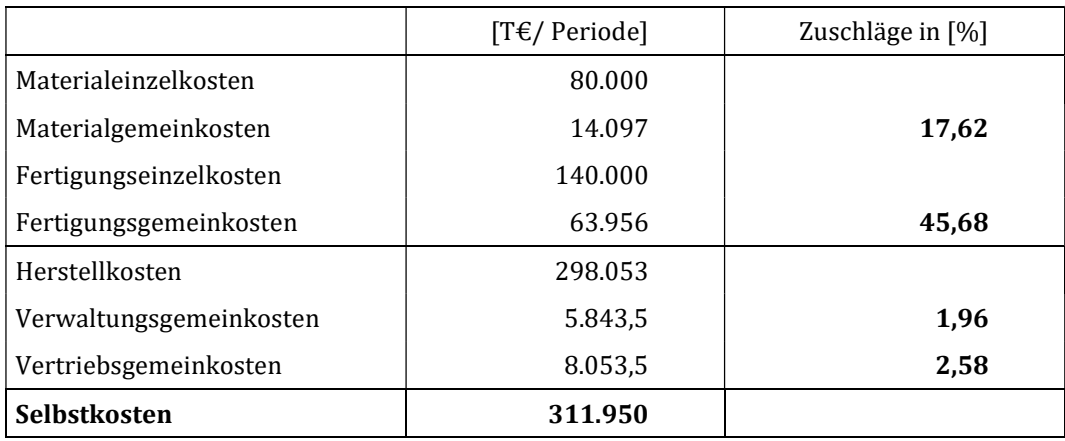

Wie bereits dargestellt, ist die Nichtberücksichtigung gegenseitiger Leistungsverflechtungen sehr problematisch. Wie obiges Beispiel zeigt, ist das Ergebnis immer von der Reihenfolge der abzurechnenden Hilfskostenstellen abhängig.

## Kontrollfragen Lerneinheit VII

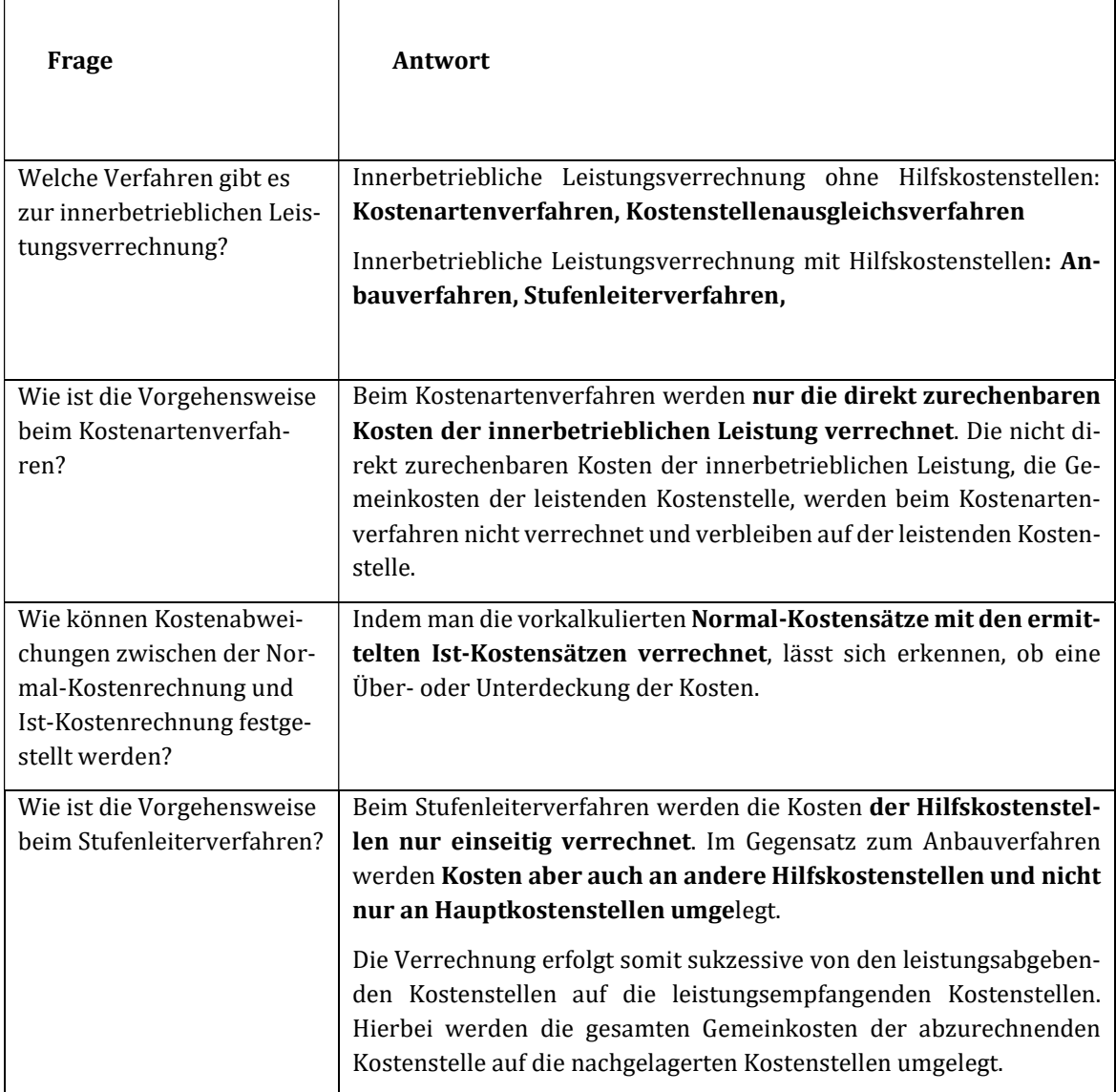

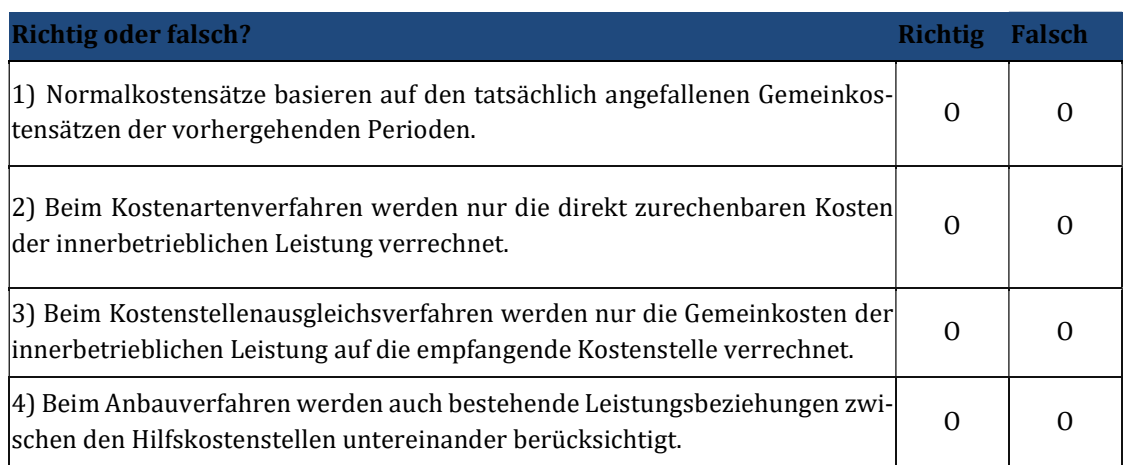

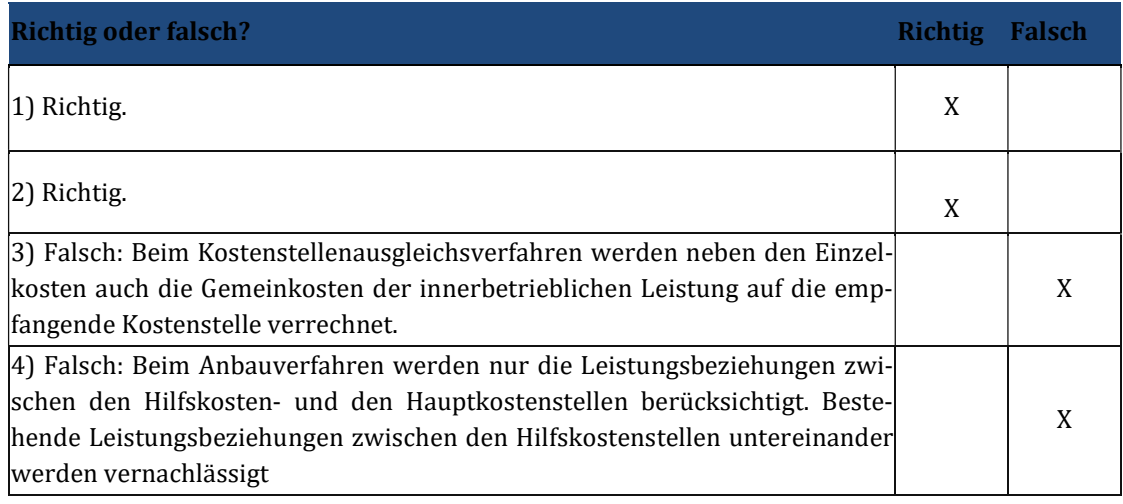

## 8 Lerneinheit VIII – Kostenträgerrechnung I

#### Übungsaufgabe 8.1

a) Ein Sonnenkraftwerk hat in der abgelaufenen Periode 350.000 Kilowattstunden Strom erzeugt und verkauft. Es sind Herstellkosten in Höhe von 87.500 € entstanden. Zusätzlich sind noch Verwaltungs- und Vertriebsgemeinkosten in Höhe von 17.500 € angefallen. Wie hoch sind die Selbstkosten für eine Kilowattstunde nach der Divisionskalkulation?

#### Lösung:

Selbstkosten je Stück = Gesamtkosten/Produktionsmenge

 $sk = (87.500 + 17.500) / 350.000 = 0.3$  EUR/kwh

a) In einem Kieswerk werden 75.000 Tonnen hergestellt. Es sind Herstellkosten in Höhe von 3.750.000 € entstanden. Zusätzlich sind noch Verwaltungs- und Vertriebsgemeinkosten in Höhe von 325.000 € angefallen. Abgesetzt werden konnten allerdings nur 65.000 Tonnen Kies. Wie hoch sind die Selbstkosten für eine Tonne Kies? Mit welchem Wert wird die nicht abgesetzte Menge Kies angesetzt?

 $sk = 3.750.000 / 75.000 + 325.000 / 65.000 = 55 \text{E/Tonne}$ 

Die auf Lager gehenden 10.000 Tonnen tragen nur ihre Herstellkosten, also 50 € je Tonne. Sie haben insgesamt einen Lagerwert von 500.000 €.

a) Die Kiesproduktion erfolgt in zwei Stufen mit einem Zwischenlager. In der ersten Stufe werden 60.000 Tonnen bearbeitet, die Herstellkosten belaufen sich auf 3.600.000 €. Danach werden im zweiten Arbeitsgang 55.000 Tonnen Kies verkaufsfertig hergestellt. Die Herstellkosten in dieser zweiten Stufe belaufen sich auf 1.375.000 €. Die Verwaltungs- und Vertriebskosten belaufen sich auf 450.000 €. Am Markt sind nur 45.000 Tonnen Kies verkauft worden.

Wie hoch sind die Selbstkosten für eine Tonne Kies? Mit welchem Wert werden der nicht weiterverarbeitete Kies sowie der nicht verkaufte Kies angesetzt?

#### Lösung:

 $sk = (3.600.000/60.000) + (1.375.000/55.000) + (450.000/45.000)$  $= 60 + 25 + 10 = 95 \text{ E/Tonne}$ 

Die 5.000 Tonnen unfertiger Zement werden mit 60 €/Tonne, also insgesamt 300.000 €, angesetzt. Die 10.000 Tonnen nicht verkaufter Fertigzement werden mit 85 €/Tonne, insgesamt 850.000 €, bewertet.

a) Der Farbenhersteller "Farbenspiel AG" stellt vier Sorten Farbe her: Grün, Blau, Rot sowie Gelb. Die Gesamtkosten betrugen im vergangenen Monat 678.000 €. Von Grün wurden 5.500 Liter, von Blau 15.000 Liter, von Rot 10.000 Liter und von Gelb 3.000 Liter hergestellt. Die produzierte Menge wurde jeweils sofort verkauft. Aufgrund der unterschiedlichen Farb- und inhaltsstoffe ist -bezogen auf einen Liter Blau- Grün um 20 % und Gelb um 60 % teurer. Rot ist dagegen um 25 % billiger. Wie hoch sind die Selbstkosten der vier Sorten nach der Methode der Äquivalenzziffernkalkulation?

Die Einheitssorte, also die Sorte mit der Äquivalenzziffer eins, ist im Beispiel Orange. Daran richten sich alle anderen Sorten aus. Die errechnete Ziffer wird jeweils mit der Produktionsmenge multipliziert.

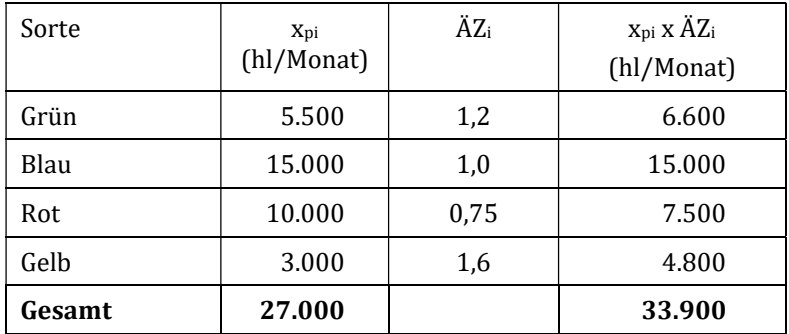

Die 33.900 hl stellen die fiktive Menge Blau dar, die man mit Kosten von 678.000 € hätte produzieren können. Teilt man die Gesamtkosten durch die 33.900 hl, so erhält man die Kosten für einen hl Blau.

Kosten je Liter Blau (678.000/33.900) = 20 EUR/Liter

Da angenommen wird, dass die Kosten hier in Relation zueinander stehen, können auf Basis der 20 € unter Zuhilfenahme der Äquivalenzziffern auch die Selbstkosten der anderen Sorten errechnet werden.

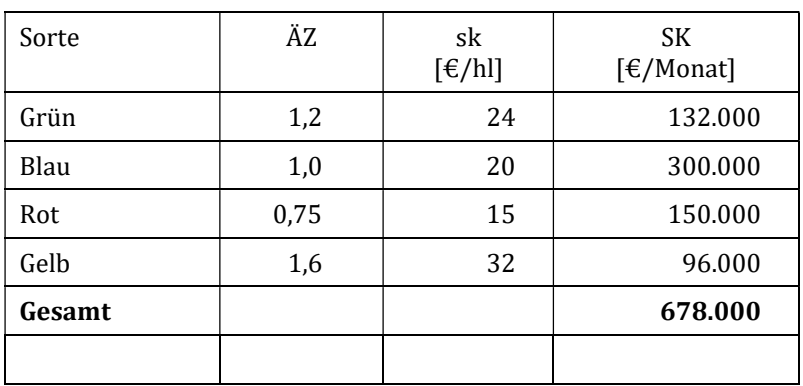

a) Bei der "Farbenspiel AG" wurde erkannt, dass eine einzige Äquivalenzziffernreihe über alle Sorten nicht ausreicht, da die verschiedenen Sorten in den einzelnen Produktionsstufen in abweichenden Kostenrelationen stehen.

Die Produktionsmenge beträgt wiederum 5.500 Liter der Farbe Grün, 15.000 Liter Blau, 10.000 Liter Rot und 3.000 Liter Gelb. Die Gesamtkosten im vergangenen Monat betrugen wieder 678.000 €. Diese Kosten verteilen sich auf die Kostenstellen Material, Fertigung, Verwaltung sowie Vertrieb wie folgt:

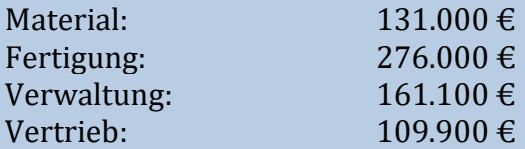

Die jeweiligen Äquivalenzziffern in den Kostenstellen wurden bereits durch analytische Methoden ermittelt:

Die jeweiligen Äquivalenzziffern in den Kostenstellen wurden bereits durch analytische Methoden ermittelt:

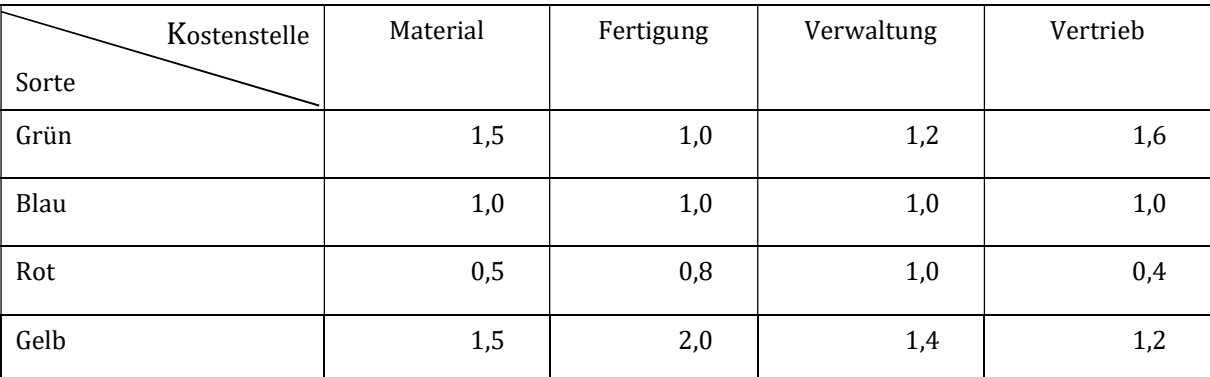

Wie hoch sind die Material-, Fertigungs-, Verwaltungs- und Vertriebskosten sowie die Gesamtkosten je Produkteinheit bei Anwendung der mehrstufigen Äquivalenzziffernkalkulation?

#### Materialkosten

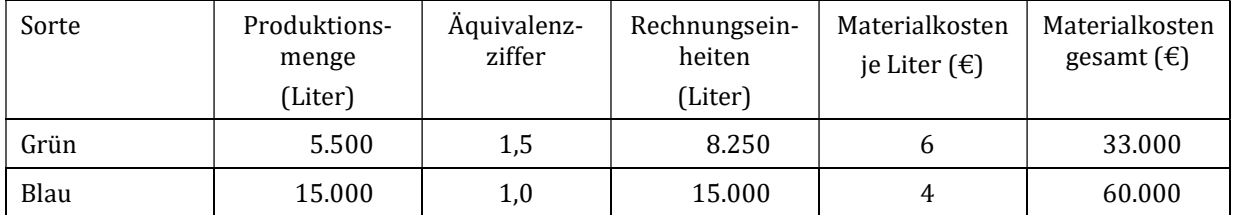

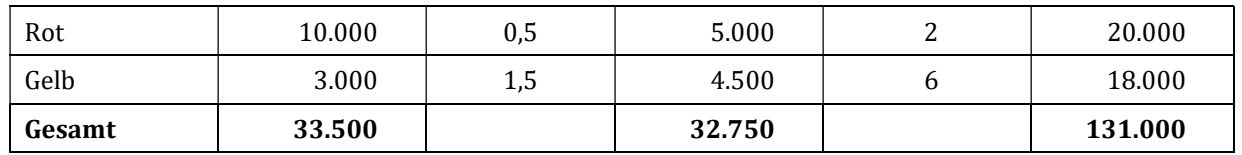

Die Materialkosten je Liter der Einheitssorte Blau ermitteln sich z.B. wie folgt:

 $131.000/32.750 = 4$  EUR

#### Fertigungskosten

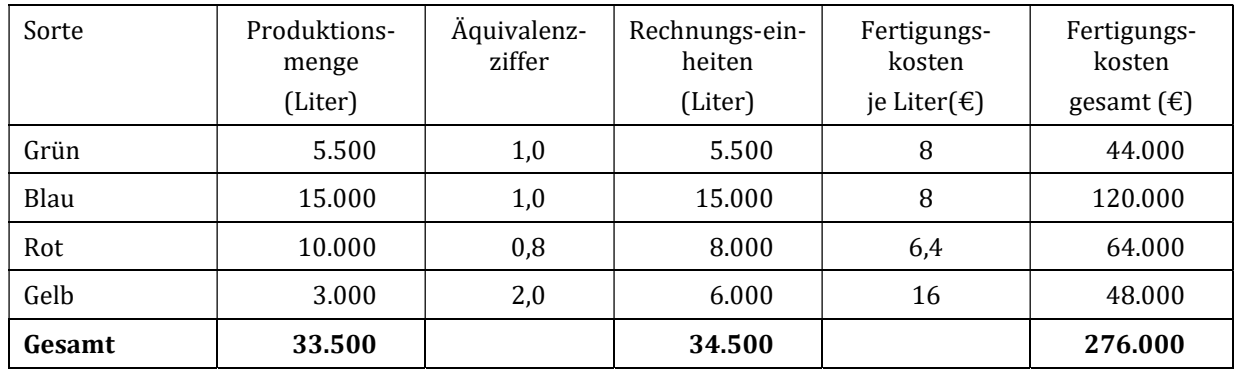

Die Fertigungskosten je Liter der Einheitssorte Blau ermitteln sich z.B. wie folgt:

 $276.000/34.500 = 8$  EUR

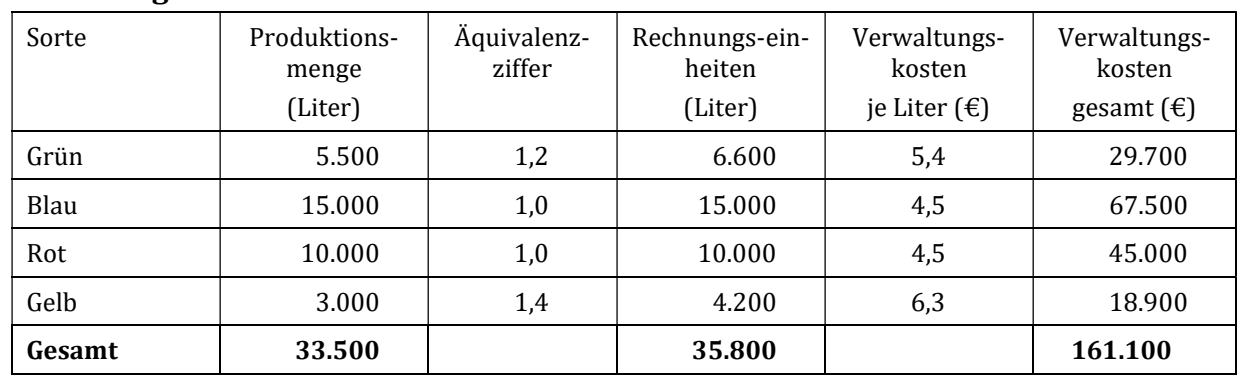

#### Verwaltungskosten

Die Verwaltungskosten je Liter der Einheitssorte Blau ermitteln sich z.B. wie folgt:

 $161.100/35.800 = 4.5$  EUR

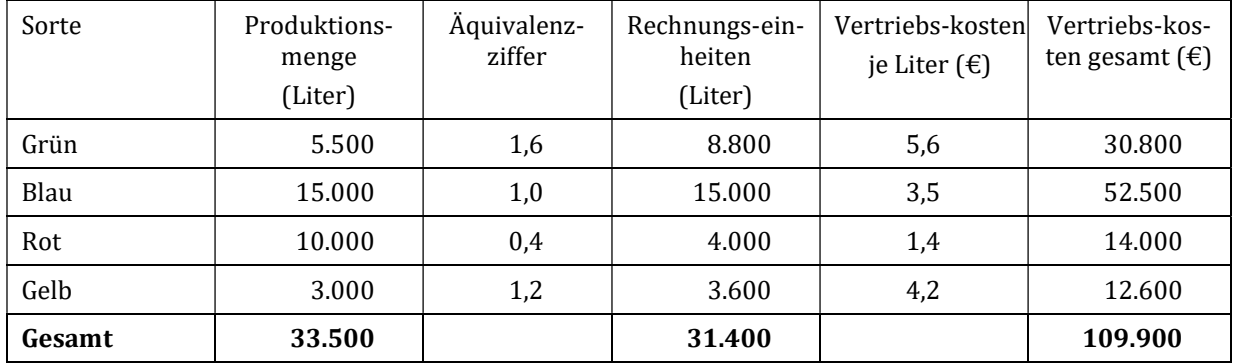

#### Vertriebskosten

Die Vertriebskosten je Liter der Einheitssorte Blau ermitteln sich z.B. wie folgt:

109.900/31.400 = 3,5 EUR

### Gesamtkosten

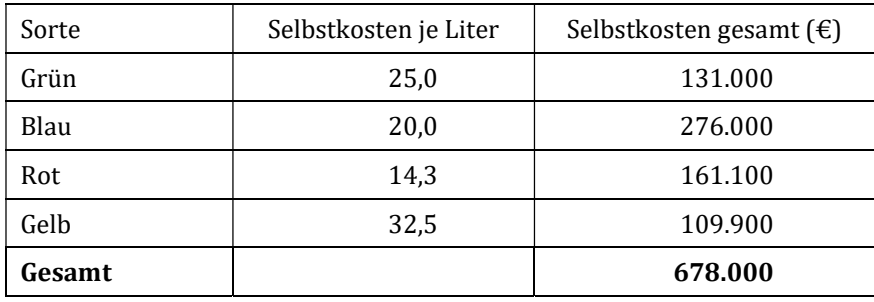

## Kontrollfragen Lerneinheit VIII

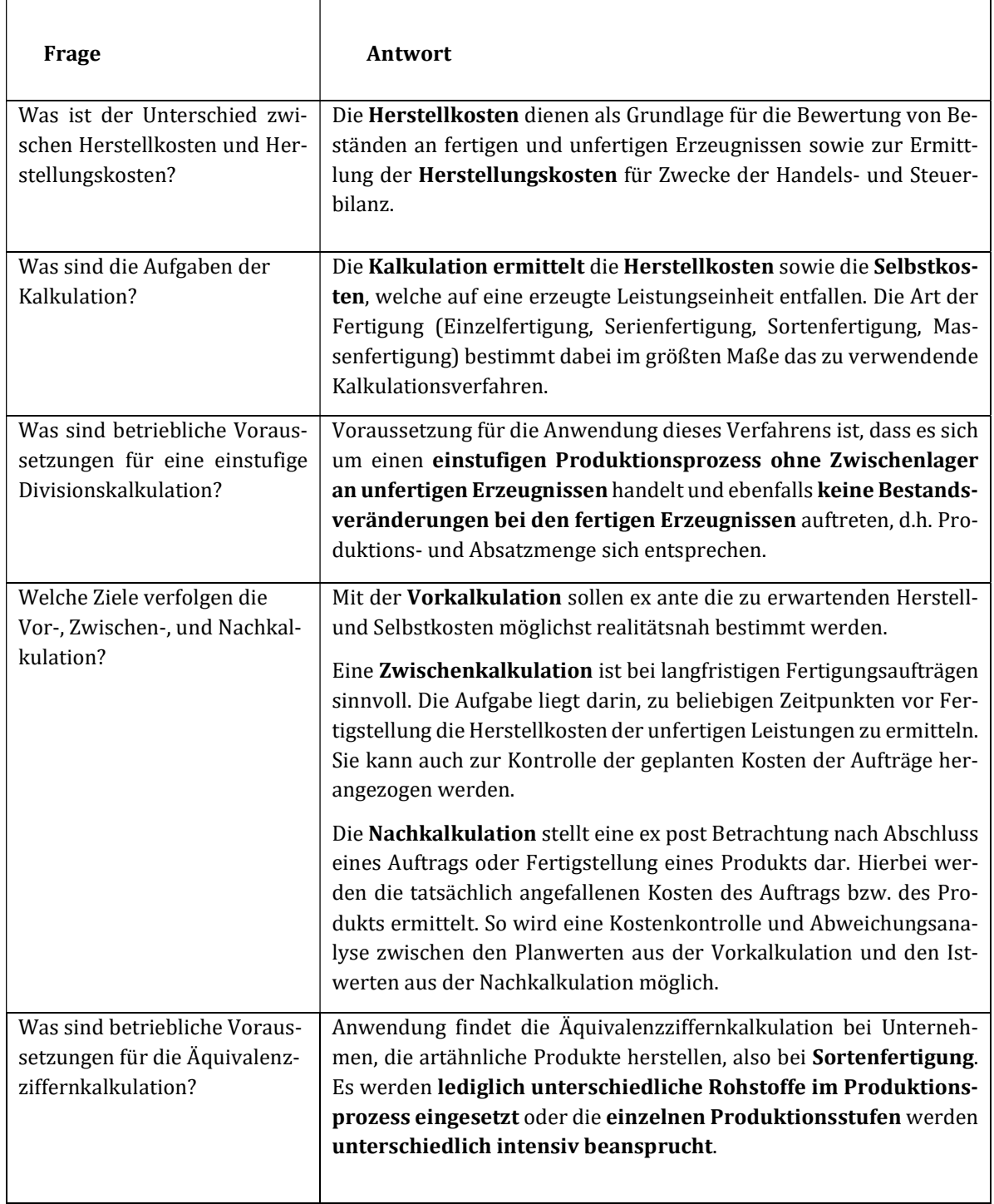
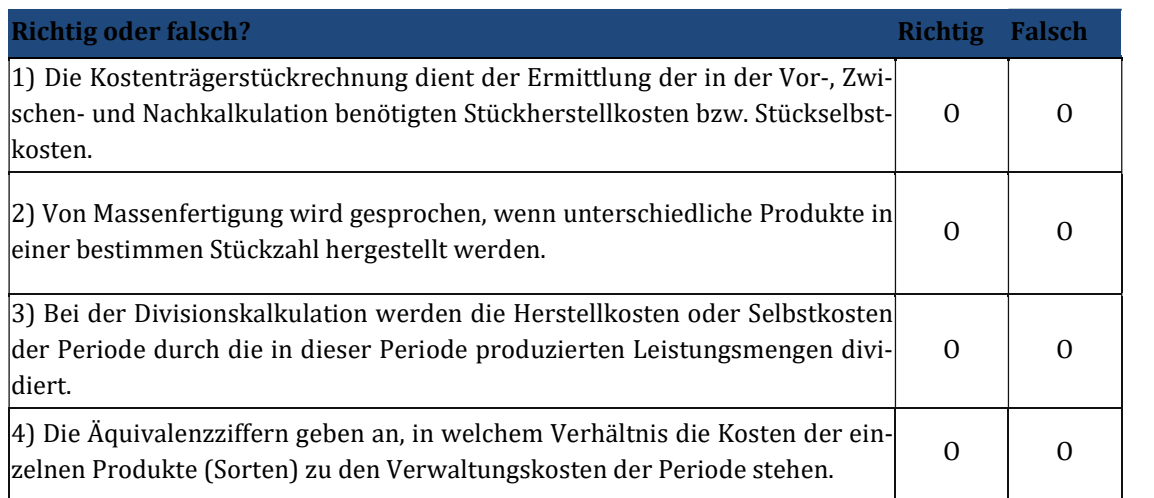

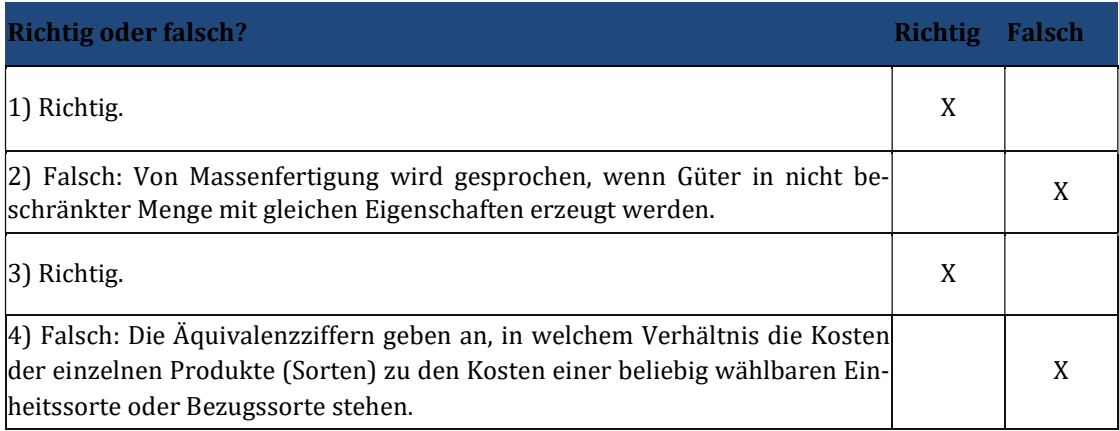

## 9 Lerneinheit IX – Kostenträgerrechnung II

## Übungsaufgabe 9.1

a) Der Unternehmer Hans Gruber stellt Tresore her. Er bekommt einen Auftrag von der "Nakatomi AG" über 3 Hochsicherheitstresore. Pro Tresor rechnet er mit 160 Arbeitsstunden für 35 € pro Stunde und 25.000 € Materialeinzelkosten. Es wird mit einem Gemeinkostenzuschlag von 35% auf die Lohnkosten gerechnet. Wie hoch sind die Selbstkosten pro Stück und des gesamten Auftrags?

#### Lösung:

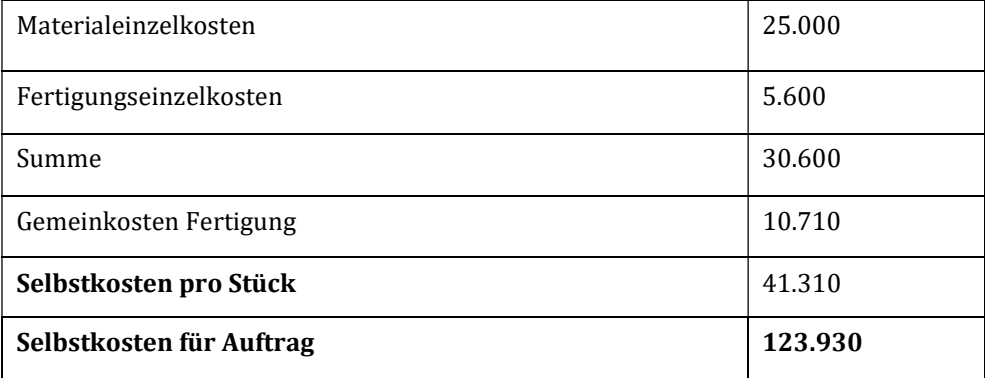

a) Simon Gruber ist Einzelunternehmer wie sein Bruder und stellt Druckmaschinen. Er bekommt eine Anfrage der Federal Reserve und will nun ein Angebot ausarbeiten. Es soll eine mehrstufige Zuschlagskalkulation zur Anwendung kommen.

Von folgenden Kosten für den Auftrag kann ausgegangen werden:

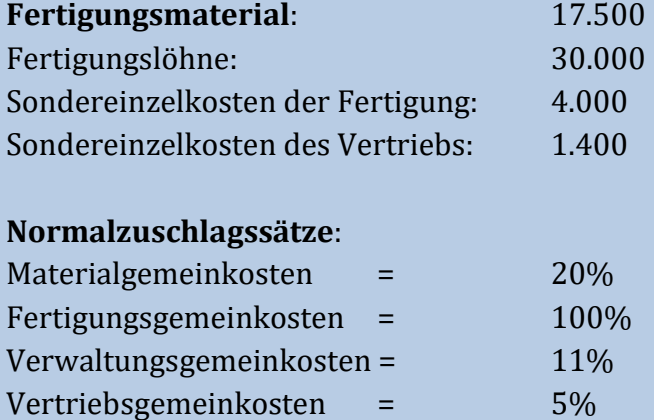

Der Kunde erhält 4% Rabat sowie 2% Skonto. Die Mehrwertsteuer beträgt 19%. Wie hoch ist der Angebotspreis, wenn Gruber einen Gewinn von 20% erzielen will?

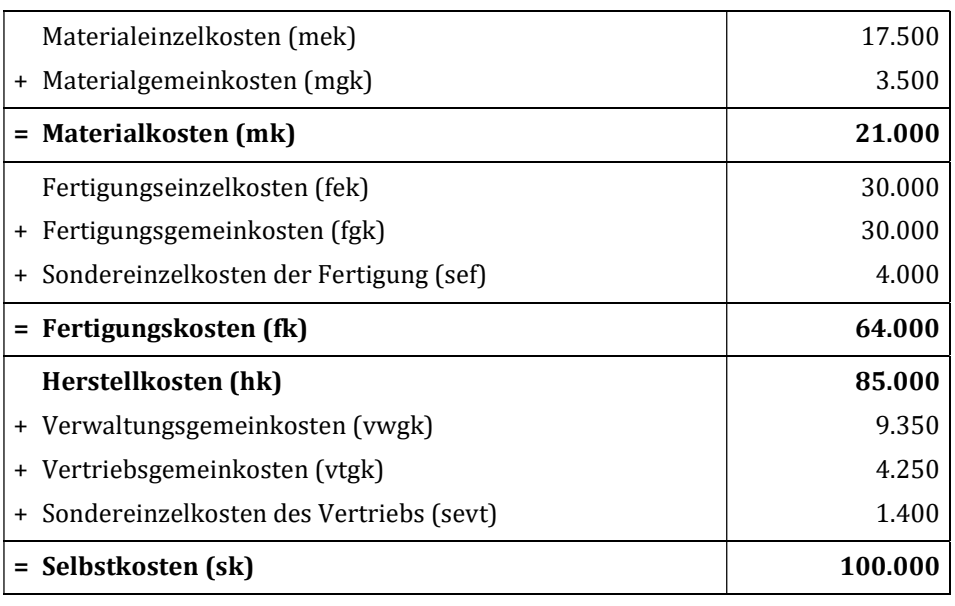

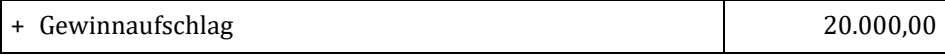

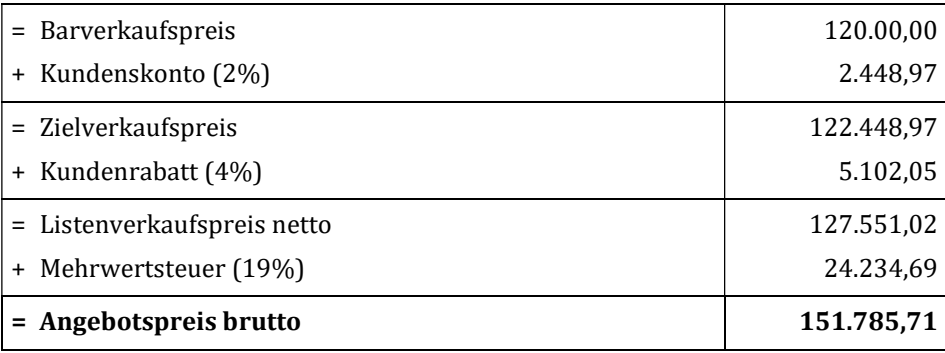

a) In der Kostenstelle Fertigung für Hochdruckreiniger fallen in der Periode Gemeinkosten in Höhe von 125.000 € an. Hiervon lassen sich 60.000 € der Maschine A und 40.000 € der Maschine B zuordnen. Der Rest der Gemeinkosten ist fertigungslohnabhängig.

In der betrachteten Periode liegt die durchschnittliche Maschinenlaufzeit der Maschine A bei 2.500 Stunden, die der Maschine B bei 2.000 Stunden.

Für die Herstellung des Erzeugnisses "Turbojet" werden die Maschine A 2,0 Stunden und die Maschine B 1,8 Stunden beansprucht. Des Weiteren benötigt man 2,4 Stunden Fertigungslohn für die Herstellung von "Turbojet". Daneben fallen Materialeinzelkosten für "Turbojet" in Höhe von 18 € an.

Außerdem sind noch folgende Informationen für die Periode vorhanden:

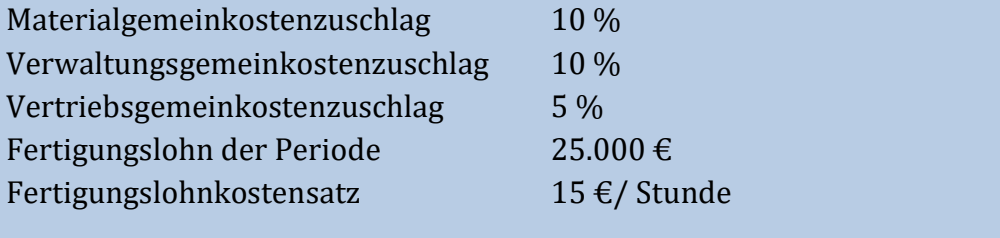

Berechnen Sie die Selbstkosten für eine Produktmengeneinheit "Turbojet".

Maschinenstundensatz A =  $60.000 \text{ } \in / 2.500$  Stunden =  $24 \text{ } \in / 5$ td. A Maschinenstundensatz B =  $40.000 \text{ } \in / 2.000$  Stunden =  $20 \text{ } \in / 5$ td. B Restfertigungsgemeinkostenzuschlag = 25.000 € / 25.000 € x 100 = 100 %

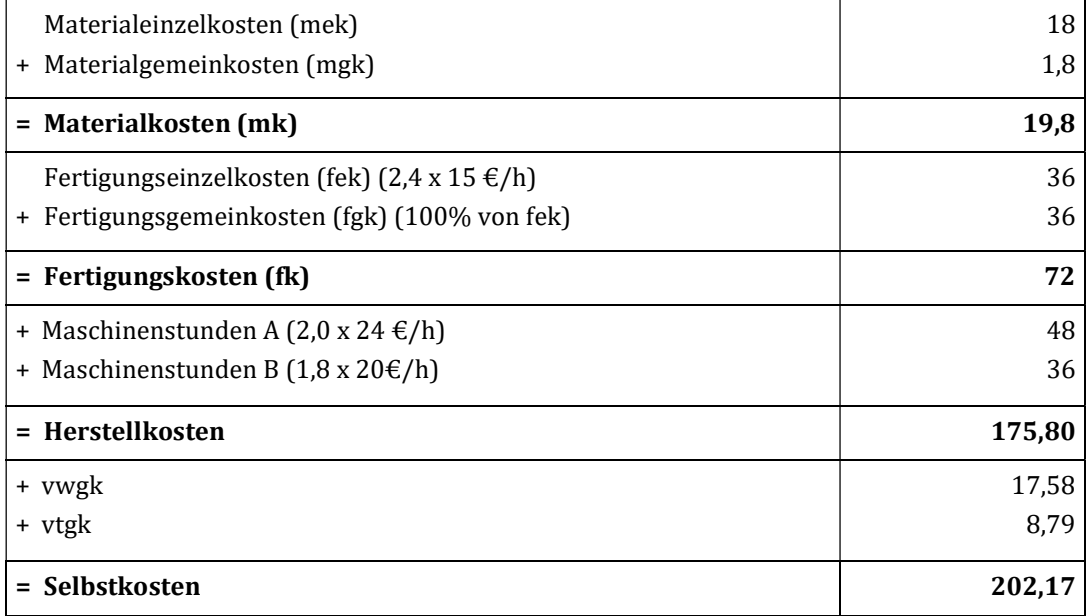

a) Die "Schmierig GmbH" stellt vier Produkte her. Neben dem Hauptprodukt A fallen beim Produktionsprozess auch die drei Nebenprodukte B, C und D an, die entweder verkauft oder entsorgt werden. Die Prozesskosten betragen 3.450.000 €. Die folgenden Daten sind bekannt:

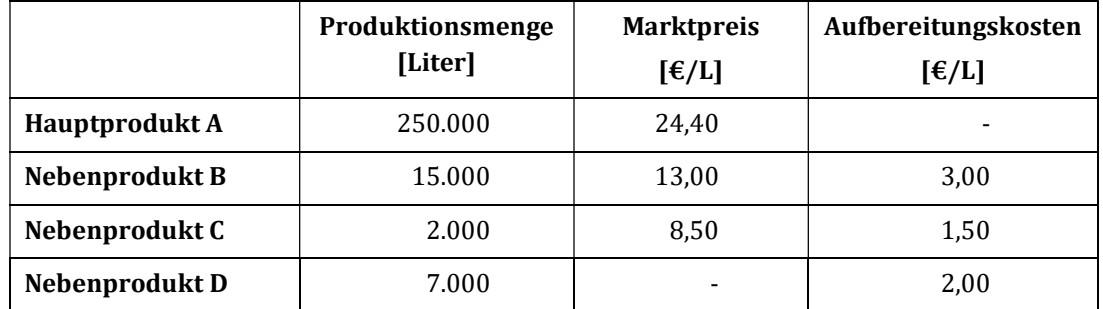

Wie hoch sind die Herstellkosten für 1 Liter des Hauptproduktes A nach der Restwertmethode?

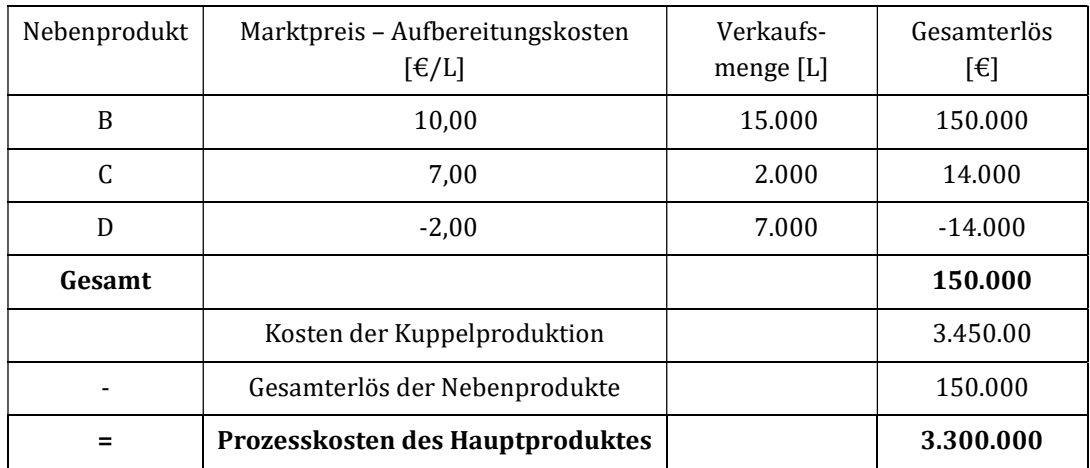

Herstellkosten je kg des Produktes A = 3.300.000 €/ 250.000 Liter = 13,20 €/L

a) Die "Sprudel KGaA" gewinnt aus einem Kuppelproduktionsprozess die drei Hauptprodukte A, B und C. Die Prozesskosten des Bearbeitungsprozesses belaufen sich auf 13.170.000€. Für die Kuppelprodukte gelten folgende Daten:

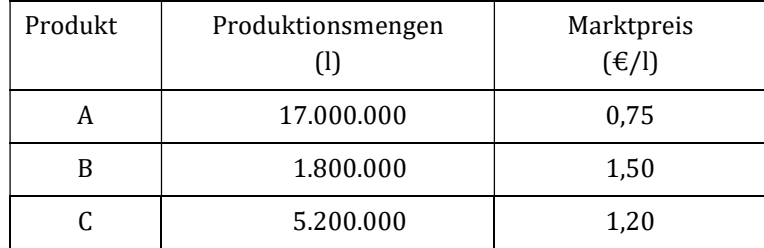

Wie hoch sind die Selbstkosten für A, B und C?

1. Schritt: Ermittlung der Marktwerte/ Rechnungseinheiten durch Multiplikation der Marktpreise mit den jeweiligen Produktionsmengen

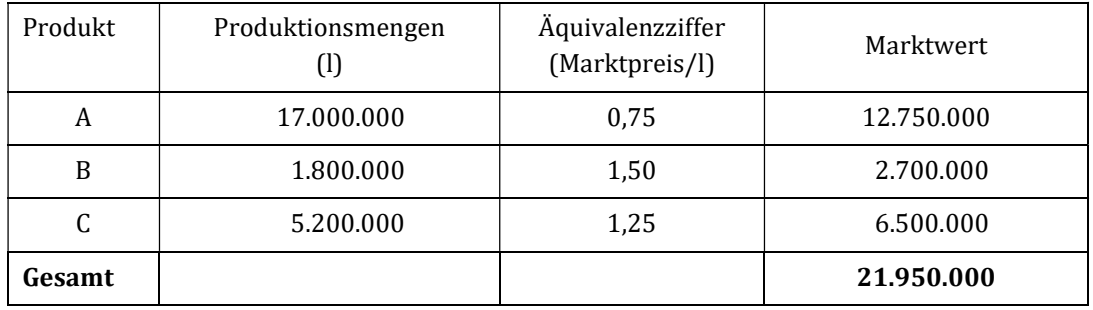

2. Schritt: Berechnung der Kosten je Euro Marktwert

13.170.000/21.950.000 = 0,60 €/Markteinheit

3. Schritt: Berechnung der Prozesskosten je Produkt

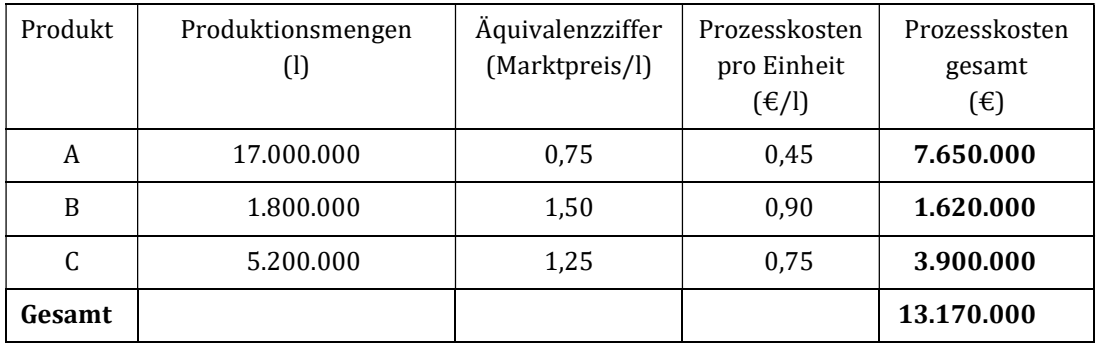

## Kontrollfragen Lerneinheit IX

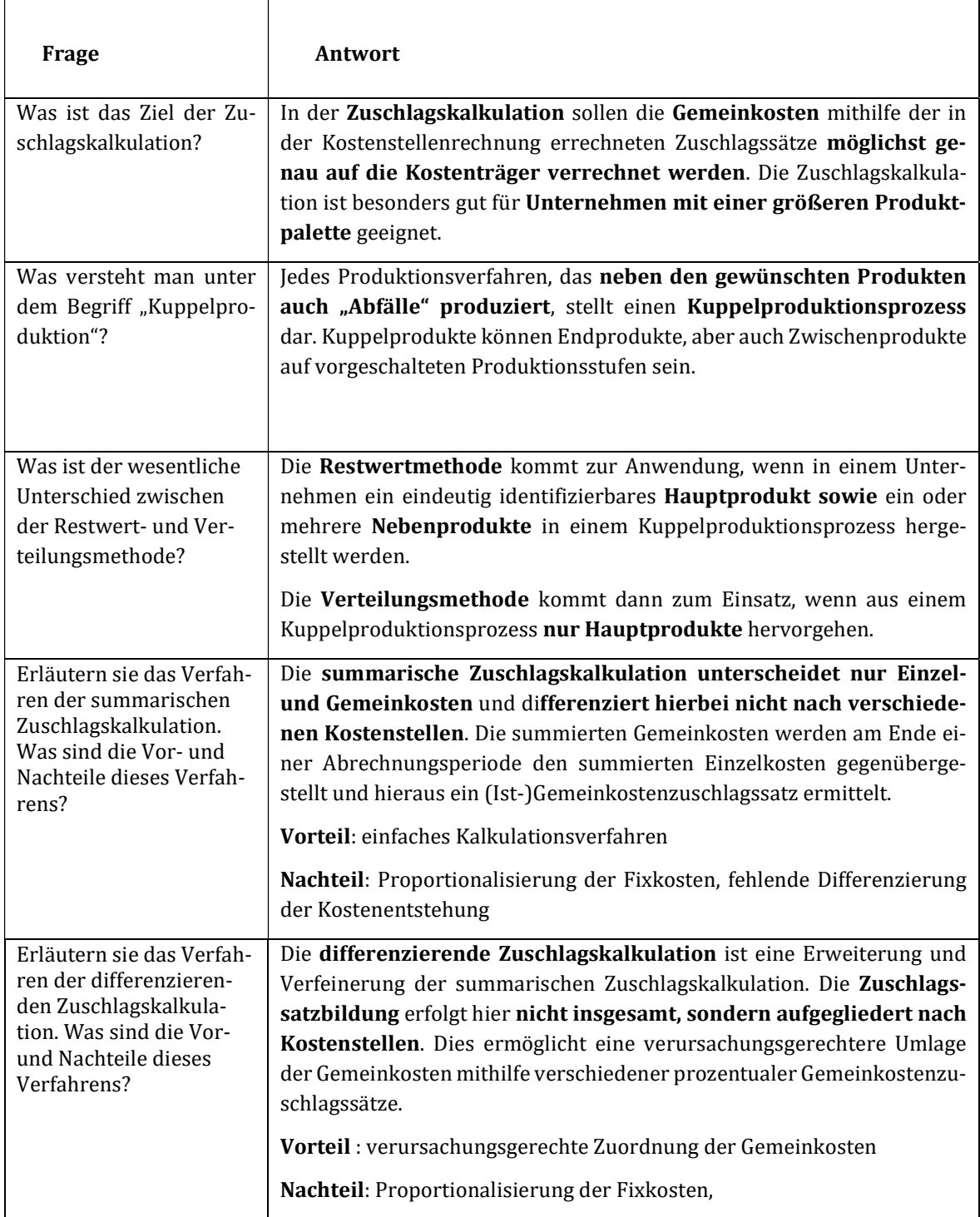

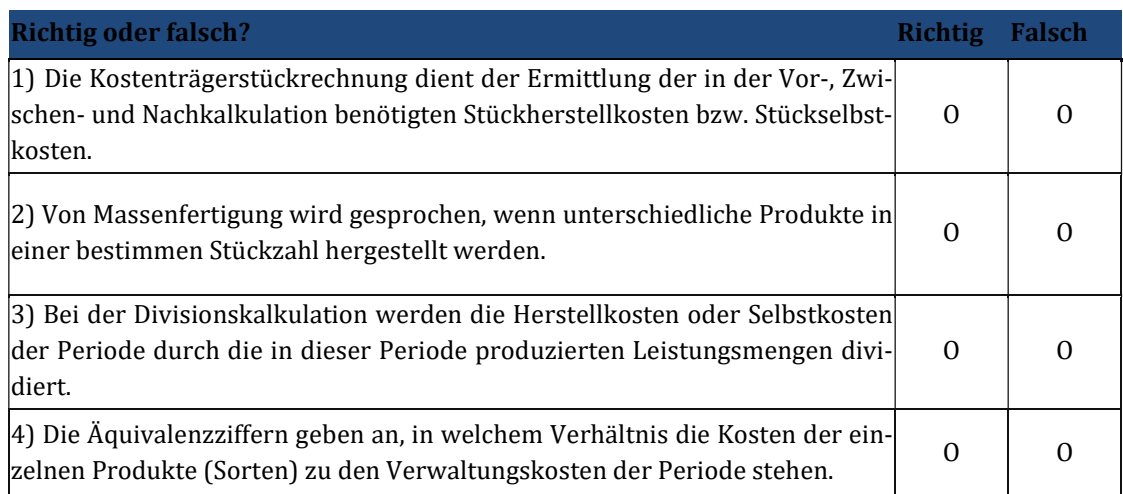

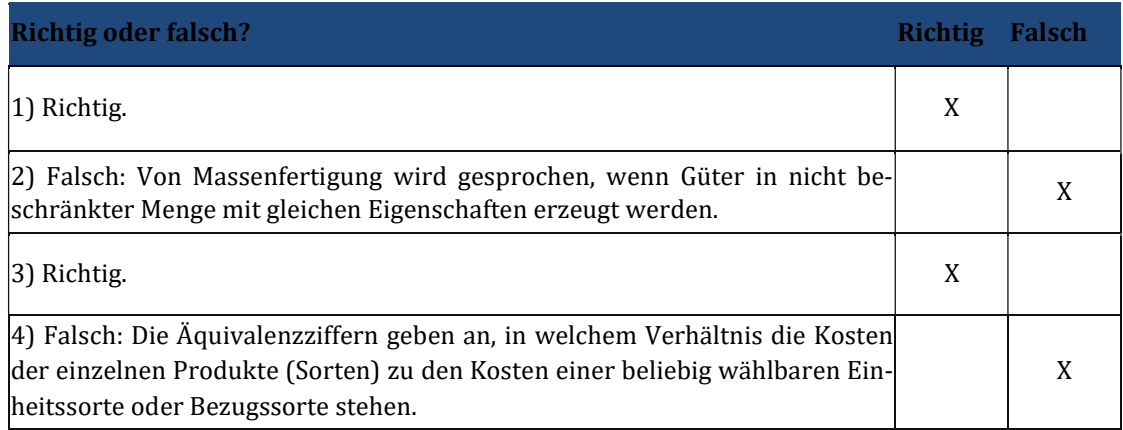

# 10 Lerneinheit X – Kostenträgerrechnung III

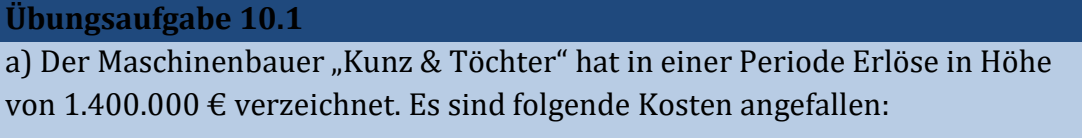

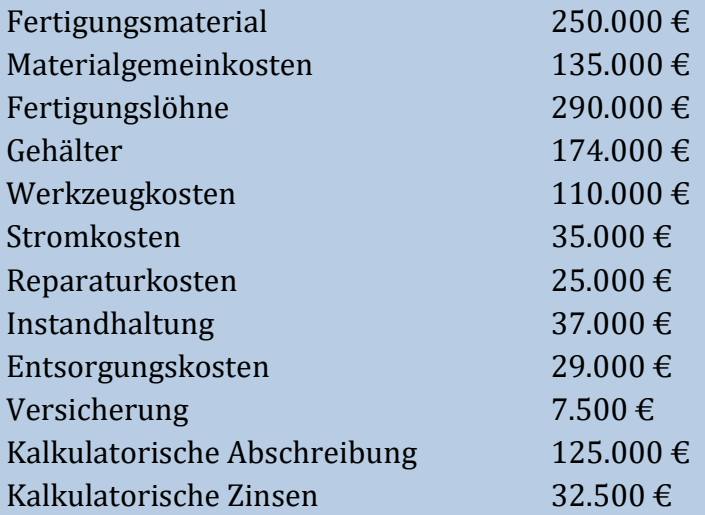

In der Periode wurde eine Maschine mit 50.000 € Herstellkosten für eigene Zwecke produziert. Außerdem sind folgende Bestände durch Inventur, bewertet zu Herstellkosten, ermittelt worden:

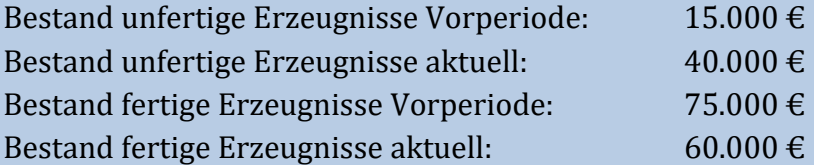

Ermitteln Sie das Betriebsergebnis nach dem Gesamtkostenverfahren. Stellen Sie die Lösung in Kontenform sowie in statistisch-tabellarischer Form dar.

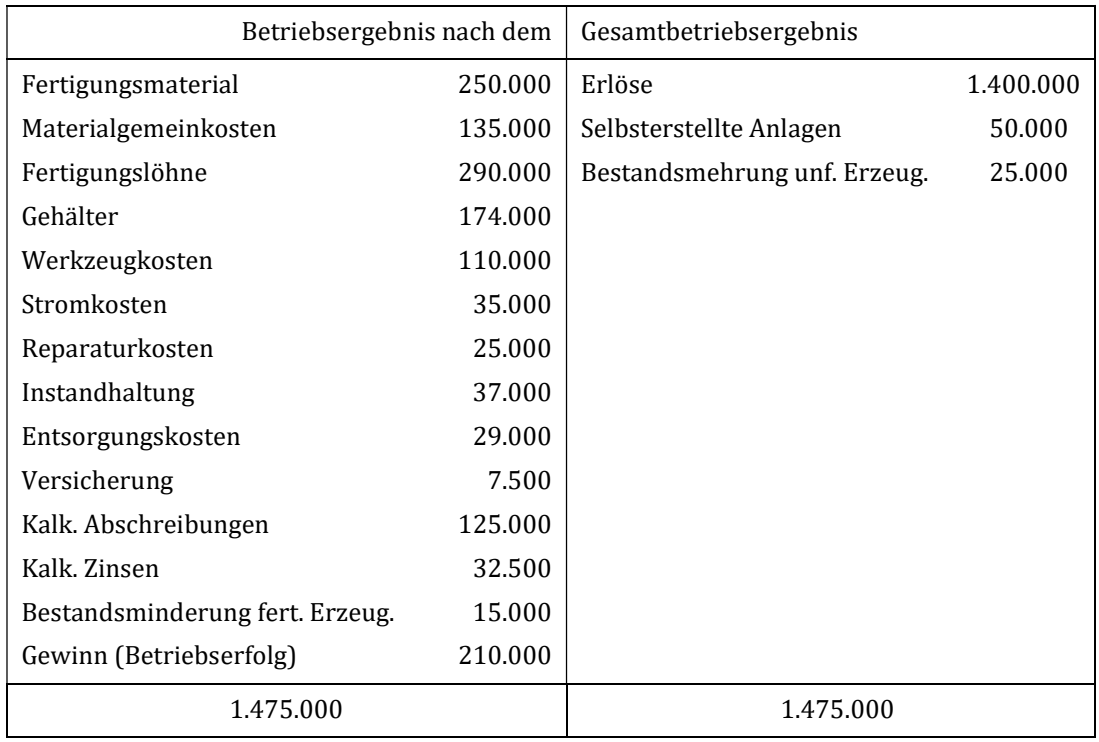

## In statistisch-tabellarischer Form:

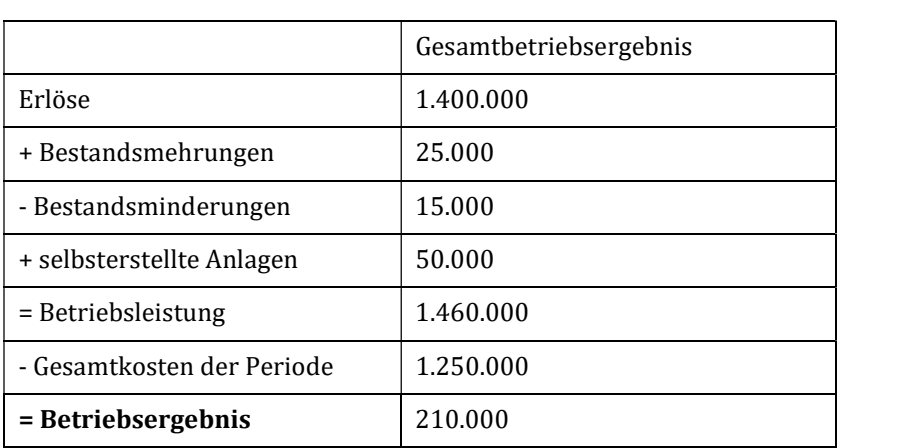

a) Der Computerhersteller "Zuse AG" hat in der letzten Periode einen Umsatz von 23.000.000 € verzeichnet. Für die Produktion der abgesetzten Computer sind folgende Kosten angefallen:

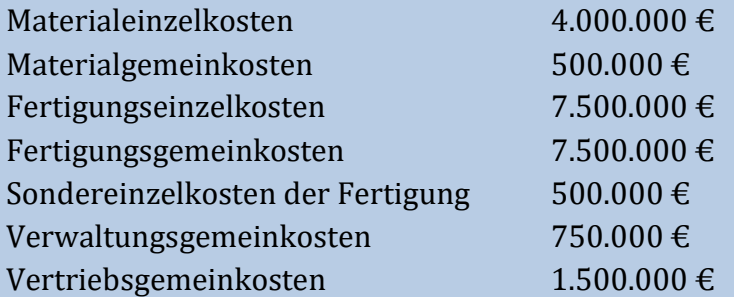

In der letzten Periode wurden nicht alle produzierten Computer verkauft. Die Herstellkosten der auf Lager gegangenen Produkte betrug 1.250.000 €. Das Modell "T1000" bereitet in letzter Zeit besonders Sorgen. Deshalb soll der Erfolgsbeitrag dieses Modells explizit ausgewiesen werden. 300 Stück wurden zum Stückpreis von 1.400 € abgesetzt. Die Materialeinzelkosten für den "T1000" betrugen 480€/Stück und die Fertigungseinzelkosten 500 €/Stück.

Stellen Sie das Betriebsergebnis nach dem Umsatzkostenverfahren sowie den Erfolgsbeitrag des Modells "T1000" in Kontenform sowie statistisch-tabellarischer Form dar.

Die Herstellkosten des Umsatzes lassen sich wie folgt berechnen:

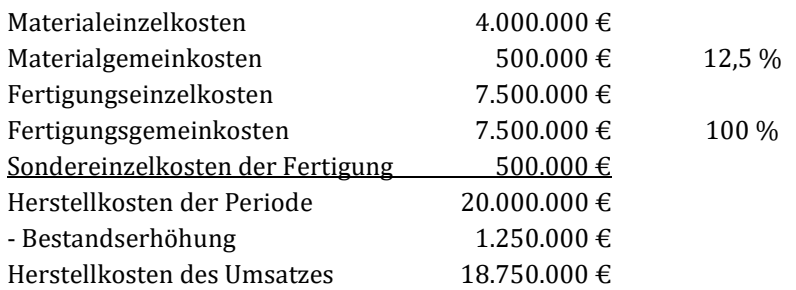

Die Herstellkosten für den T1000 betragen daher:

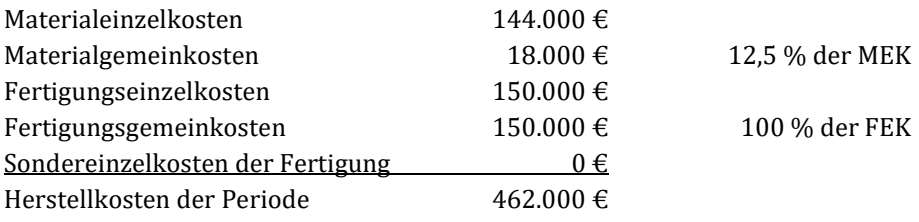

Das Betriebsergebnis ergibt sich bei statistisch- tabellarischer Darstellung wie folgt:

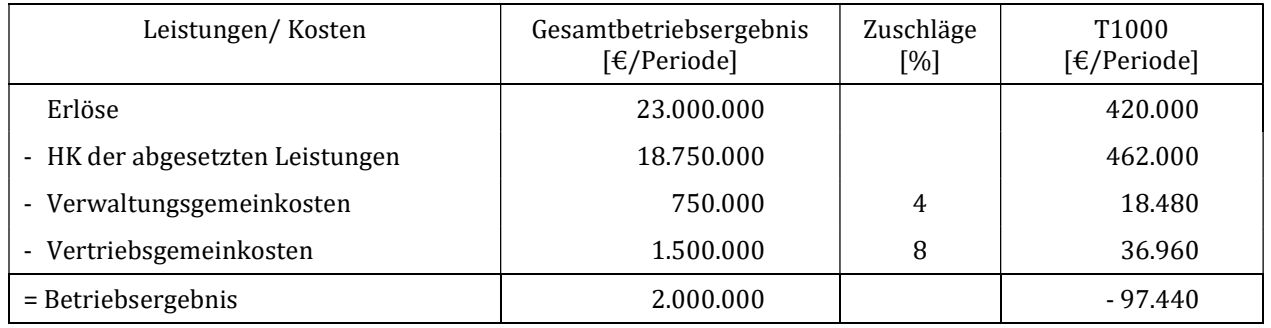

In Kontenform stellt sich das Betriebsergebnis wie folgt dar:

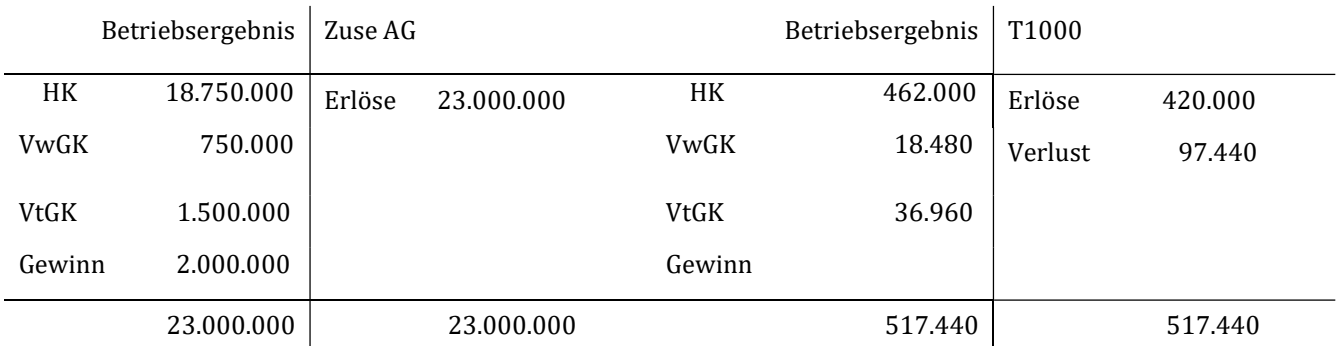

Obwohl das Unternehmen insgesamt einen ordentlichen Betriebsgewinn erzielt, ist der Erfolgsbeitrag des Modells T1000 negativ.

## a) Am Ende einer Periode liegen den Lebensmittelgroßhandel "Fairhandel GmbH" die folgenden Informationen vor:

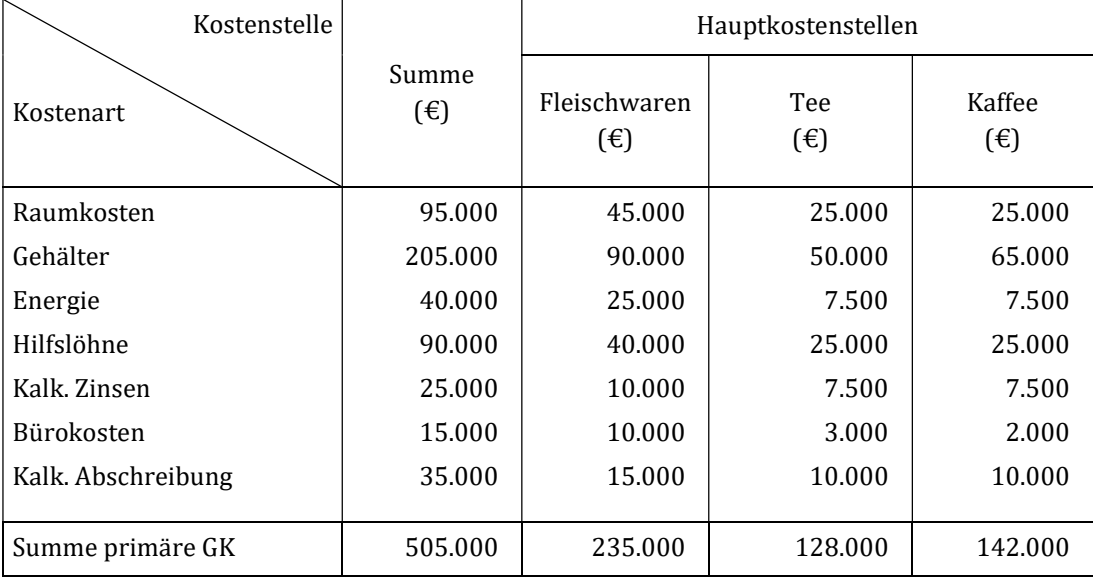

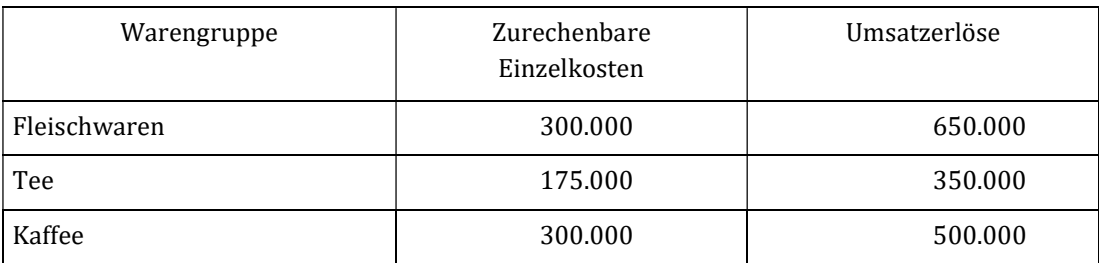

Ermitteln Sie das Ergebnis des Lebensmittelgroßhandels und die Warengruppenergebnisse.

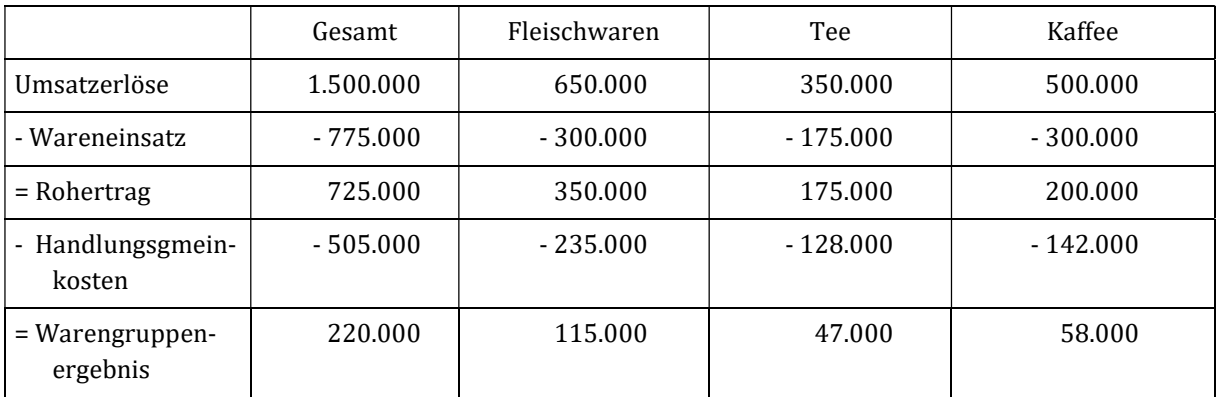

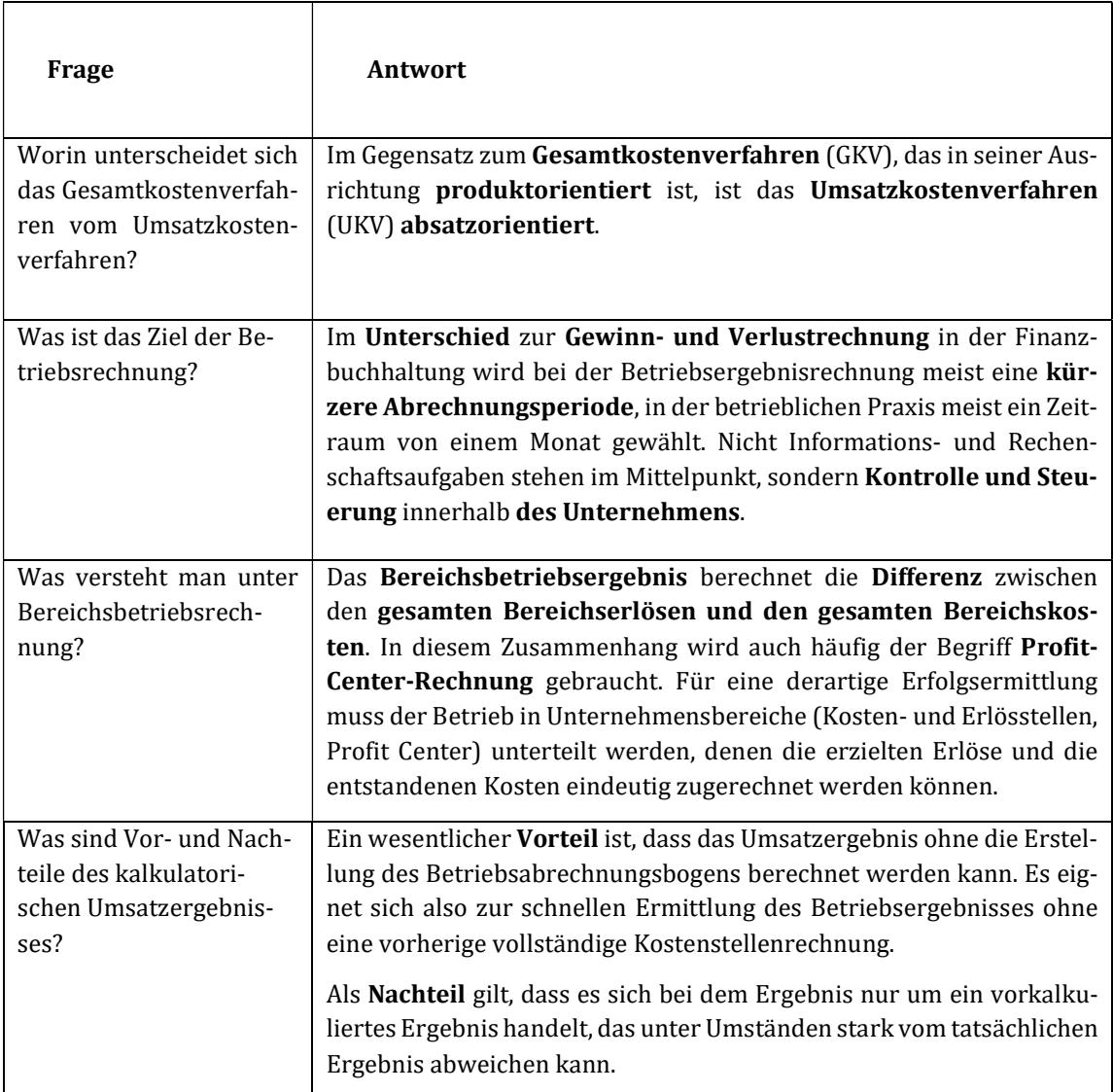

## Kontrollfragen Lerneinheit X

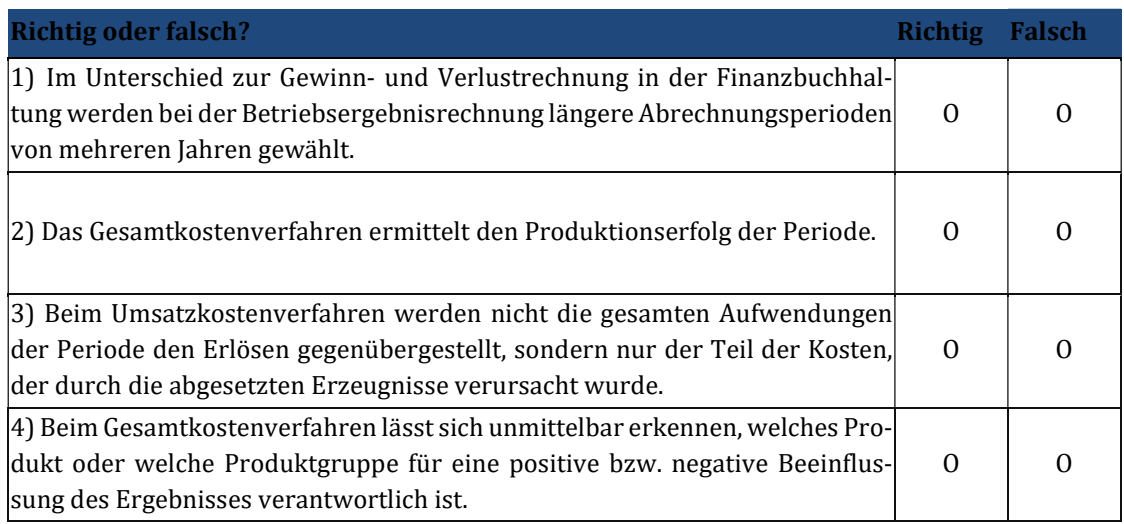

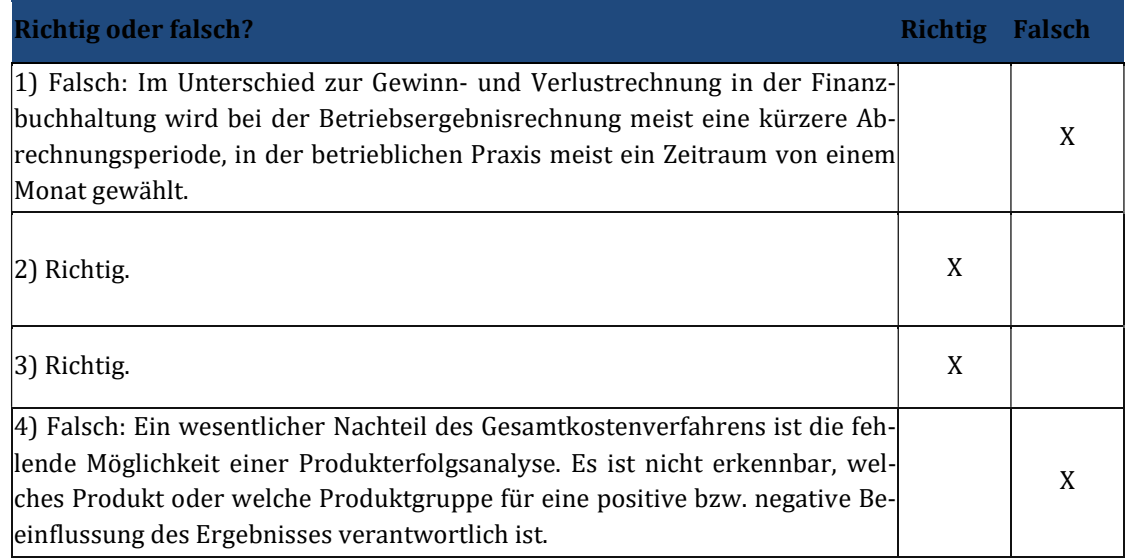

## 11 Lerneinheit XI – Deckungsbeitragsrechnung I

#### Übungsaufgabe 11.1

a) Was ist der wesentliche Vorteil der Teilkostenrechnung gegenüber der Vollkostenrechnung?

Die Teilkostenrechnung überwindet die Schwächen und Fehler der Vollkostenrechnungssysteme, welche insbesondere in der Proportionalisierung der Fixkosten zu sehen sind, zu überwinden.

Grundsätzlich wird bei den Teilkostenrechnungen von gleichbleibenden Kapazitäten ohne Engpasssituationen ausgegangen. Aus diesem Grund werden im System der Teilkostenrechnung nur die proportionalen Kosten als entscheidungsrelevant angesehen. Infolgedessen liefern die Teilkostenrechnungen grundsätzlich Informationen für kurzfristige Betrachtungen. Insbesondere für Planungs- und Entscheidungsaufgaben sowie für die effiziente Kostenkontrolle sind diese Informationen wesentlich besser geeignet als die der Vollkostenrechnung.

b) Nennen Sie Methoden zur Kostenauflösung

- Zu den zukunftsbezogenen Methoden gehören die analytischen Methoden, die auf Basis von technischen Studien, arbeitswissenschaftlichen Untersuchungen, betriebswirtschaftlichen Optimierungsverfahren oder Probeläufen, unabhängig von Kosten vergangener Perioden, die fixen und variablen Anteile einer Kostenart ermitteln
- Die vergangenheitsbezogenen statistischen Methoden der Kostenauflösung basieren auf den früheren Ist-Kosten und leiten hieraus mit Hilfe von statistischen Methoden die variablen und fixen Kostenanteile einer Kostenart ab. Zu den gebräuchlichsten statistischen Methoden zählen: Buchtechnisch-statistische Verfahren, Streupunktdiagramme, Differenzen-Quotienten-Verfahren, Methode der kleinsten Quadrate.

a) Der Modehändler "Fashionista AG" hat vier verschiedene Pullover in seinem Sortiment: Woll-, Kashmir-, Polyester- und Rollkragenpullover, wobei der Verkaufspreis (p), der Wareneinsatz (kv) (es ist davon auszugehen, dass keine variablen Handlungsgemeinkosten vorhanden sind) und die Verkaufsmenge des Monats Mai (x) bekannt sind:

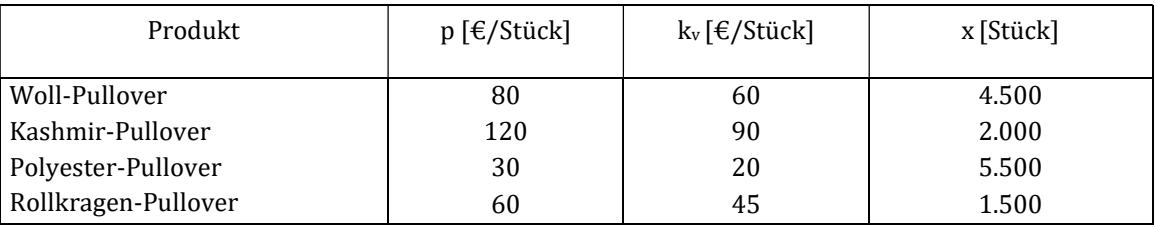

Die Fixkosten für die Periode belaufen sich auf 177.500 €.

Es kann davon ausgegangen werden, dass durch gezielte Absatzförderung eines der vier Produkte dessen Absatzmenge um 10 % gesteigert werden könnte. Es soll eine Favoritenliste für die Förderung gebildet werden.

Wie verändert sich das Betriebsergebnis, wenn

- a.) die Stückdeckungsbeiträge oder
- b.) die Sortendeckungsbeiträge

als Entscheidungskriterium herangezogen werden? Das Betriebsergebnis ohne Absatzförderung beträgt:

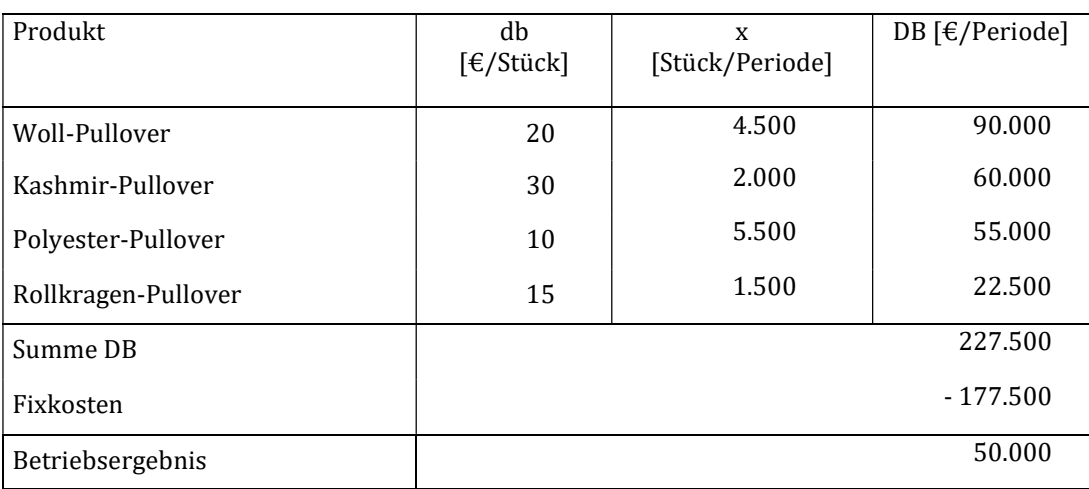

## Lösung:

## a) Absoluter Stückdeckungsbeitrag als Entscheidungskriterium

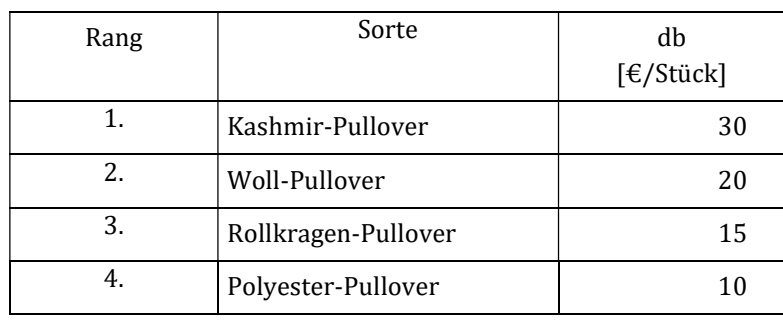

Ordnet man die Produkte nach Maßgabe des absoluten Stückdeckungsbeitrags in eine Rangfolge, ergibt sich folgendes Bild:

Würde man also den Stückdeckungsbeitrag als Entscheidungskriterium für die Förderung heranziehen, würden Kashmir-Pullover in den Genuss der Zusatzwerbung kommen und so deren Absatzzahlen von 2.000 Stück auf 2.200 Stück steigen.

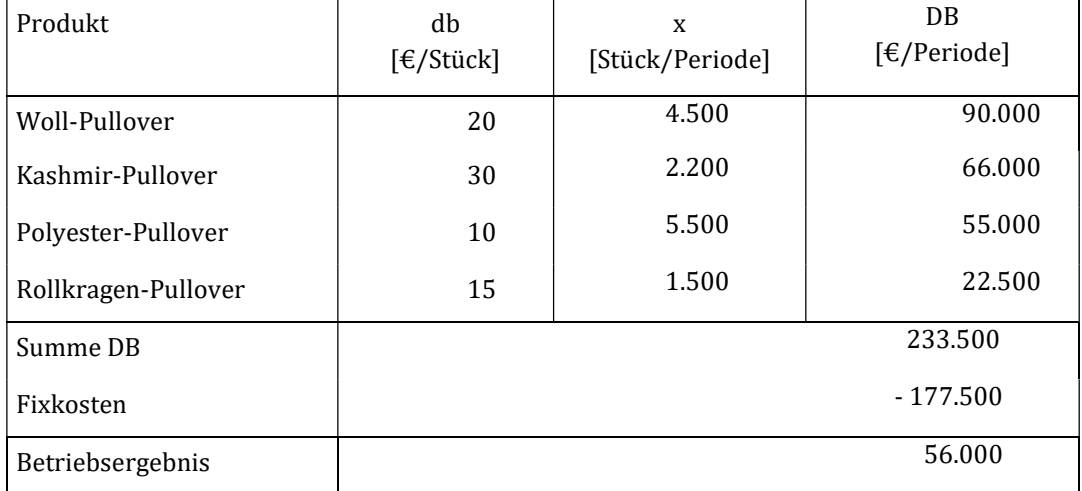

Dies würde zu folgendem verändertem Betriebsergebnis führen:

Das Betriebsergebnis würde sich durch die Absatzförderung um 6.000 € verbessern.

## b) Sortendeckungsbeitrag als Entscheidungskriterium

Allerdings ergibt sich bei der Berechnung des Sortendeckungsbeitrags unter Berücksichtigung der Verkaufszahlen ein anderes Bild. Eine Rangfolge anhand der Sortendeckungsbeiträge (vgl. DB in Ausgangssituation) würde dazu führen, dass die Woll-Pullover (Sorten-DB 90.000 €) als förderungswürdig eingestuft werden. Eine Erhöhung deren Absatzzahlen aufgrund gezielter Werbung würde zu dem folgenden Betriebsergebnis führen:

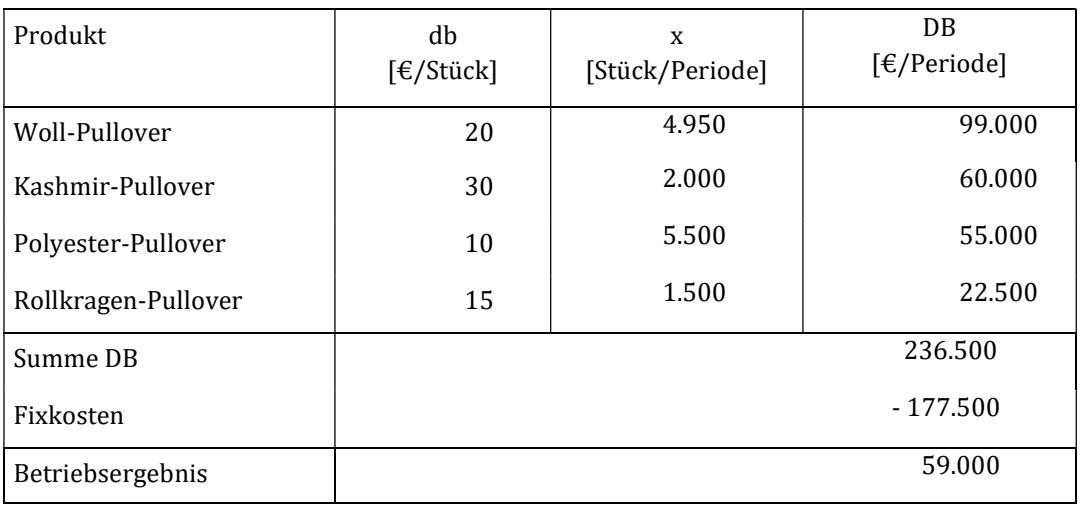

Das Betriebsergebnis verbessert sich durch die Förderung der Woll-Pullover im Vergleich zur Förderung der Kashmir-Pullover noch einmal um 3.000 €.

Dieses Beispiel hat gezeigt, dass Produkte, die zwar über einen geringeren absoluten Stückdeckungsbeitrag, jedoch über höhere Verkaufszahlen verfügen einen höheren Anteil am Gesamtdeckungsbeitrag erbringen können als Produkte, die bei einem höheren absoluten Stückdeckungsbeitrag gleichzeitig geringere Verkaufszahlen aufweisen. Aus diesem Grund ist eine Entscheidung, z.B. zur Förderung von Artikeln, allein nach dem Stückdeckungsbeitrag betriebswirtschaftlich nicht vertretbar.

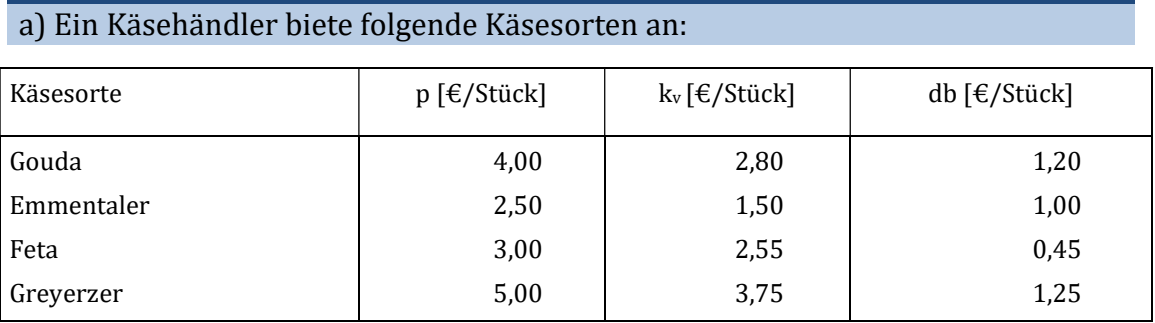

Ein Kunde möchte sich für 20 € eine Käseplatte zusammenstellen lassen. Der Verkäufer soll die Käsesorten auswählen. Ziehen Sie einmal den absoluten Stückdeckungsbeitrag und zum anderen den relativen Stückdeckungsbeitrag als Entscheidungskriterium heran.

b) Ein anderer Kunde möchte eine Käseplatte für 30 € (+/- 1 €). Hierbei soll jedoch eine Sorte nur mit maximal vier Stück vertreten sein.

## Lösung:

a.)

Die folgenden Informationen lassen sich für die Käsesorten ermitteln:

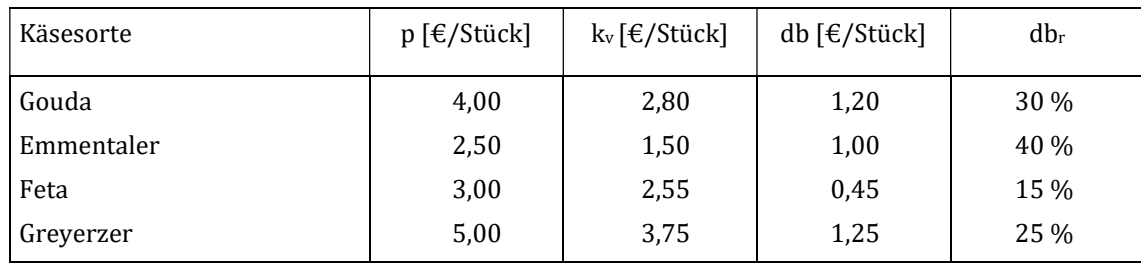

## Absoluter Stückdeckungsbeitrag als Entscheidungskriterium

Würde der Verkäufer den absoluten Stückdeckungsbeitrag als Entscheidungskriterium verwenden, dann würde er vier Stück Greyerzer für 20 € (= 4 Stück x 5,00 €/Stück) auswählen, die einen Gesamtdeckungsbeitrag von 5,00 € (= 4 Stück x 1,25 €/Stück) erwirtschaften.

#### Relativer Stückdeckungsbeitrag als Entscheidungskriterium

Übungsaufgabe 11.3

Nach diesem Entscheidungskriterium sind zunächst die Blumensorten anzubieten, die den höchsten relativen Stückdeckungsbeitrag, d.h. den höchsten Deckungsbeitrag je Euro Umsatz besitzen.

Der Verkäufer wird also zunächst die Emmentaler auswählen, da diese den höchsten relativen Deckungsbeitrag mit 40 % besitzen. Er wird somit acht Stück Emmentaler auswählen, da dann die Höchstgrenze von 20 € (= 8 Stück x 2,50 €/Stück) erreicht ist. Er erwirtschaftet somit einen Gesamtdeckungsbeitrag von 8,00 € (= 8 Stück x 1,00 €/Stück).

Durch das Heranziehen des relativen Stückdeckungsbeitrags als Entscheidungskriterium anstatt des absoluten Stückdeckungsbeitrags fällt der Gesamtdeckungsbeitrag demnach um drei Euro höher aus.

b.) In diesem Fall liegt neben der Preisrestriktion noch eine Mengenrestriktion je Käsesorte vor. Es muss eine Rangfolge gebildet werden.

### Absoluter Stückdeckungsbeitrag als Entscheidungskriterium

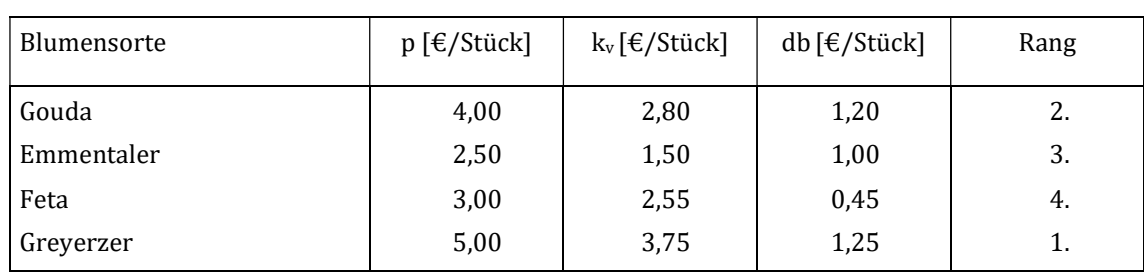

Bei Anwendung des absoluten Stückdeckungsbeitrags als Entscheidungskriterium, ergibt sich die folgende Rangfolge:

Nach der Rangfolge hat der Strauß das folgende Aussehen:

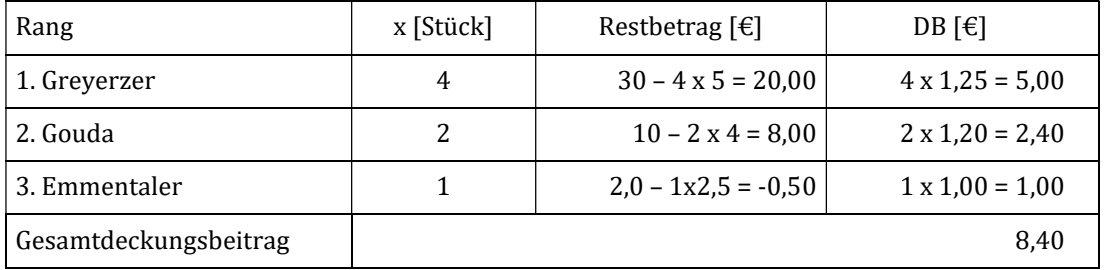

Bei einem Gesamtpreis von 30,50 € würde ein Gesamtdeckungsbeitrag für den Blumenstrauß von 8,40 € erzielt.

## Relativer Stückdeckungsbeitrag als Entscheidungskriterium

Bei Verwendung des relativen Stückdeckungsbeitrags zur Bestimmung der Rangfolge ergibt sich das folgende Bild:

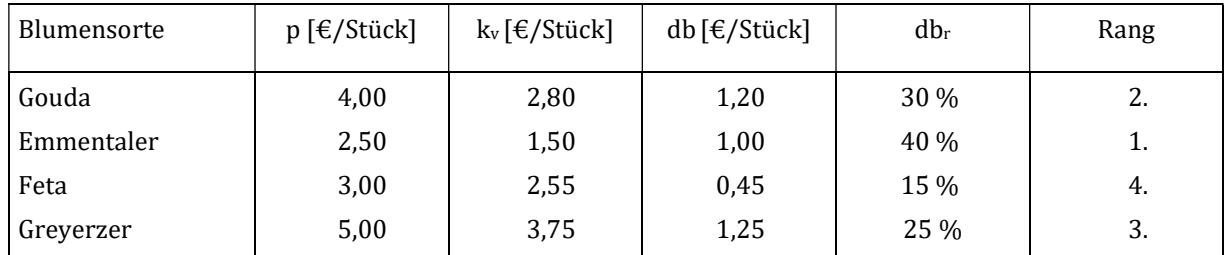

Nach der Rangfolge sieht der Strauß folgendermaßen aus:

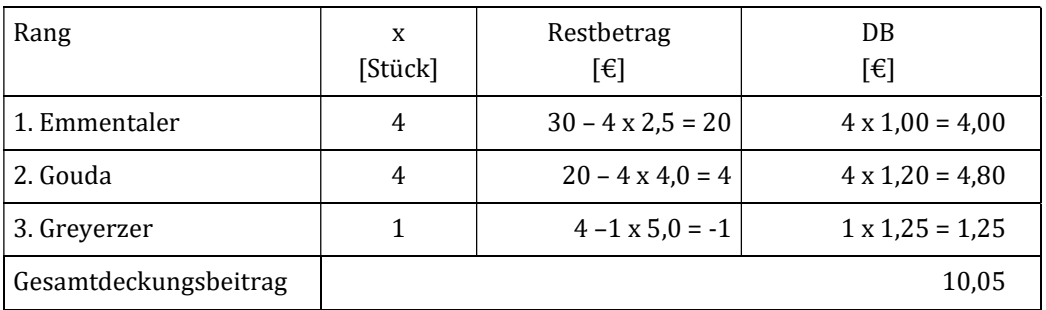

Die Käseplatte würde durch einen nur 0,5 € höheren Umsatzes von 31 € einen um 1,65 € höheren Deckungsbeitrag erwirtschaften.

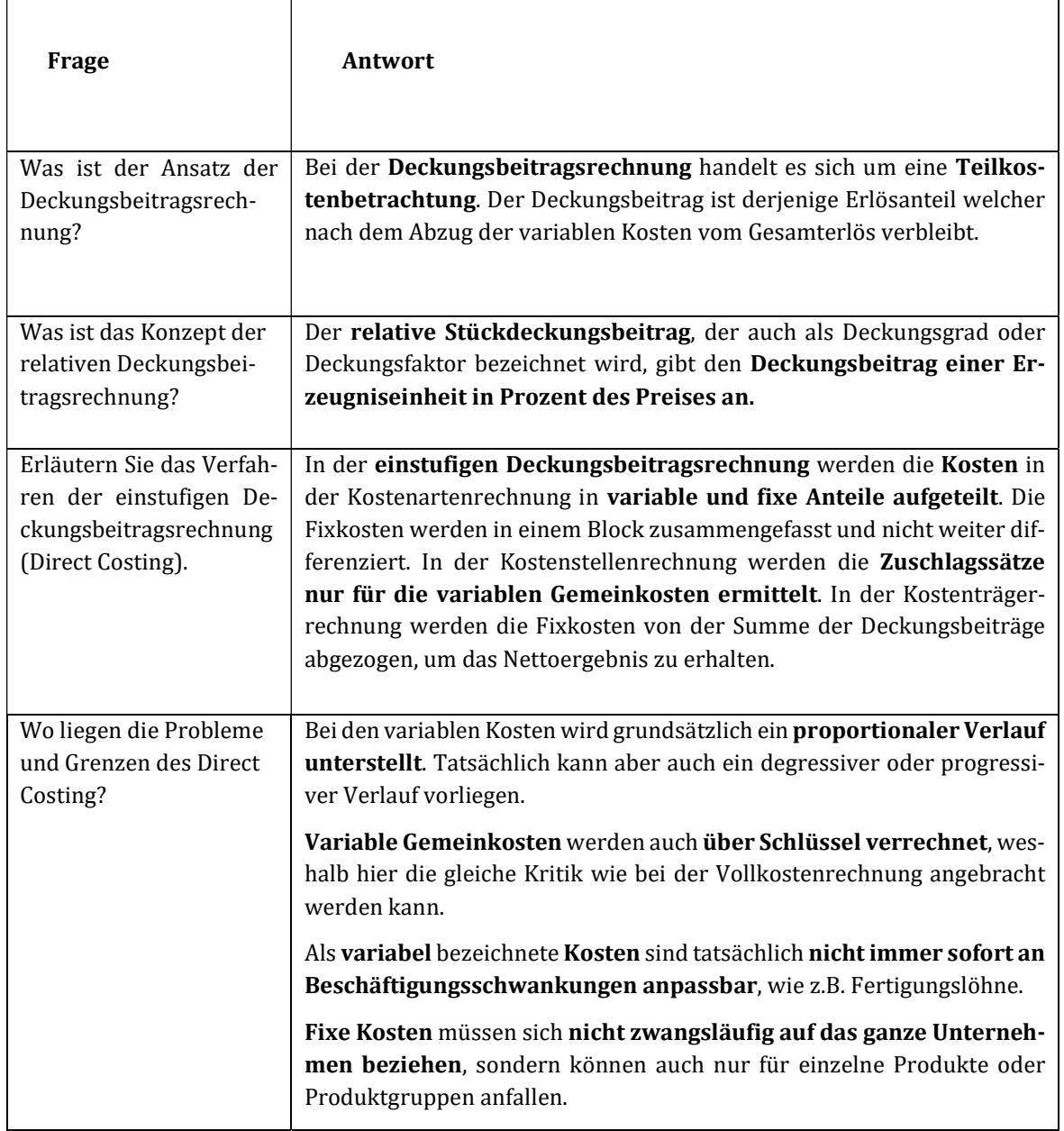

## Kontrollfragen Lerneinheit XI

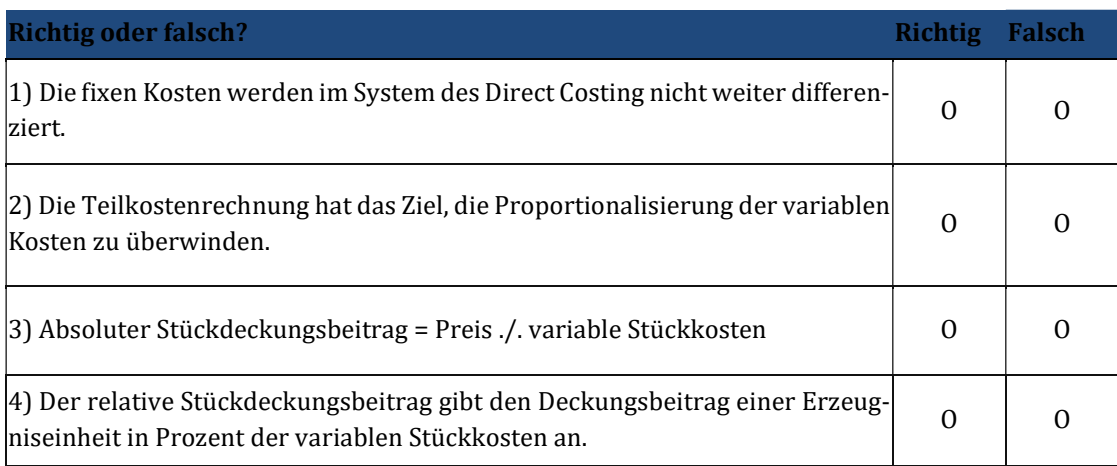

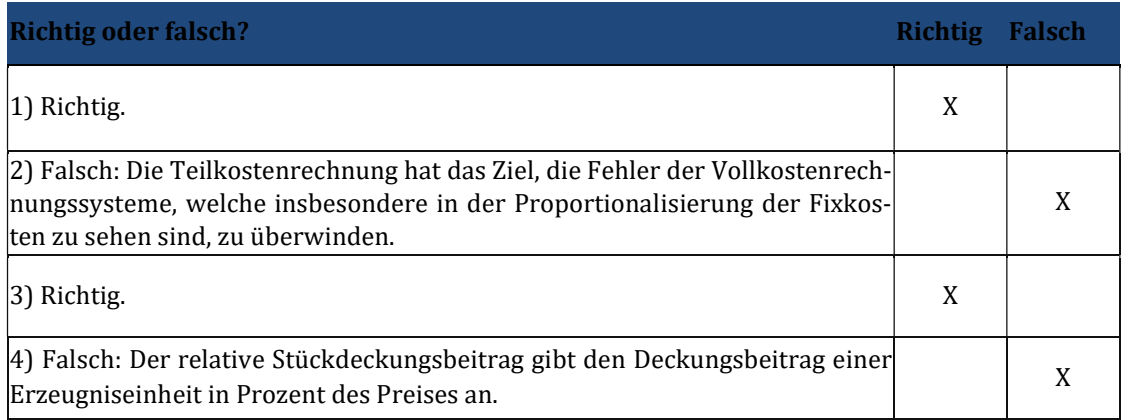

## 12 Lerneinheit XII – Deckungsbeitragsrechnung II

#### Übungsaufgabe 12.1

a) Die "2Fast AG" stellt drei verschieden Autoreifen (A, B, C) mit unterschiedlicher Profiltiefe her. In der Ausgangssituation werden von jeder Art jeweils 5.000 Stück pro Monat gefertigt. Die Preise in der nachfolgenden Tabelle beziehen sich auf die Ausgangssituation. Die Fixkosten betragen 180.000 €/Monat. Aus absatzund sortimentspolitischen Gründen sind die angegebenen Mindestmengen (x<sub>min</sub>) und Höchstmengen (x<sub>max</sub>) zu berücksichtigen. Der Gewinn in der Ausgangssituation beträgt 925.000 €/Monat – 880.000 €/Monat = 45.000 €/Monat.

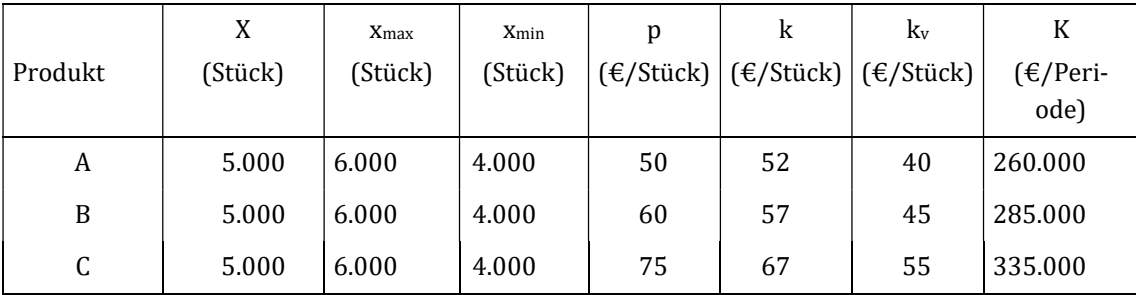

Es ist zu prüfen, ob der Gewinn durch Veränderung des Produktionsprogramms bei Verwendung

- a) der Vollkostenrechnung und
- b) der Teilkostenrechnung

unter Annahme freier Kapazitäten verbessert werden kann.

#### a) Vollkostenrechnung

Bei Verwendung der Vollkostenrechnung würde der Stückgewinn als Entscheidungskriterium für die Wahl des Produktionsprogramms herangezogen.

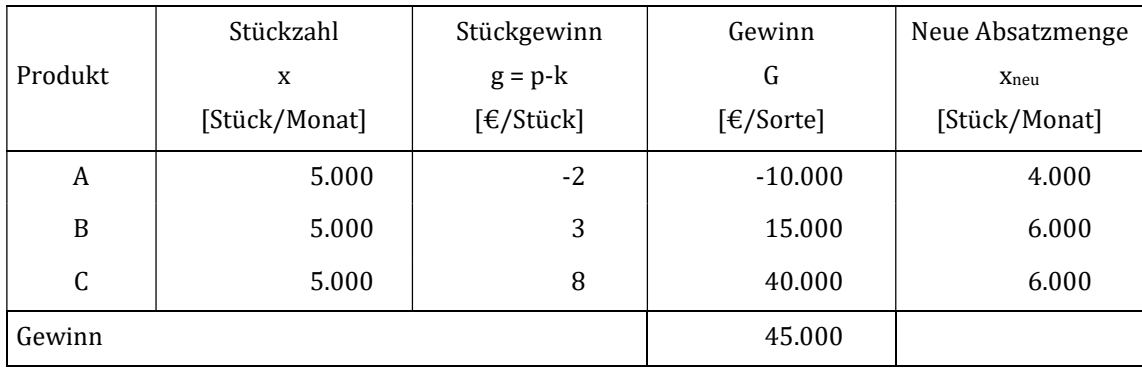

Nach diesem Entscheidungskriterium würde man von A die Mindestmenge von 4.000 Stück und von B und C jeweils die Maximalmenge von je 6.000 Stück produzieren.

Hierdurch würde der folgende Gewinn entstehen:

 $G = db<sub>a</sub> x<sub>a</sub> + db<sub>b</sub> x<sub>b</sub> + db<sub>c</sub> x<sub>c</sub> - Kfix$ 

## $G = 10 \times 4.000 + 15 \times 6.000 + 20 \times 6.000 - 180.000 = 70.000 \text{ E/Monat}$

Die zugrunde liegende Annahme, dass durch die Minderproduktion von 1000 A auch 1.000 x 52 = 52.000  $\epsilon$  Kosten entfallen, ist aus den mehrfach erwähnten Gründen falsch. Tatsächlich werden nur 1.000 x 40 = 40.000  $\epsilon$  an Kosten eingespart. Gleichzeitig wird aber auch auf  $1.000 \times 50 = 50.000 \in$  Erlöse verzichtet.

## b) Teilkostenrechnung

Bei Anwendung der Teilkostenrechnung als Entscheidungskriterium wird der Stückdeckungsbeitrag zur Entscheidung über das Produktionsprogramm herangezogen. Da alle drei Produkte einen positiven Stückdeckungsbeitrag aufweisen und keine Kapazitätsgrenzen existieren, werden alle drei Produkte mit der maximalen Absatzmenge produziert.

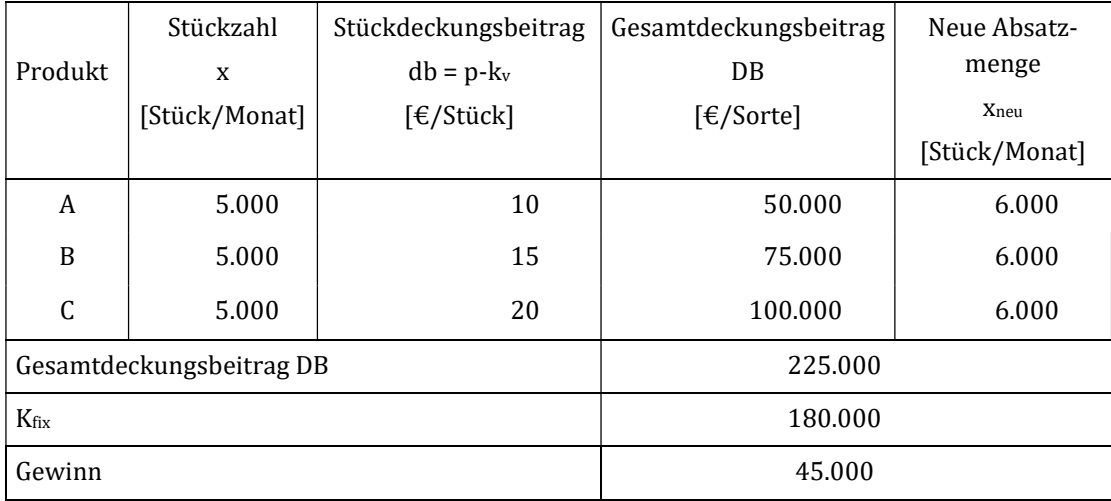

Hierdurch würde der folgende Gewinn entstehen:

 $G = db<sub>a</sub> x<sub>a</sub> + db<sub>b</sub> x<sub>b</sub> + db<sub>c</sub> x<sub>c</sub> - Kfix$ 

## $G = 10 \times 6.000 + 15 \times 6.000 + 20 \times 6.000 - 180.000 = 90.000 \text{ E/Monat}$

Zusammenfassend lässt sich das Ergebnis wie folgt darstellen:

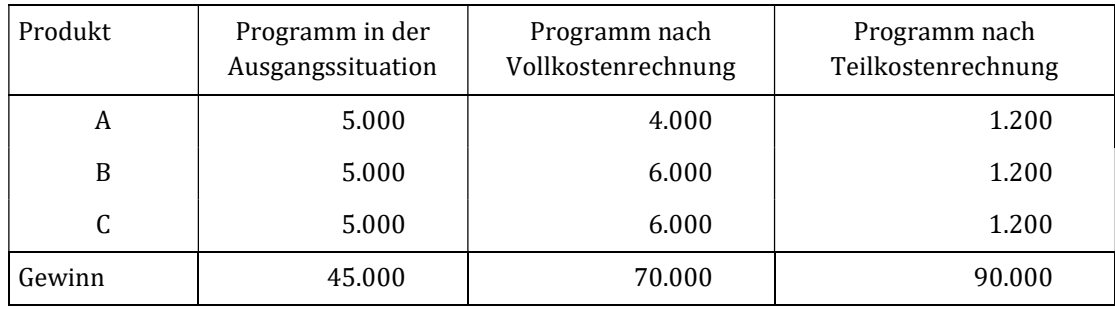

Die "2Fast AG" erzielt bei Verwendung der Deckungsbeitragsrechnung als Entscheidungskriterium den maximalen Gewinn. Die Verwendung des Stückgewinns nach der Vollkostenrechnung als Entscheidungsgrundlage führt zu einem schlechteren Ergebnis, da hier wiederum eine Proportionalisierung der Fixkosten vorgenommen wurde. Trotz des Verzichts auf 1.000 Stück von A bleibt der Fixkostenblock in seiner vollen Höhe von 180.000 €/Monat bestehen. Die Fixkosten verteilen sich aber aufgrund des geringeren Absatzes im Vergleich zum Programm nach Teilkostenrechnung auf weniger Produkte.

a) Der Mittelständler "Frosty KG" bietet vier verschiedene Ausführungen eines Kühlschrankes an: A, B, C sowie D. Die Produktionsstruktur zur Fertigung der Kühlschränke stellt sich folgendermaßen dar:

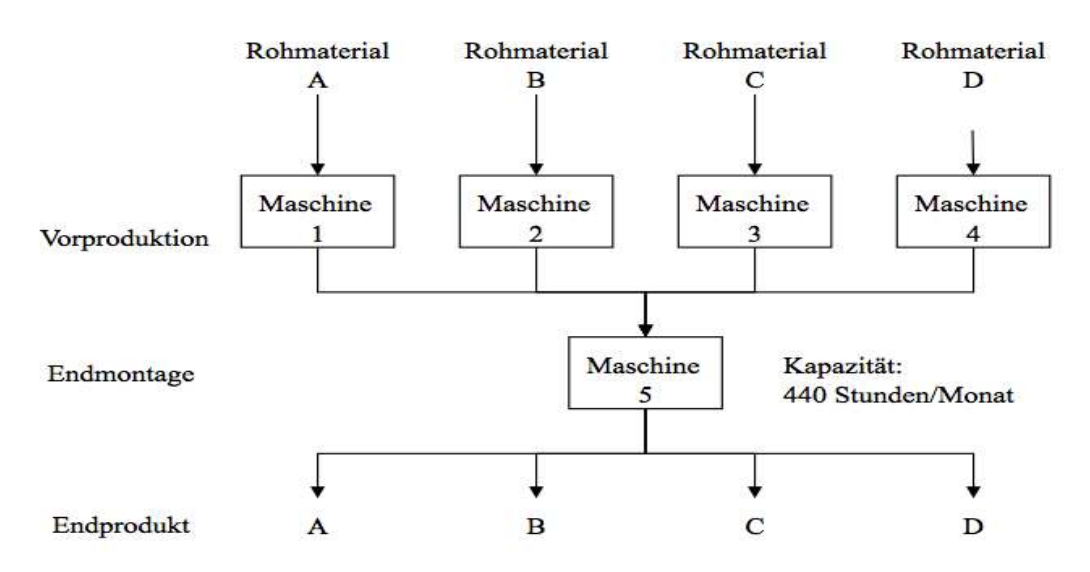

Innerhalb der Vorproduktion bestehen keinerlei Engpässe. Maschine M5, die die Endmontage aller vier Produkte leistet, hat eine Kapazitätsgrenze von 440 Stunden oder 26.400 Minuten pro Monat.

Weitere ökonomische und technische Informationen sind in der nachfolgenden Tabelle zusammengefasst:

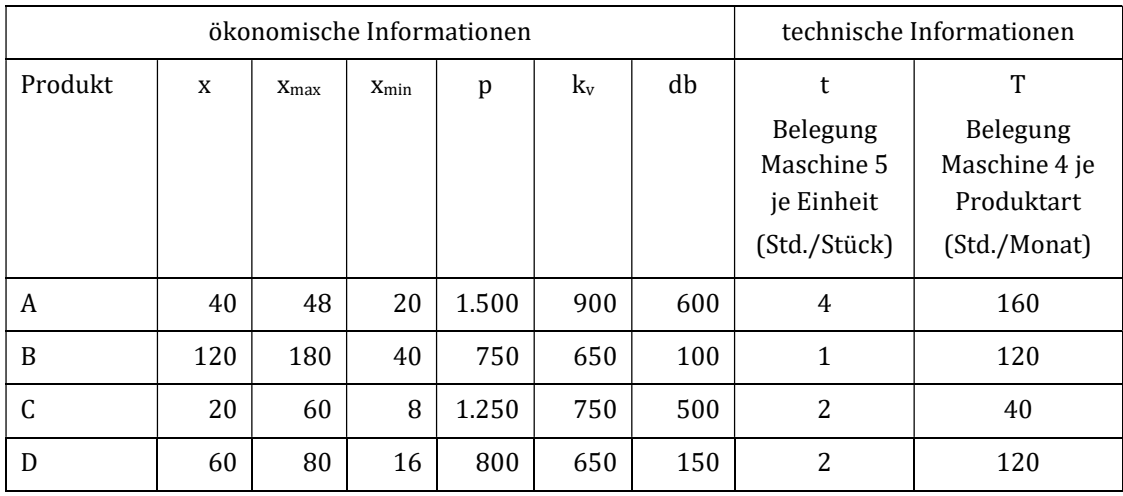

Kfix: 25.000 €/Monat

x: momentane Menge, die abgesetzt wird

xmax: maximal absetzbare Menge

xmin: Mindestmenge

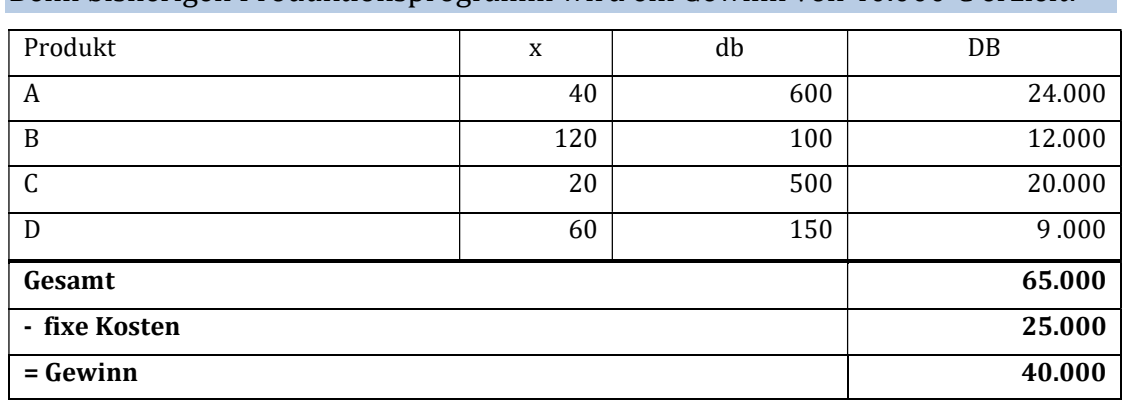

#### Beim bisherigen Produktionsprogramm wird ein Gewinn von 40.000 € erzielt:

Optimieren Sie das Sortiment damit der Gewinn maximiert wird.

## Schritt 1: Ermittlung der zur Erfüllung der Mindestmengen notwendigen Engpasskapazitäten

Wie viel von der insgesamt zur Verfügung stehenden Engpasskapazität wird für die Produktion der absatz- und sortimentspolitisch vorgegebenen Mindestmengen gebraucht?

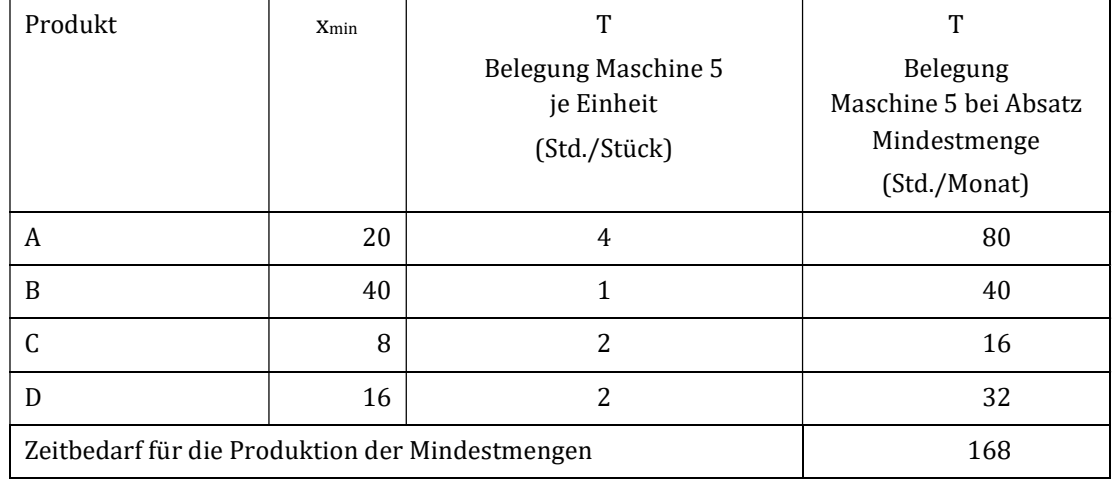

#### 2. Schritt: Ermittlung der noch verfügbaren Engpasskapazität

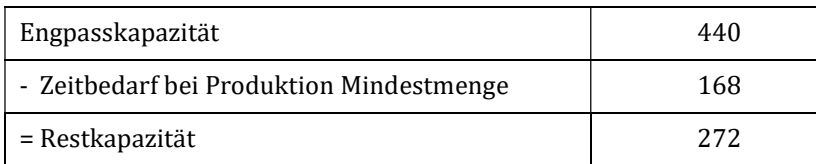

### 3. Schritt: Festlegung der Rangfolge für die noch freie Engpasskapazität

Anhand des spezifischen Deckungsbeitrags kann die gewinnmaximale Rangfolge zur Verwendung der noch freien Engpasskapazität ermittelt werden.

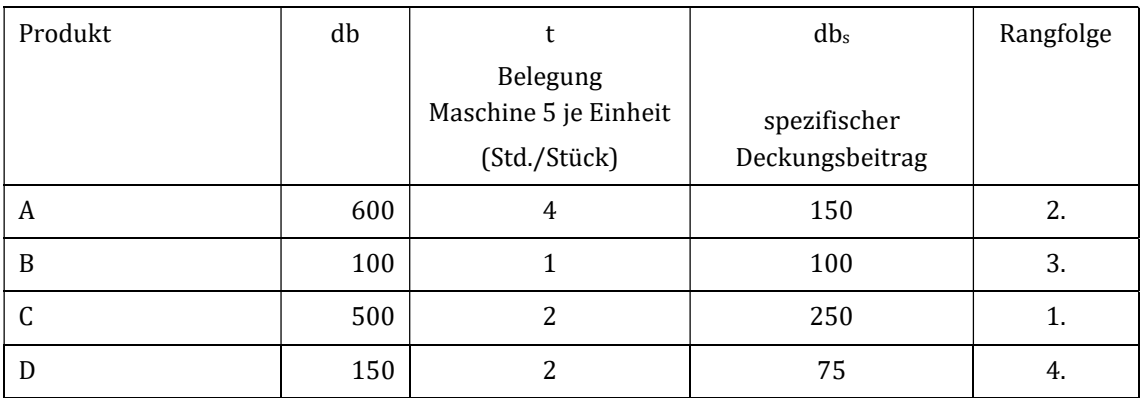

Besonders vorteilhaft ist die Ausweitung der Produktion von C bis zur maximal absetzbaren Menge. Bezogen auf eine Engpasseinheit hat C den höchsten Deckungsbeitrag. Entsprechend der Rangfolge werden dann die noch vorhandenen Kapazitäten verteilt.

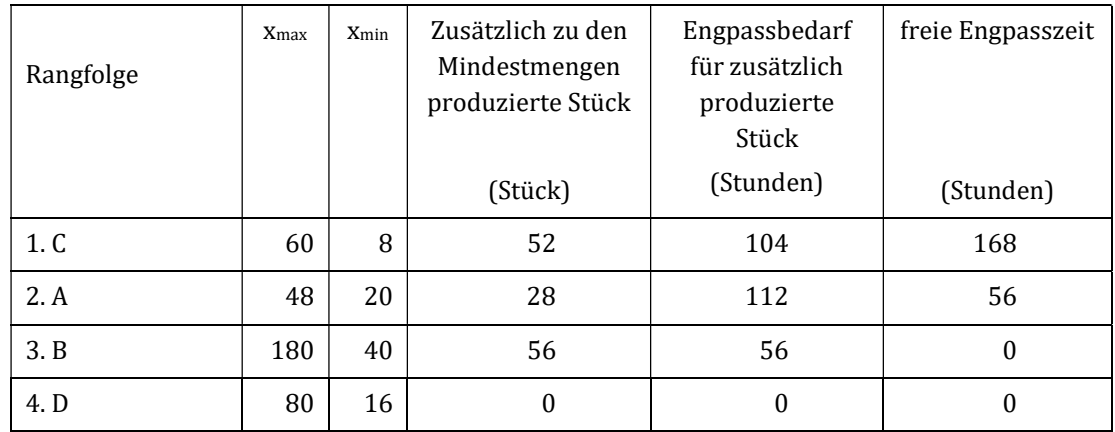

Für das neue Produktionsprogramm kann jetzt der Gewinn berechnet werden:

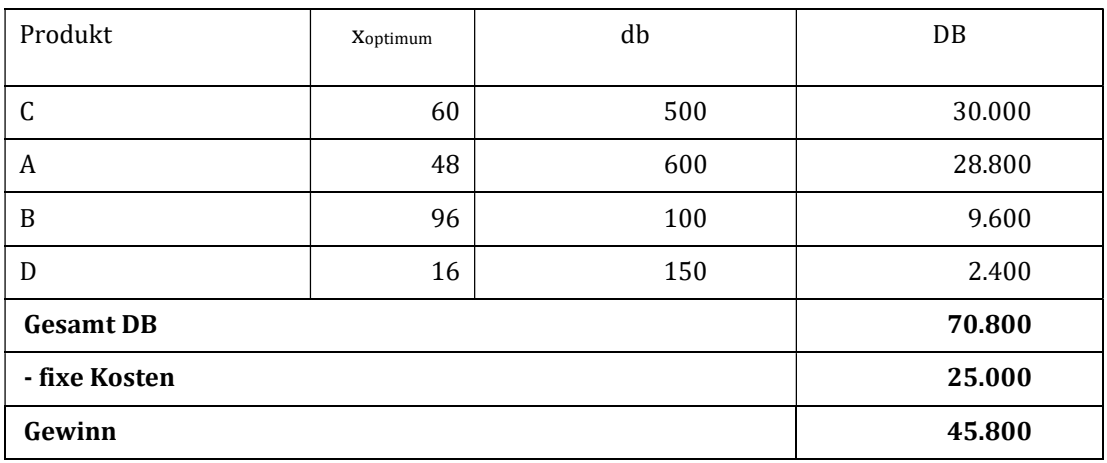

Durch eine Optimierung des Produktionsprogramms kann der Gewinn von 40.000 € auf 45.800 € pro Monat gesteigert werden.

a) In einer Flaschenherstellung produziert eine Maschine die beiden Kunststoffflaschen A (x<sub>a</sub>) und B (x<sub>b</sub>) mit folgenden Stückzeiten:

ta: 6 (Min/Stück)

tb: 8 (Min/Stück)

Insgesamt stehen 2.400 Minuten auf der Maschine zur Verfügung. Die Produktionsstruktur des Kunststoffherstellers ist wie folgend dargestellt.

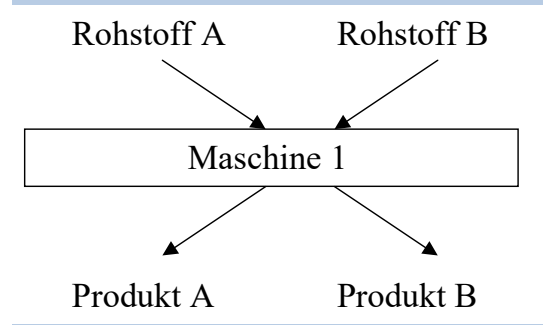

Berechnen Sie die Mengenkombinationen in einer Woche mit 5 Tagen mit jeweils 8 Stunden und stellen Sie die Kapazitätslinie als Formel und grafisch dar.

In den 2.400 Minuten der Formmaschine können bei isolierter Betrachtung entweder 400 Einheiten von A (2.400/6) oder 300 Einheiten von B (2.400/8) produziert werden.

Die Kapazitätslinie wird nach der oben beschriebenen Formel wie folgt ermittelt:

$$
x_{b} = \frac{T}{t_{b}} - \frac{t_{a}}{t_{b}} x_{a}
$$

$$
x_{b} = 300 - \frac{3}{4} x_{a}
$$

Die oben beschriebene Kapazitätslinie stellt eine Gerade mit einem Ordinatenabschnitt von 300 und einer Steigung von –3/4 dar. Die Kapazitätslinie begrenzt das produktionstechnische Möglichkeitsgebiet.

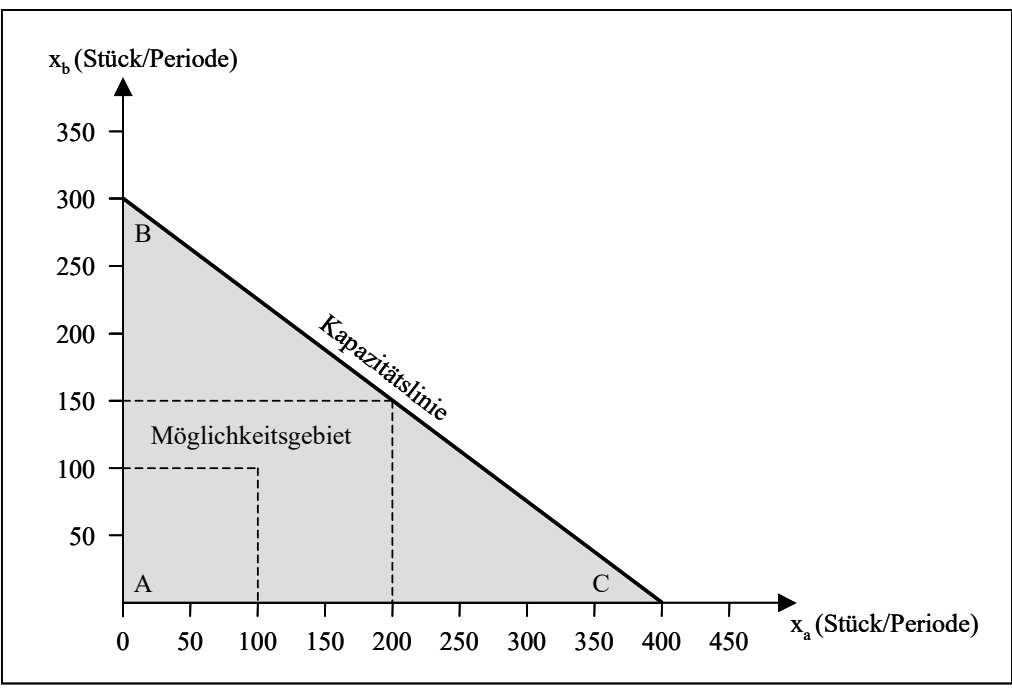

Möglichkeitsgebiet bei der Programmoptimierung

Die Gerade BC stellt alle xa/xb-Kombinationen dar, bei denen die Kapazitäten voll ausgeschöpft sind. Das Dreieck ABC stellt alle vorhandenen Produktionsmöglichkeiten dar. Dabei werden allerdings bei allen Alternativen unterhalb der Kapazitätslinie die produktionstechnischen Möglichkeiten nicht voll ausgeschöpft.

Die eingezeichnete Produktionsmenge von 200 x<sub>a</sub> und 150 x<sub>b</sub> würde die Maschine beispielsweise voll auslasten (200 Stück x 6 Minuten/Stück + 150 Stück x 8 Minuten/Stück = 2.400 Minuten). Die alternative Produktion von 100  $x_a$  und 100  $x_b$ würde eine nur teilweise Auslastung der Maschine bedeuten (100 Stück x 6 Minuten/Stück + 100 Stück x 8 Minuten/Stück = 1.400 Minuten).

b) Es ist vorgesehen, dass 280 Einheiten von Produkt A produziert werden. Wie hoch ist dann die maximal produzierbare Menge von Produkt B, sodass die Produktionsmöglichkeiten voll ausgenutzt sind?

Durch Umformen der Gleichung der Kapazitätslinie kann für eine vorgegebene Menge xa bzw. xb die noch maximal mögliche Produktion des anderen Produkts errechnet werden.

$$
\mathbf{x}_{b} = \frac{\mathbf{T}}{t_{b}} - \frac{t_{a}}{t_{b}} \mathbf{x}_{a}
$$
  

$$
\mathbf{x}_{b} = \frac{2.400}{8} - \frac{6}{8} \mathbf{x} \cdot 280 = 90 \text{ Einheiten von Product B}
$$
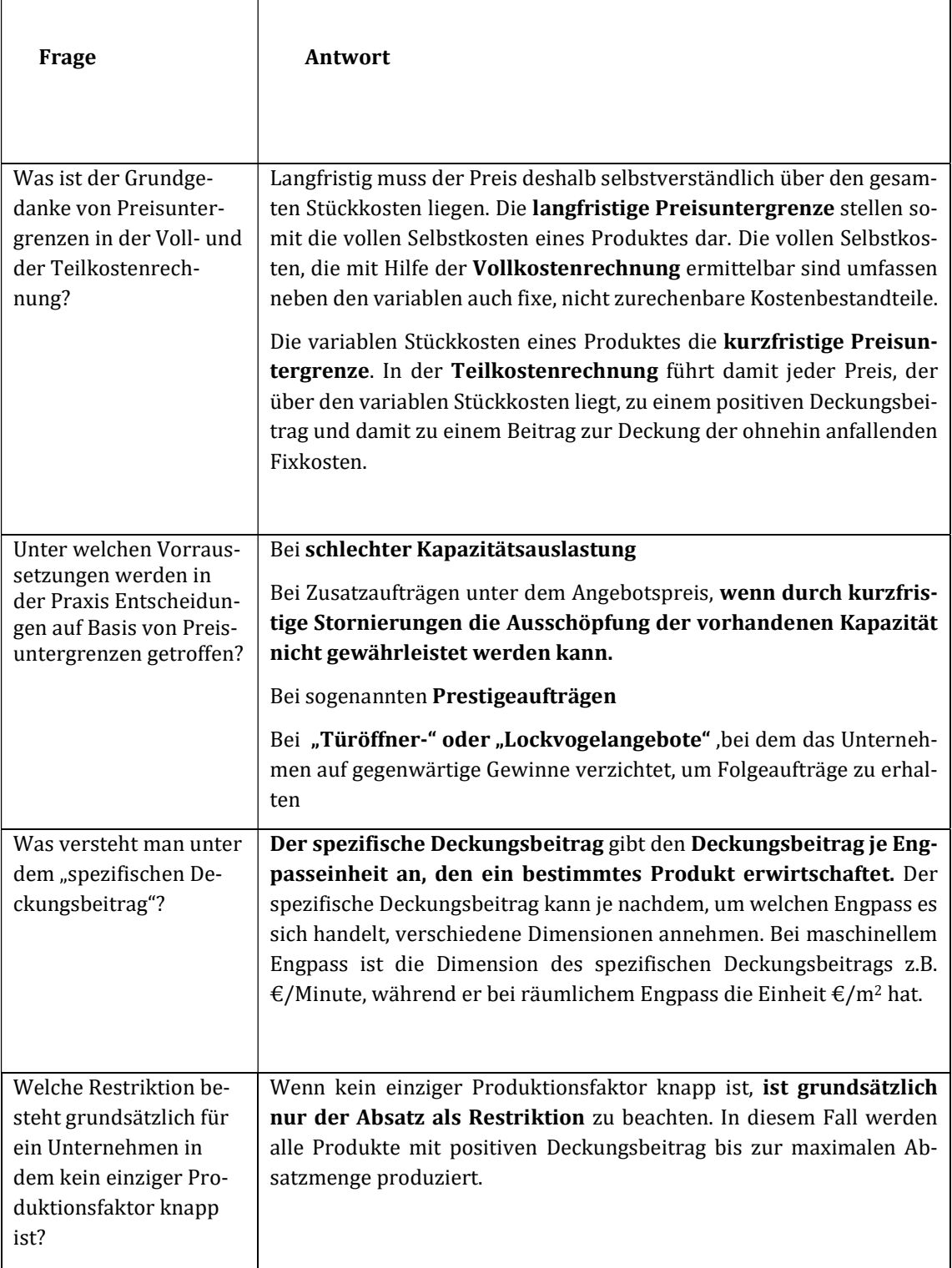

# Kontrollfragen Lerneinheit XII

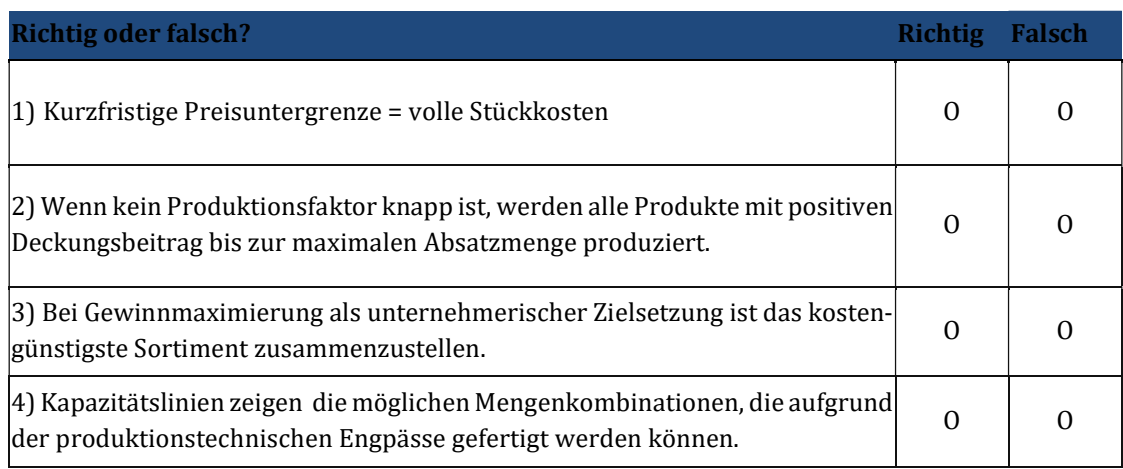

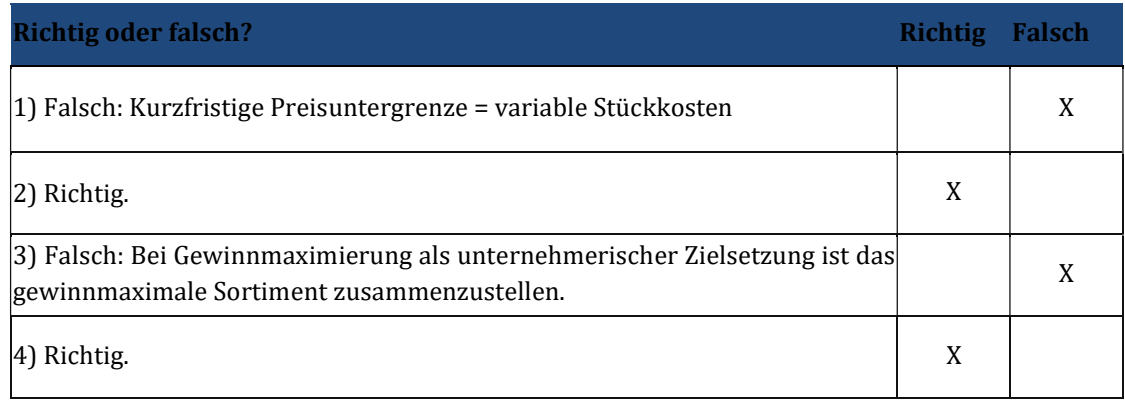

### 13 Lerneinheit XIII – Deckungsbeitragsrechnung III

#### Übungsaufgabe 13.1

a) Das Unternehmen "Klein und Söhne GmbH" fertigt die Produkte "Shorty" und "Tiny". Ein Großhändler erteilt einen Zusatzauftrag über 250 Stück des Produktes Tiny, allerdings nur zu einem Listenverkaufspreis von 500  $\epsilon$  anstatt der sonst üblichen 550 €. Es liegen folgende Daten vor:

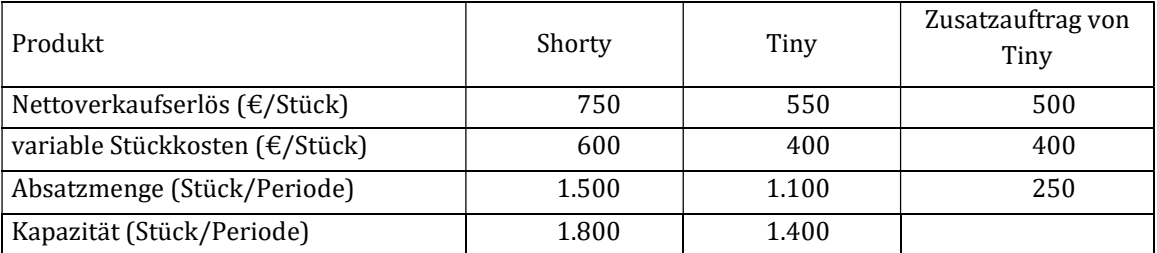

Die Fixkosten des Industrieunternehmens belaufen sich auf insgesamt 240.000 €.

- a) Entscheiden Sie, ob es unter Kostengesichtspunkten empfehlenswert ist, den Zusatzauftrag anzunehmen. Wo liegt die kurzfristige Preisuntergrenze für die Annahme des Zusatzauftrages?
- b) Berechnen Sie das Betriebsergebnis bei Annahme des Zusatzauftrages.

#### Lösung:

Für Produkt B sind freie Kapazitäten in Höhe von 300 Stück vorhanden. Daher kann der Deckungsbeitrag als Entscheidungskriterium herangezogen werden.

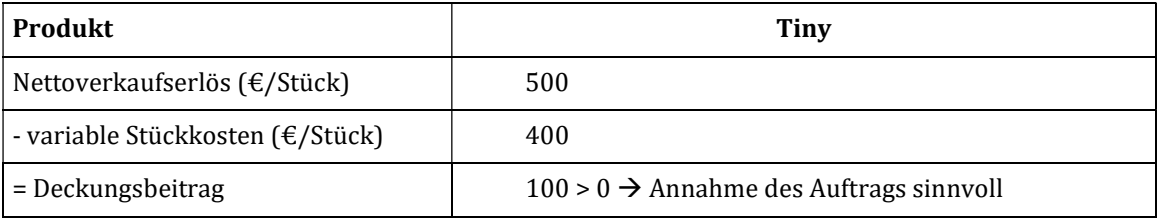

Die kurzfristige Preisuntergrenze muss die variablen Stückkosten abdecken. Deshalb liegt sie bei 400 €.

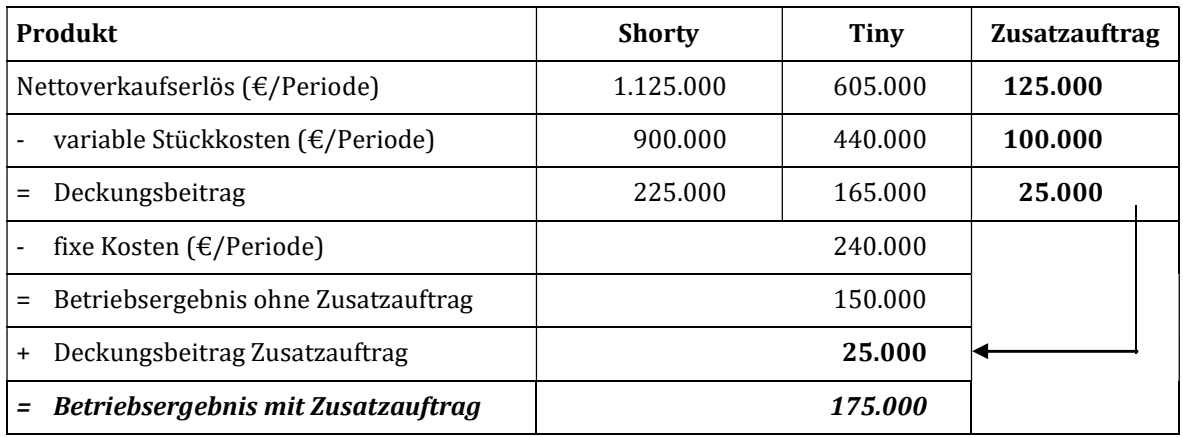

Durch den Zusatzauftrag kann das Betriebsergebnis um 25.000 € auf 175.000 € gesteigert werden.

### Übungsaufgabe 13.2

a) Das Unternehmen "Klein und Söhne GmbH" fertigt weiterhin die Produkte "Shorty" und "Tiny". Aufgrund der guten Auftragslage befindet sich das Unternehmen an der absoluten Kapazitätsgrenze. Momentan kann kein zusätzliches Stück mehr gefertigt werden.

Den Engpass bildet eine einzige Spezialdrehbank, die sowohl für die Fertigung von Produkt "Shorty" als auch von Produkt "Tiny" benötigt wird. Diese Maschine hat pro Periode eine maximale Kapazität von 73.000 Minuten. Ohne diese Restriktion wäre eine Produktionsausweitung unkritisch. Momentan wird über Investitionen nicht nachgedacht.

Ein Großhändler fragt weitere 250 Stück des Produktes "Tiny" an. Die bestehenden Aufträge können verschoben werden. Es liegen folgende Daten vor:

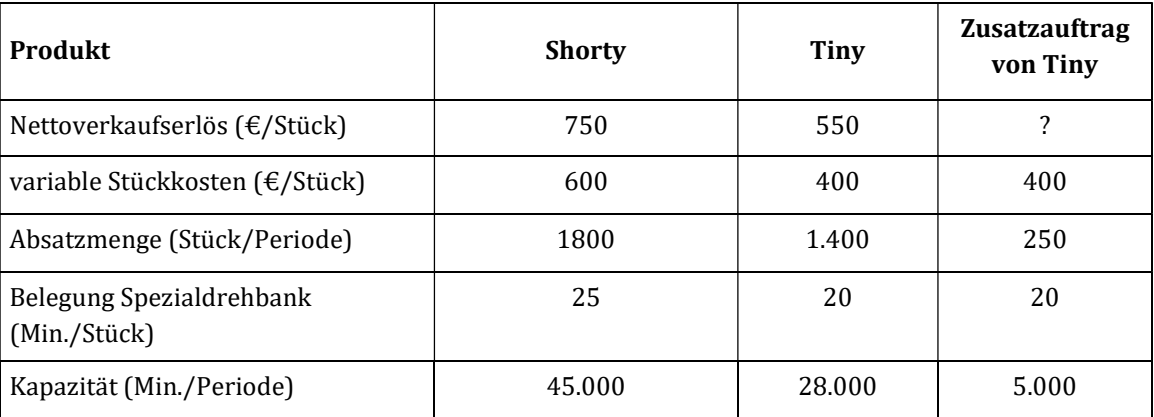

Die Fixkosten des Industrieunternehmens belaufen sich auf insgesamt 240.000 €.

- 1. Bestimmen Sie die kritische Preisuntergrenze, ab der sich der Zusatzauftrag von 250 Stück "Tiny" lohnt. Bestimmen Sie die Absatzmengen der Produkte "Shorty" und "Tiny" für den Fall der Annahme des Auftrags.
- 2. Berechnen Sie die Differenz des Betriebsergebnisses, die durch die Annahme des Zusatzauftrags zu einem Preis von 525 €/Stück entsteht.

Reihenfolge der zu verdrängenden Aufträge:

spezifischer Deckungsbeitrag von Shorty =  $150/25 = 6 \text{ E/Min}$ 

spezifischer Deckungsbeitrag von Tiny =  $150/20 = 7.5 \text{ E/Min}$ 

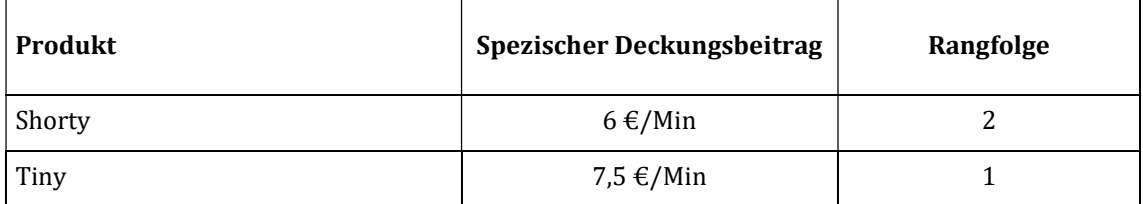

Aufgrund des geringeren spezifischen Deckungsbeitrags von Shorty würde man zunächst einmal auf Shorty-Produkte verzichten. Eine Mindestmenge ist in diesem Fall nicht bekannt.

Für die Produktion von 250 zusätzlichen Tiny werden 250 Stück x 20 Min./Stück = 5.000 Min. der Engpasskapazität benötigt.

Hierfür müsste man auf 5.000 Min. / 25 Min./Stück = 200 Produkte Shorty verzichten. Der verdrängte Deckungsbeitrag beträgt somit 30.000 € (200 x (750- 500)).

Die Preisuntergrenze des Zusatzauftrags liegt somit bei:

400 €/Stück x 250 Stück = 100.000 € + 150 €/Stück x 200 Stück = 30.000 € 130.000 €

d.h. die Annahme des Zusatzauftrags lohnt sich ab einem Stückpreis von 130.000 € / 250 Stück = 520 €/Stück. Insgesamt würden somit 1.600 Stück von Produkt "Shorty" und 1.650 Stück von Produkt "Tiny" hergestellt und abgesetzt.

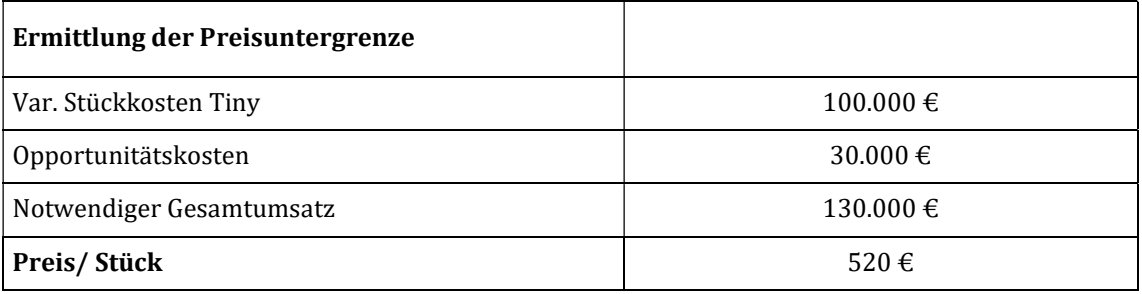

#### Ursprüngliches Betriebsergebnis:

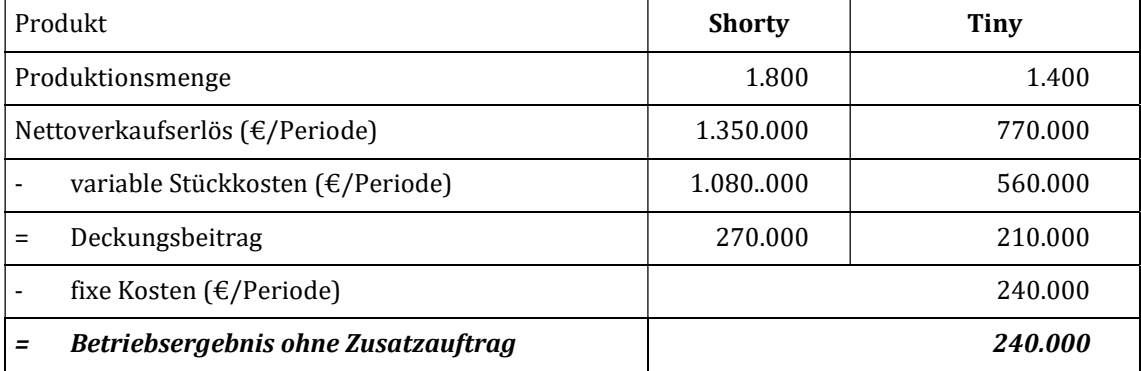

| Produkt                             | <b>Shorty</b> | <b>Tiny</b> | <b>Zusatzauftrag</b><br>von Tiny |
|-------------------------------------|---------------|-------------|----------------------------------|
| Produktionsmenge                    | 1.600         | 1.400       | 250                              |
| Nettoverkaufserlös (€/Periode)      | 1.200.000     | 770.000     | 131.250                          |
| variable Stückkosten (€/Periode)    | 960.000       | 560.000     | 100.000                          |
| Deckungsbeitrag                     | 240.000       | 210.000     | 31.250                           |
| fixe Kosten (€/Periode)             |               |             | 240.000                          |
| Betriebsergebnis mit Zusatzauftrag  |               |             | 241.250                          |
| Betriebsergebnis ohne Zusatzauftrag |               |             | 240.000                          |
| <b>Differenz</b>                    |               |             | $+1.250$                         |

Betriebsergebnis nach Annahme des Zusatzauftrages:

Durch den Zusatzauftrag kann das Betriebsergebnis um 1.250 € gesteigert werden. Dieses Ergebnis ergibt sich auch durch die Multiplikation des durch die zusätzliche Produktion von "Tiny" entstehenden Deckungsbeitragsvorteils (spezifischer Deckungsbeitrag des Zusatzauftrags beträgt 125 €/Stück / 20 Stück/Min. = 6,25 €/Min.) von 0,25 Euro (gegenüber der Produktion von "Shorty" 150 €/Stück / 25 Stück/Min. = 6 €/Min.) mit der benötigten Engpasszeit für den Zusatzauftrag (5.000 Minuten).

### Übungsaufgabe 13.3

a) Die Handelskette "Ganz nett und teuer" bietet auch Sportgeräte aller Art an. Aufgrund geringer Verkaufsfläche sowie interessanter Neuprodukte soll von den artgleichen Produkten A und B in Zukunft nur noch ein Modell angeboten werden. Wegen seiner speziellen Form benötigt B 4 m2 der Verkaufsfläche, während A nur 3 m2 Fläche benötigt. Folgende Daten liegen vor:

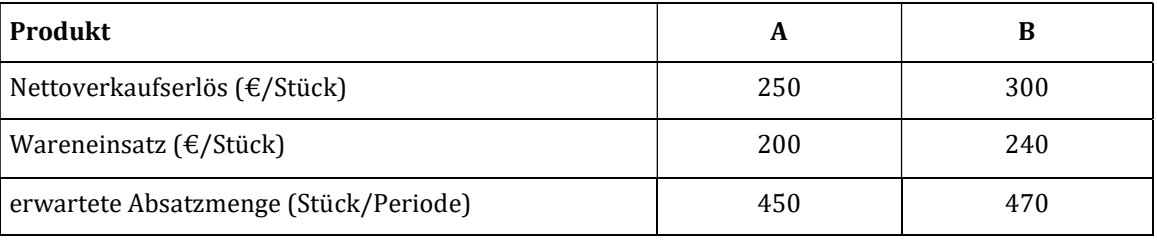

Welches Modell soll aus dem Sortiment herausgenommen werden?

Als Entscheidungskriterium kann der spezifische Deckungsbeitrag, hier der Deckungsbeitrag je m2, herangezogen werden.

### Spezifischer Deckungsbeitrag A

= (Stückdeckungsbeitrag x erwarteter Absatz)/beanspruchte Fläche

 $= (50 \times 450)/3m^2 = 7.500 \text{ } \in / m^2$ 

### Spezifischer Deckungsbeitrag B

- = (Stückdeckungsbeitrag x erwarteter Absatz)/beanspruchte Fläche
- $= (60 \times 470)/4m^2 = 7.050 \text{ } \in / m^2$

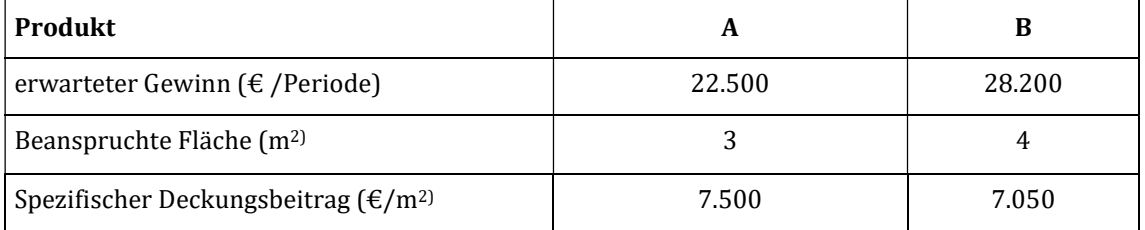

Obwohl A im Vergleich zu B den geringeren absoluten Deckungsbeitrag sowie eine niedrigere Absatzerwartung aufweist, liegt der spezifische Deckungsbeitrag um 450 € höher. Der Grund dafür liegt in dem geringer beanspruchten Engpass.

Die langfristige Zielsetzung in einem Handelsunternehmen sollte in einer Optimierung des Sortiments bestehen. Dabei muss allerdings beachtet werden, dass die vorgestellten Entscheidungshilfen nicht allein entscheidungsrelevant sind. Erst aus dem Zusammenwirken von verschiedenen Beurteilungsmaßstäben und unter Berücksichtigung marktbezogener Notwendigkeiten können Entscheidungen zur Produktauswahl getroffen werden. Es kann zudem notwendig sein, Interdependenzen zwischen verschiedenen Sortimentsteilen zu berücksichtigen.

### Übungsaufgabe 13.4

a) Die "Tool AG" produziert und vertreibt Bohrmaschinen. Zwei wesentliche Komponenten des Produkts werden derzeit selbst hergestellt. Die notwendigen Kapazitäten stehen zur Verfügung. Die identischen Komponenten könnten auch von Zulieferern geliefert werden. Folgende Informationen sind bekannt:

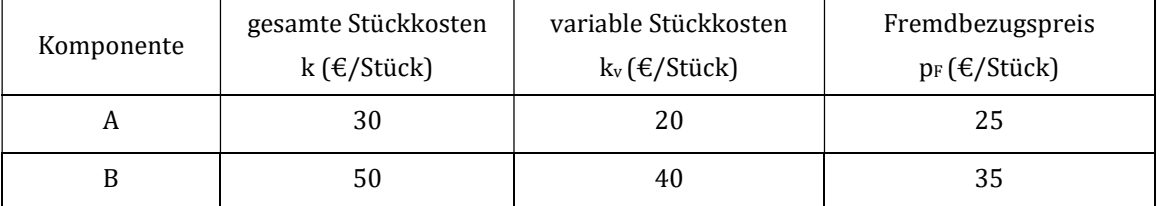

Entscheiden und begründen Sie, ob die Komponenten aus der Eigenfertigung oder aus Fremdbezug bezogen werden.

Die kurzfristige Preisobergrenze für die Komponenten im Falle des Fremdbezugs stellen die variablen Stückkosten dar. Der Vergleich des Fremdbezugspreises mit den Vollkosten würde zu einem falschen Ergebnis führen, da kurzfristig die nicht abbaufähigen Fixkosten zum Fremdbezugspreis hinzuzurechnen wären. Langfristig müsste im Beispiel sowohl für die Komponente A als auch für B über einen Fremdbezug nachgedacht werden. Hierbei sind selbstverständlich auch die oben angesprochenen qualitativen Kriterien zu berücksichtigen.

Zieht man die entscheidungsrelevanten variablen Kosten heran, ergibt sich folgendes Ergebnis:

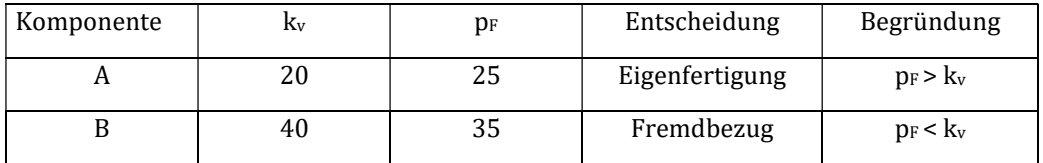

### Übungsaufgabe 13.5

a) In Weiterführung des obigen Beispiels will die "Tool AG" in ihren Entscheidungsprozess noch zusätzlich die Komponente C einschließen. Der Fremdbezug von Komponente B hat sich aufgrund schlechter Verhandlungen und eines ungünstigen Eurokurses auf 45 € verteuert.

Durch den Ausfall einer Fertigungsstraße tritt kurzfristig ein Engpass auf. Alle drei Komponenten müssen diese Straße durchlaufen. In einer zweiten Fertigungsstraße gleicher Funktionalität besteht noch eine Restkapazität von 600 Stunden. Welche und wie viele der Komponenten sollen fremdbezogen werden?

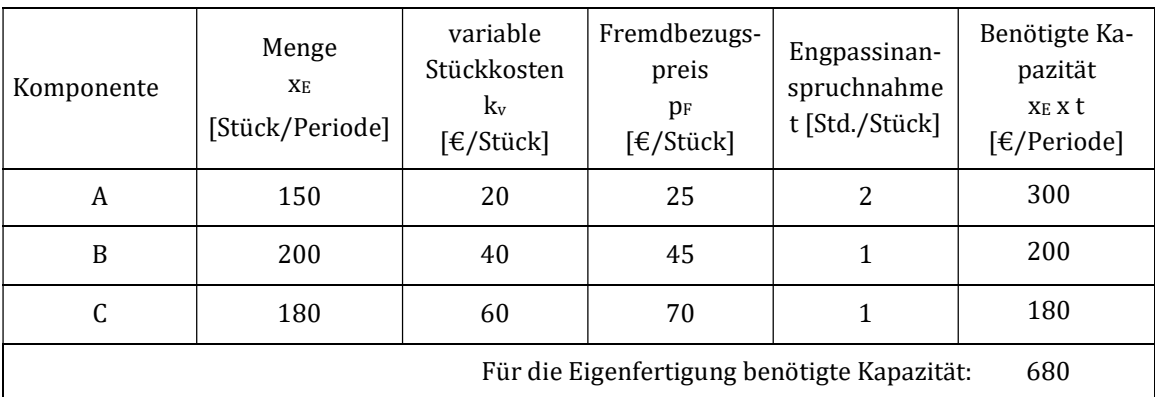

### Folgende Angaben sind zu berücksichtigen:

Die drei Komponenten benötigen eine Kapazität von 680 Stunden. Da nur 600 Stunden zur Verfügung stehen, müssen Komponenten fremd bezogen werden. Hierzu muss eine Rangfolge anhand der spezifischen Mehrkosten erstellt werden. Die spezifischen Mehrkosten der Komponenten betragen:

Komponente A:  $(25-20)/2 = 2.5 \text{ €}/3$ td. = Rang 1

Komponente A:  $(45-40)/1 = 5 \in /$ Std. = Rang 2

Komponente A:  $(70-60)/1 = 10 \text{ €}/\text{Std}$ . = Rang 3

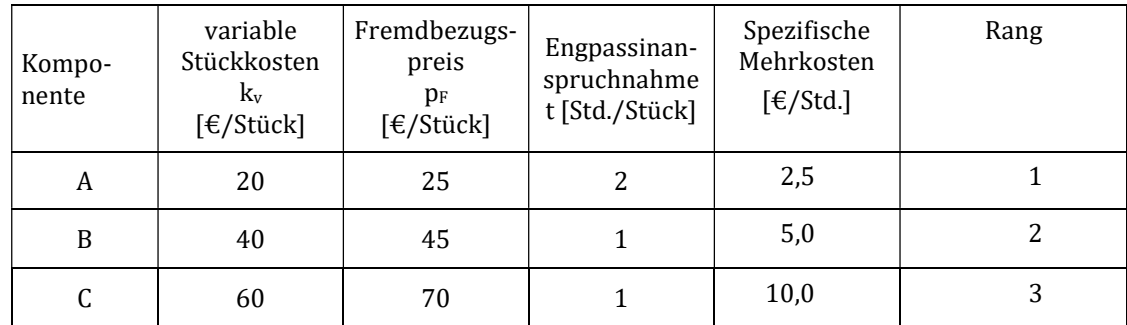

Komponente C hat aufgrund der höchsten spezifischen Mehrkosten bei einem Fremdbezug den Rang 3. Jede durch den Fremdbezug von C frei werdende Stunde auf der Engpassanlage würde 10 € kosten. Deshalb wird diese Komponente vorrangig eigengefertigt. Angesichts der geringsten spezifischen Mehrkosten bietet sich A für den Fremdbezug an.

Die verfügbaren Kapazitäten für die Eigenfertigung werden entsprechend der Rangfolge der drei Komponenten verteilt. Im betrachteten Fall ist der Engpass um mindestens 80 Stunden zu entlasten. Dies kann allein durch den Fremdbezug von A geleistet werden. Insgesamt müssen 80 Std./ 2 Std./Stück $_A$  = 40 Stück $_A$  fremd bezogen werden. Die restlichen A werden selbst gefertigt, da dies günstiger ist.

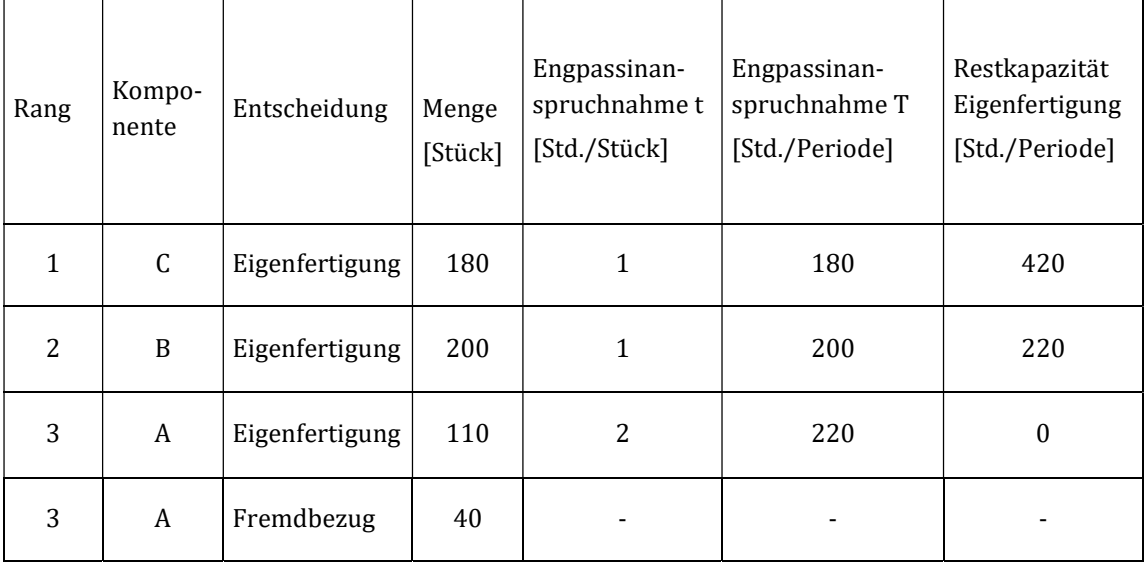

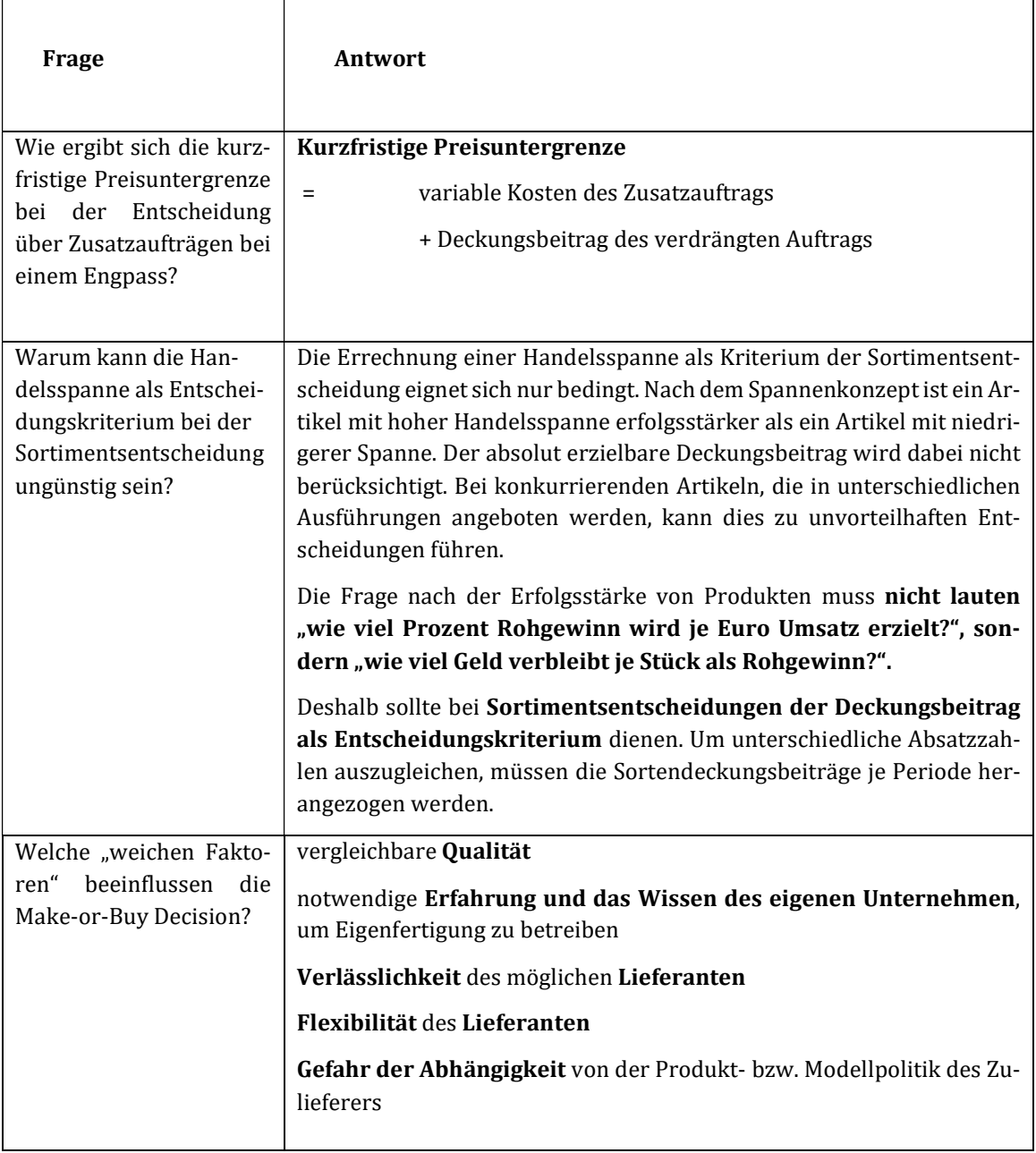

## Kontrollfragen Lerneinheit XIII

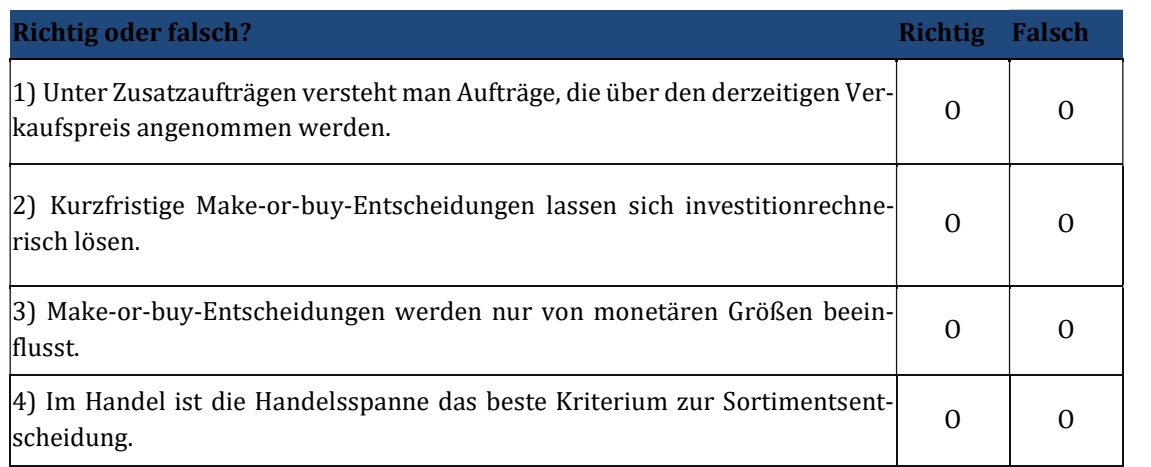

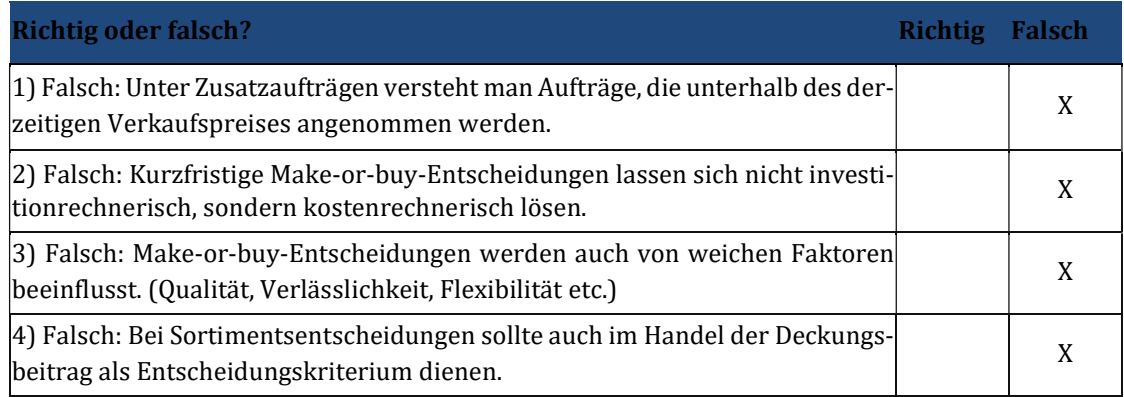

### 14 Lerneinheit XIV – Deckungsbeitragsrechnung IV

### Übungsaufgabe 14.1

a) Die Einzel- und Gemeinkostenplanung eines Unternehmens ergab die folgenden Plandaten. Die gesamten Herstellkosten des Betriebes betragen 225.000 €, davon sind 75.000 € Fixkosten. Die gesamten Verwaltungs- und Vertriebskosten betragen 90.000 €, wovon 45.000 € fix sind.

Die Grenzplankalkulation hat Grenzherstellkosten in Höhe von 10 € und Grenz-Verwaltungs- und Vertriebskosten in Höhe von 2 € ergeben. Die Grenzselbstkosten betragen damit 12  $\epsilon$  pro Stück des Produktes.

Ermitteln Sie bei einer zweistufigen Fixkostenzuschlagsrechnung die vollen Herstell- und Selbstkosten pro Stück.

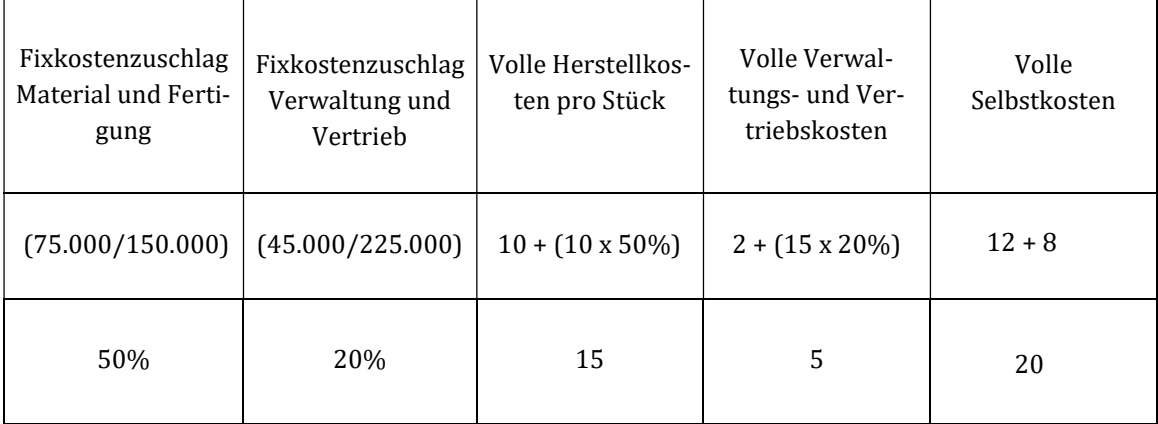

Der Zuschlag für Material- und Fertigungsfixkosten beträgt:

 $z_{FH} = (75.000/150.000) = 50\%$ 

Der Zuschlag für Verwaltungs- und Vertriebsfixkosten beträgt:

 $z_{\text{FV}} = (45.000/225.000) = 20\%$ 

### Übungsaufgabe 14.2

a) Das Einrichtungsunternehmen "Heimwerker GmbH" ist eine Baumarktkette mit Standorten in Deutschland. Das Hauptquartier befindet sich in Berlin. Zur Schaffung einer übersichtlichen Unternehmensstruktur wurde das Deutschlandgeschäft in die Division Nord (Zentrale in Hamburg) und Süd (Zentrale in München) aufgeteilt. Zusätzlich wurde vor kurzem die Division Ost (Zentrale in Dresden) gegründet. Die Filialen der Division Nord befinden sich in Hamburg und Kiel, die Standorte von Süd in Stuttgart und München. Im Osten befinden sich die Filialen in Leipzig und Dresden. Im System des Direct Costing werden 5.500 T€ als fixe Kosten behandelt. Die fixen Kosten lassen sich wie folgt schichten:

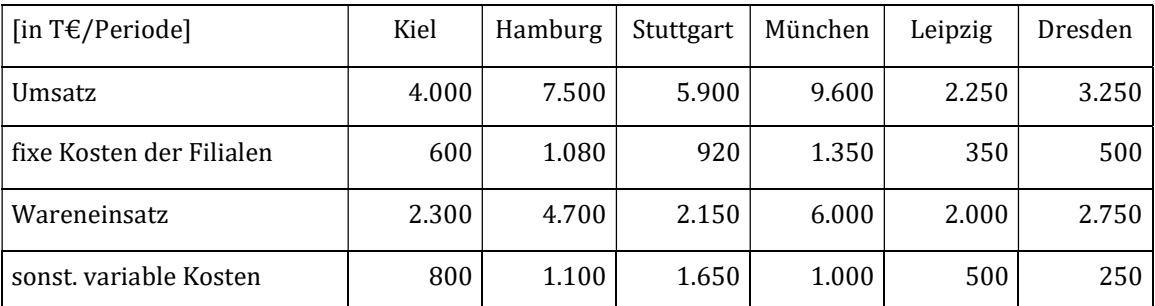

Für die Verwaltung der drei Regionen sind fixe Kosten in Höhe von 250 T€ (Nord), 200 T€ (Süd) und 100 T€ (Ost) angefallen. Die Zentrale in Berlin hat Fixkosten in Höhe von 150 T€.

Ermitteln Sie auf der Basis einer mehrstufigen Fixkostendeckungsrechnung den absoluten Ergebnisanteil der einzelnen Standorte. Welches Ergebnis weisen die drei Geschäftsbereiche sowie das Gesamtunternehmen aus?

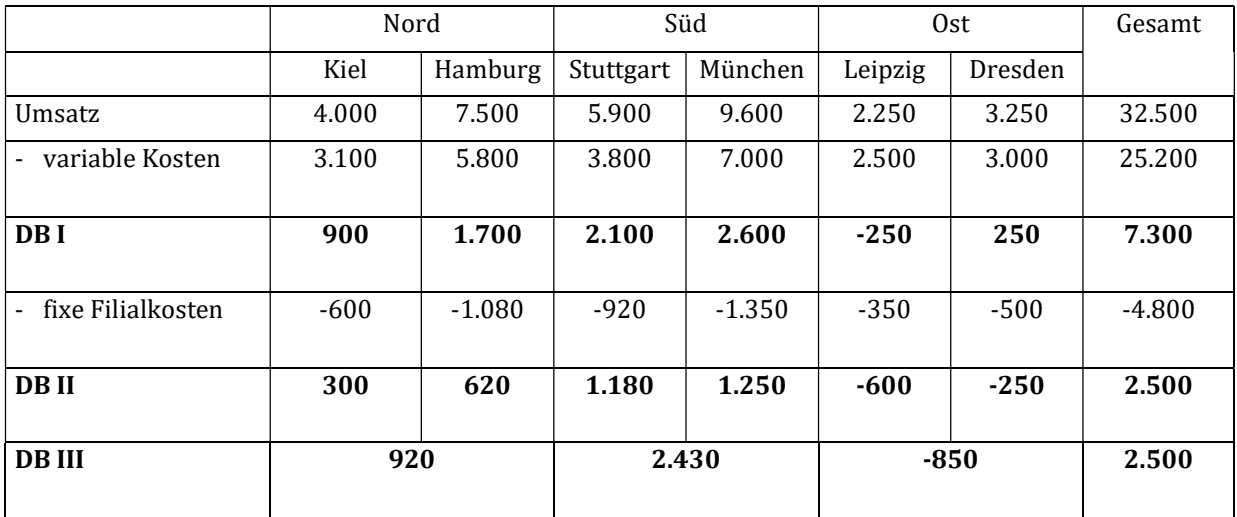

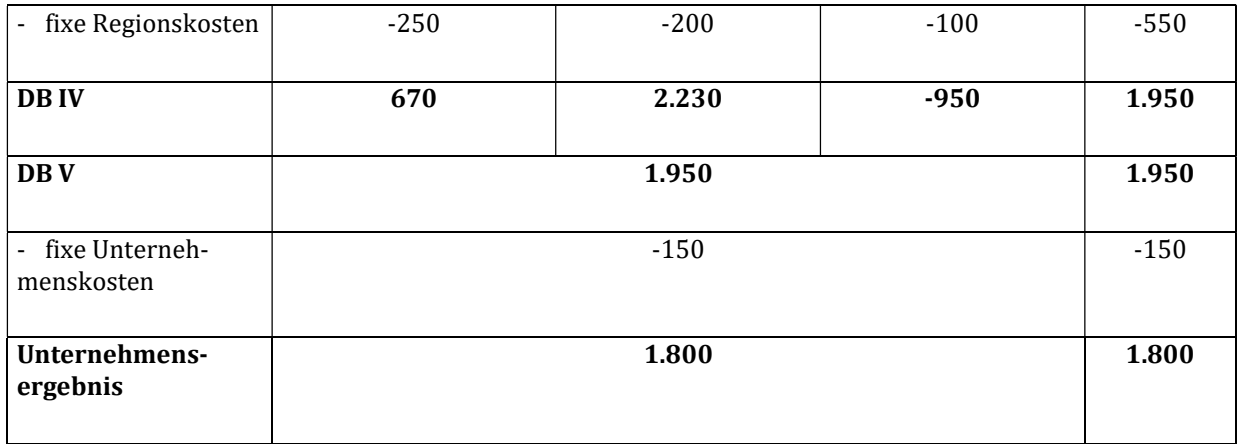

Aus der Lösung wird deutlich, dass die Problemfelder des Unternehmens vor allem im Osten liegen. Insbesondere die Filiale in Leipzig erwirtschaftet nicht einmal einen positiven DB I. Da es sich hier allerdings um eine junge Filiale handelt, kann dies mit extrem günstigen Eröffnungsangeboten begründet werden. Sollte sich hier jedoch keine Besserung einstellen, würde sich das Konzernergebnis durch eine Schließung der Filiale Halle um 250 T€ verbessern. Die zweite Niederlassung im Osten erwirtschaftet zwar einen positiven DB I, kann mit diesem aber nicht einmal die fixen Kosten der Filiale decken. In diesem Fall ist eine kurzfristige Schließung der Filiale aber mit einer Ergebnisverschlechterung um 250 T€ verbunden. Hier ist aber ebenfalls mittelfristig über eine Schließung oder Restrukturierung der Filiale nachzudenken, zu einem Zeitpunkt, zu dem auch die Filialfixkosten abgebaut werden können. Grundsätzlich muss der gesamte Osten überdacht werden. Er belastet das Konzernergebnis mit -950 T€ (DB IV). Im Westen haben alle vier Filialen positive Filialdeckungsbeiträge. Allerdings liegen die von Kiel und Hamburg weit unter denen von Stuttgart und München. Hier muss analysiert werden, woher der große Unterschied im DB II stammt.

### Übungsaufgabe 14.3

a) Das Handelsunternehmen "CallMeNow GmbH" verkauft ausschließlich vergoldete Smartphones der Marke "Banana" für 800 € an den Endkunden. Laut einer vom Unternehmen in Auftrag gegebenen Marktstudie können pro Periode maximal 2.500 Mobiltelefone abgesetzt werden. Die Gesamtkosten belaufen sich dann auf 1.850.000 €. Angesichts der schleppenden Entwicklung in den Wachstumsmärkten konnten in der letzten Abrechnungsperiode aber nur 2.100 Mobiltelefone verkauft werden. Für die Produktion dieser abgesetzten Menge fielen Gesamtkosten in Höhe von 1.650.000 € an. Ermitteln Sie rechnerisch und grafisch die Break-even-Menge sowie den Erlös im Break-even-Punkt.

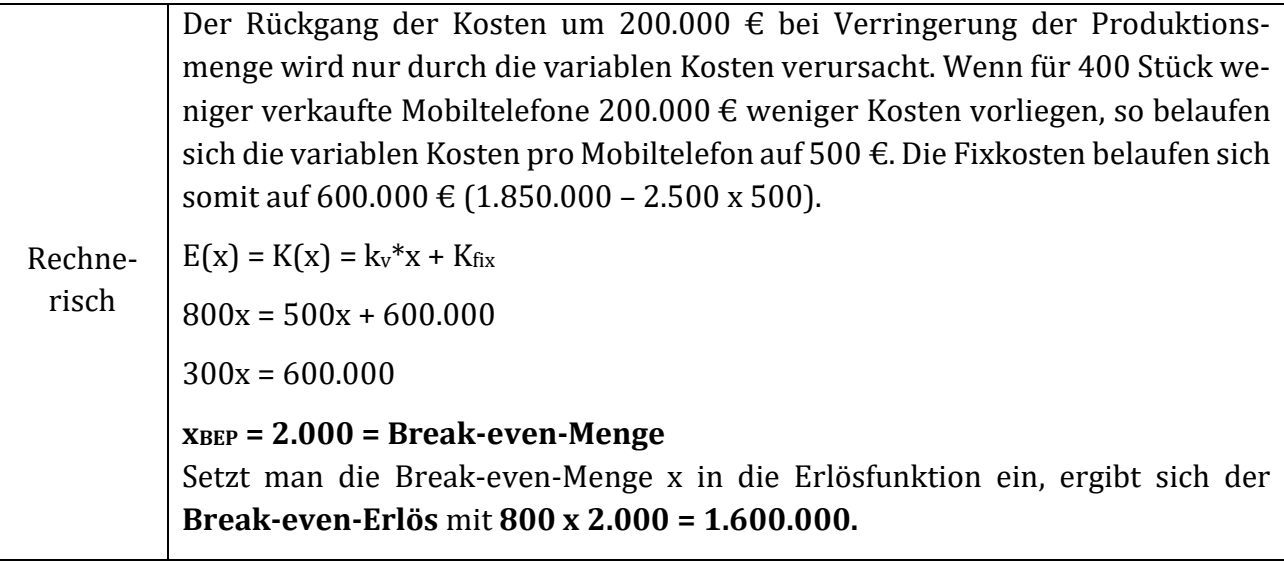

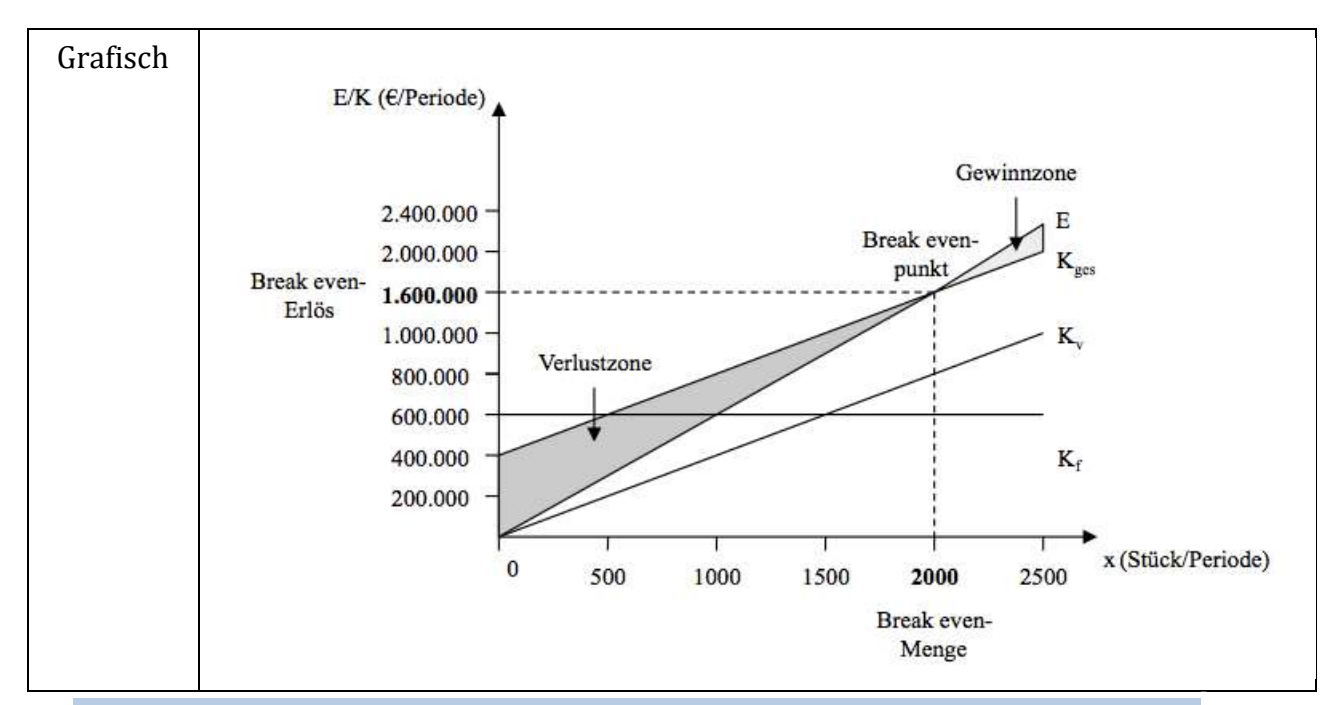

b) Die Marketingabteilung hat herausgefunden, dass das Produkt zu teuer und zu wenig bekannt ist. Deshalb wurde eine Werbekampagne in Auftrag gegeben, die 30.000 € je Periode kosten wird. Zudem wird der Preis pro Mobiltelefon auf 750 € gesenkt und die Lieferung frei Haus an die Kunden angeboten (Mehrkosten: 5 € je Mobiltelefon). Durch Verhandlungen mit dem Produzenten der Mobiltelefone in China konnten die variablen Kosten um 35 € gesenkt werden. Durch Umsetzung dieser Maßnahmen sollen die 2.500 maximal absetzbaren Mobiltelefone tatsächlich verkauft werden.

Bestimmen Sie rechnerisch die neue Break-even-Menge sowie den neuen Erlös im Break-even-Punkt.

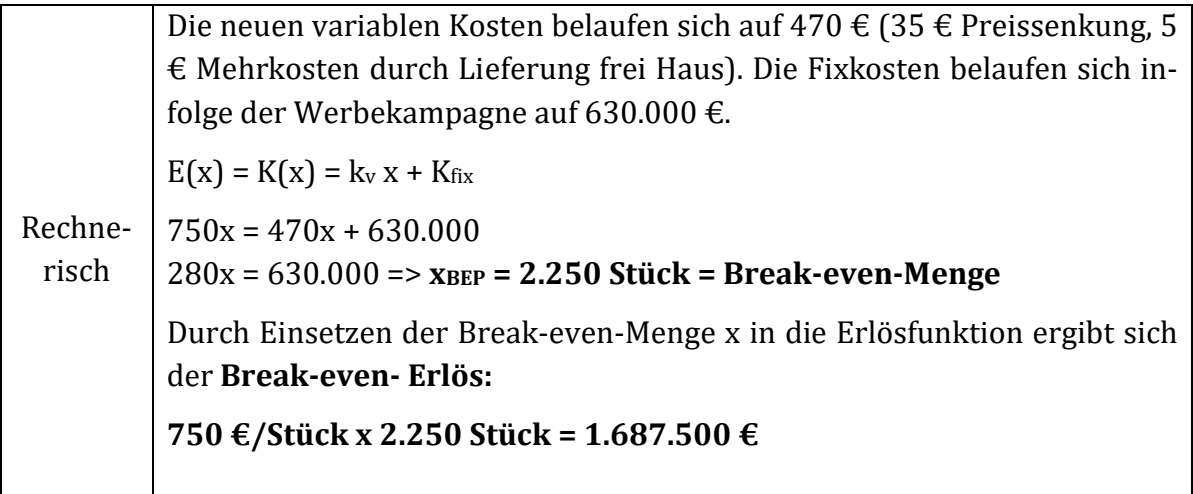

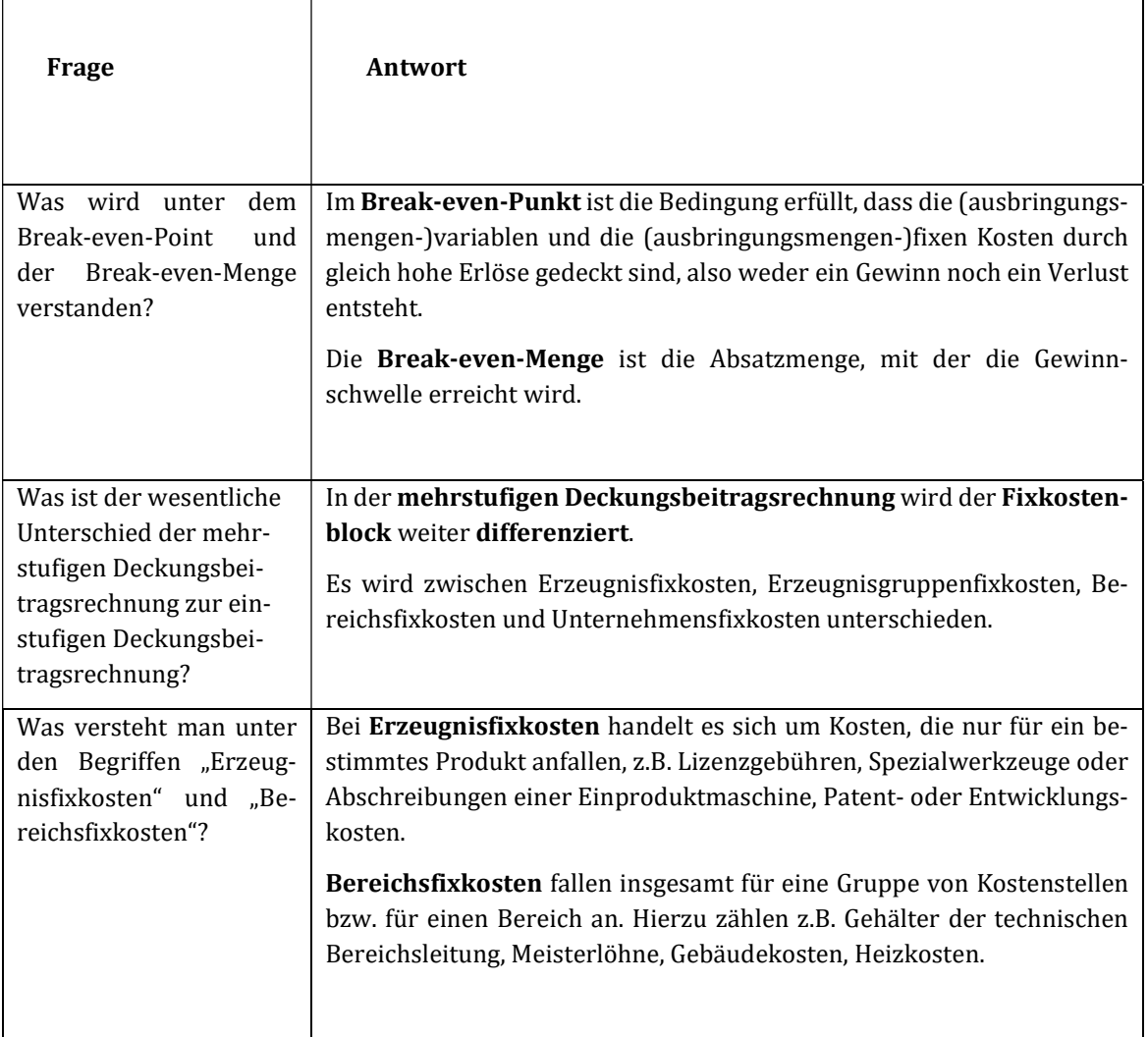

# Kontrollfragen Lerneinheit XIV

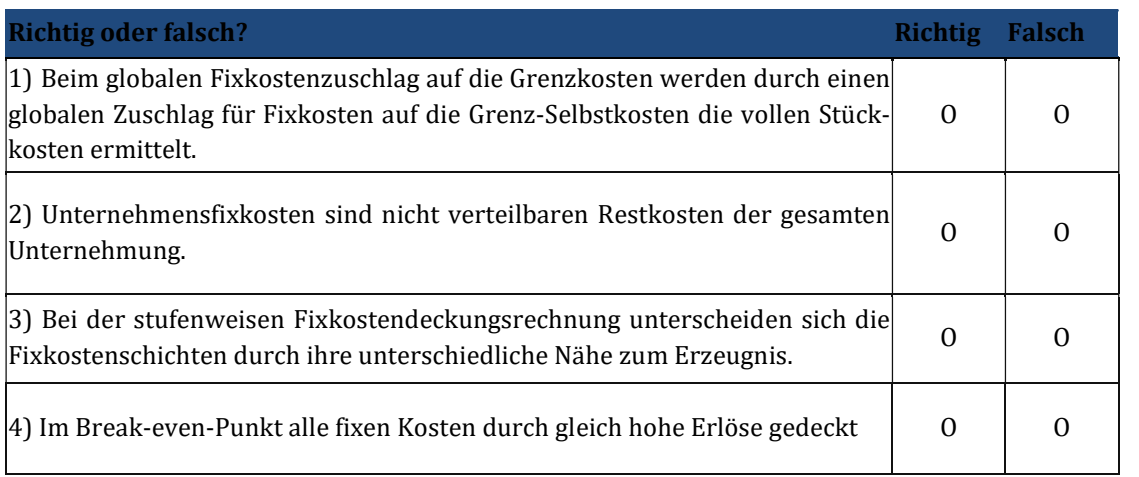

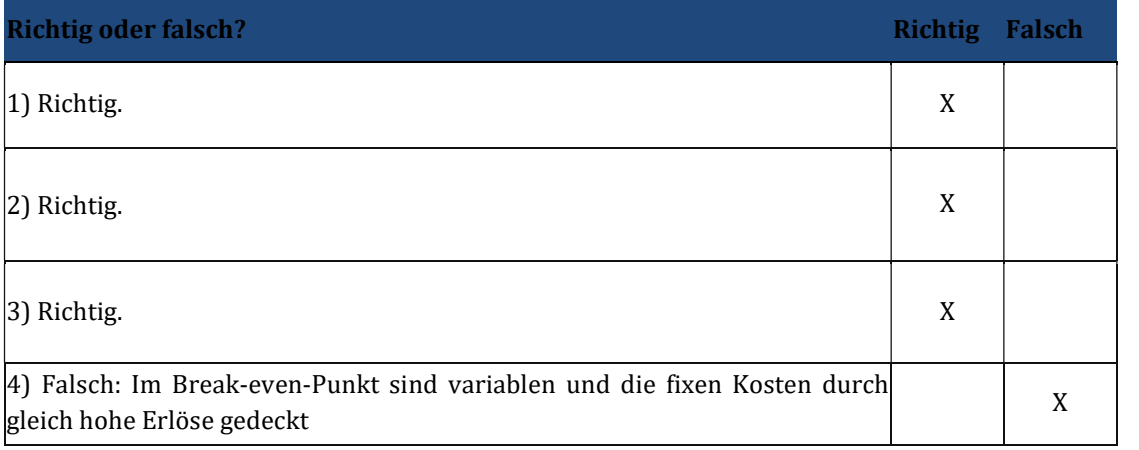

### 15 Lerneinheit XV – Ist-, Normal- und Plankostenrechnung

### Übungsaufgabe 15.1

a) Nennen Sie Vorteile der Normal-Kostenrechnung gegenüber der Ist-Kostenrechnung.

- Glättung der Kosten um Zufallsschwankungen sowie einer Vereinfachung der Kostenermittlung. Wenn auch aufgrund der normalisierten Kalkulationssätze keine exakte Nachkalkulation durchgeführt werden kann, so ist doch eine gewisse Kostenkontrolle möglich, wenn die Differenz zwischen Normal- und Istkosten als Kostenüber bzw. -unterdeckung ermittelt wird.
- Die aufwendige Istkostenrechnung wird durch die Bildung fester, normalisierter Verrechnungssätze (Normalkosten), die anstatt der effektiven Istkostenwerte zum Ansatz kommen, stark vereinfacht.

#### Übungsaufgabe 15.2

a) Ein Unternehmen hat gesamten Plankosten in Höhe von 5.000.000,- EUR. Die variablen Plankosten betragen 3.500.000,- EUR. Die Planbeschäftigung liegt bei 100.000 Stück.

Wie hoch sind die Sollkosten, wenn die Planbeschäftigung um 8 % geringer ausfällt?

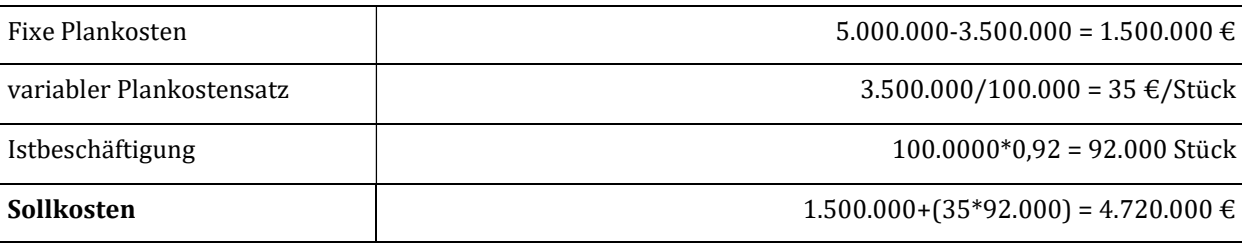

b)In der folgenden Periode plant das Unternehmen plant 110.000 Stück herzustellen. Die Fixkosten der Periode belaufen sich auf 1.650.000,- EUR. Die variablen Kosten pro Stück belaufen sich auf 35 €. Am Ende der Periode zeigt sich, dass nur 105.000 Stück produziert worden sind, da es zu Problemen in der Fertigung kam.

Wie hoch sind die Plankosten, den Plankostenverrechnungssatz, die verrechneten Plankosten, die Sollkosten sowie die Beschäftigungsabweichung?

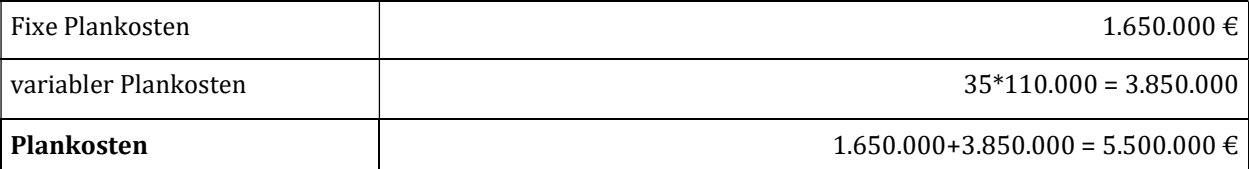

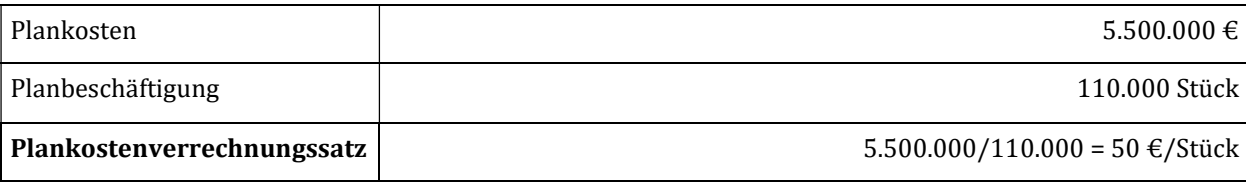

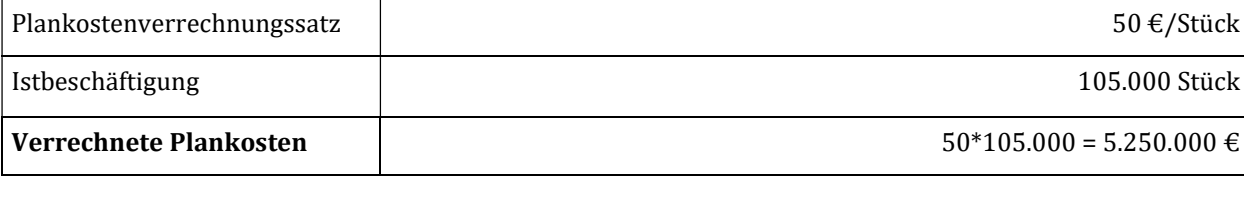

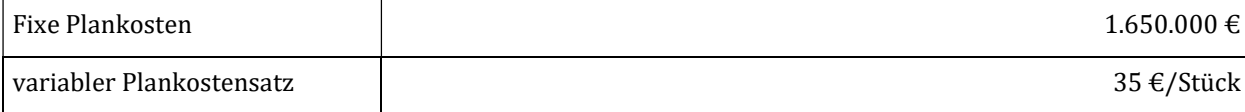

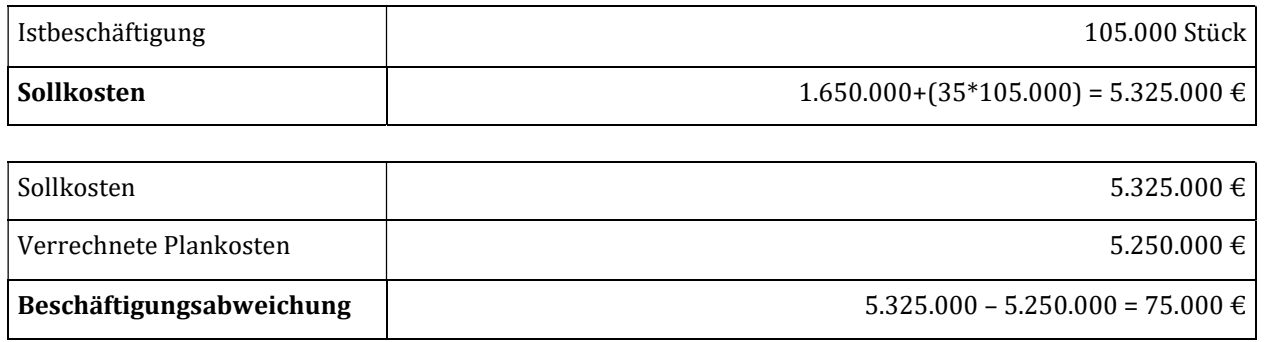

Die Beschäftigungsabweichung beträgt 75.000 €, d.h. dass durch die niedrigere Herstellungsmenge 75.000 € Fixkosten nicht verrechnet worden sind.

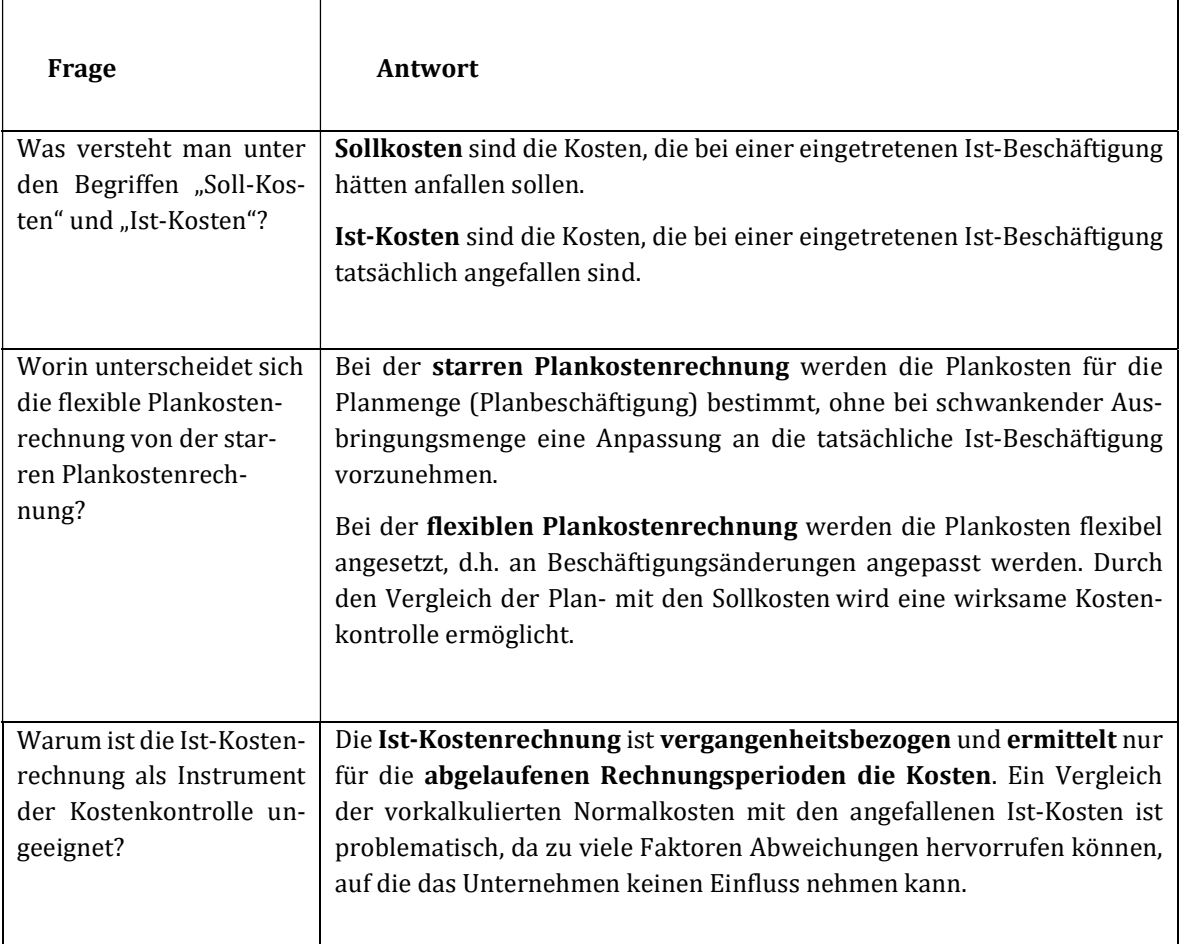

# Kontrollfragen Lerneinheit XV

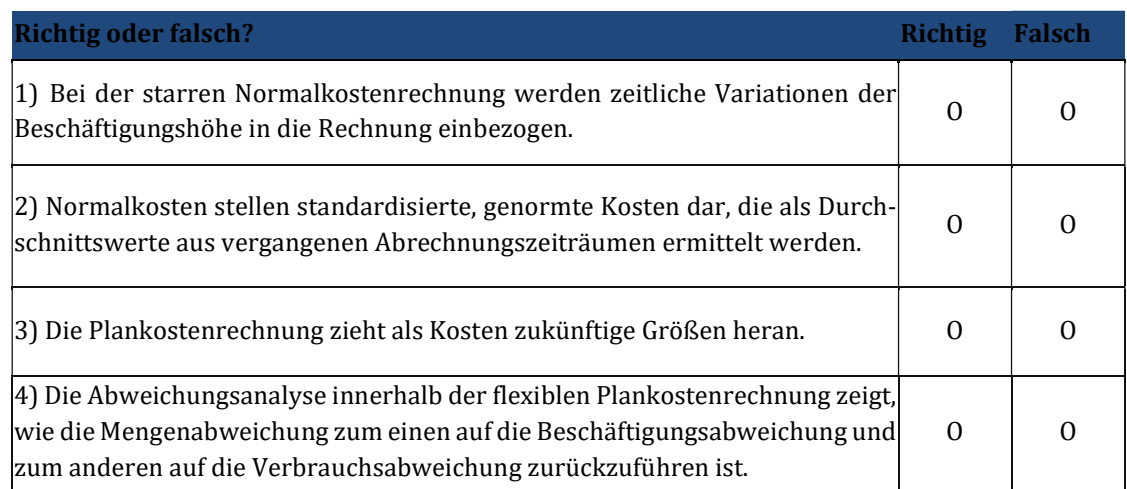

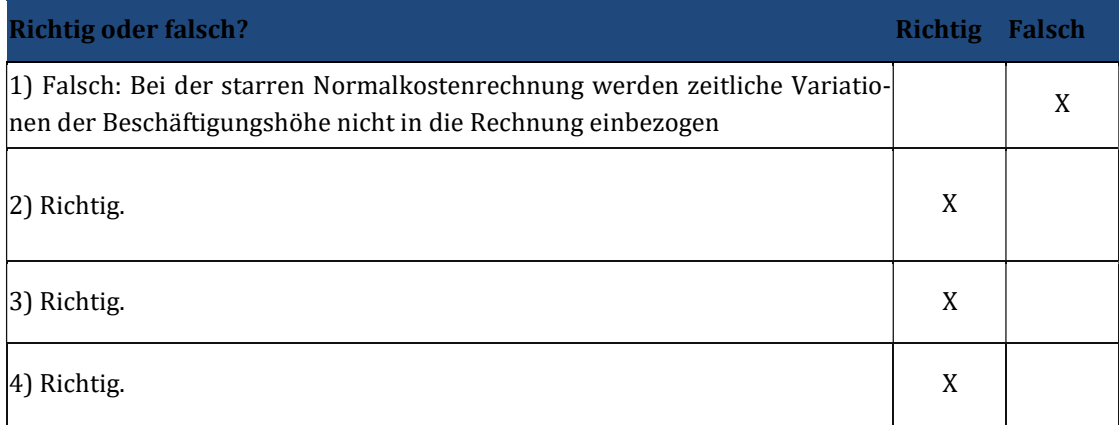